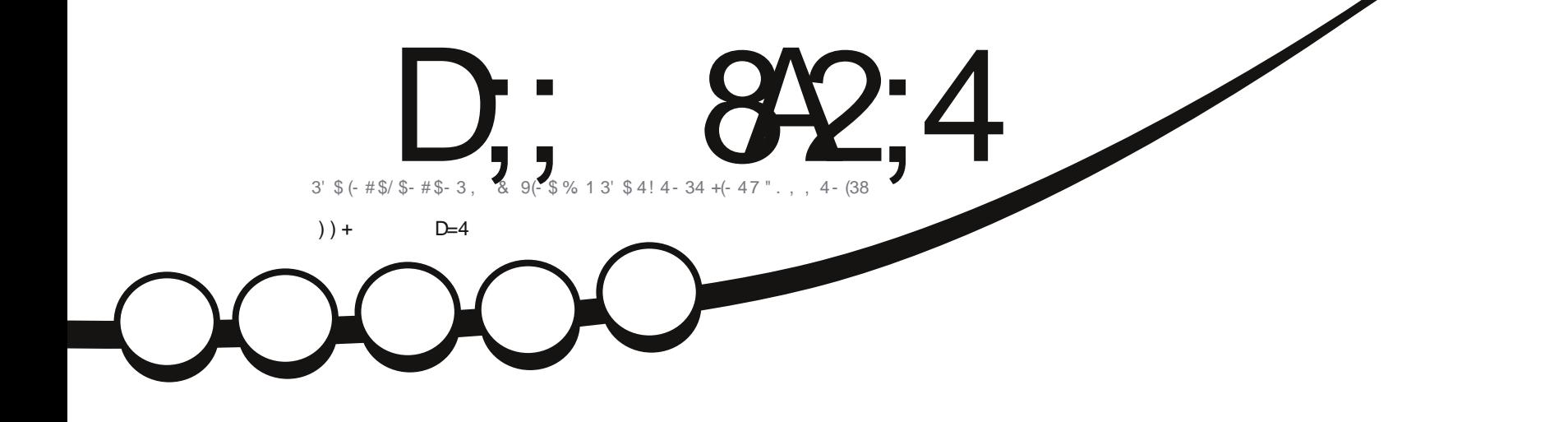

**DGHIHLY I/NT** 

 $-\bigtriangledown$ 

# $13! + 55#$  3145" 18/3  $\overline{\varphi}$  $\sqrt{\phantom{a}}$

<span id="page-1-0"></span>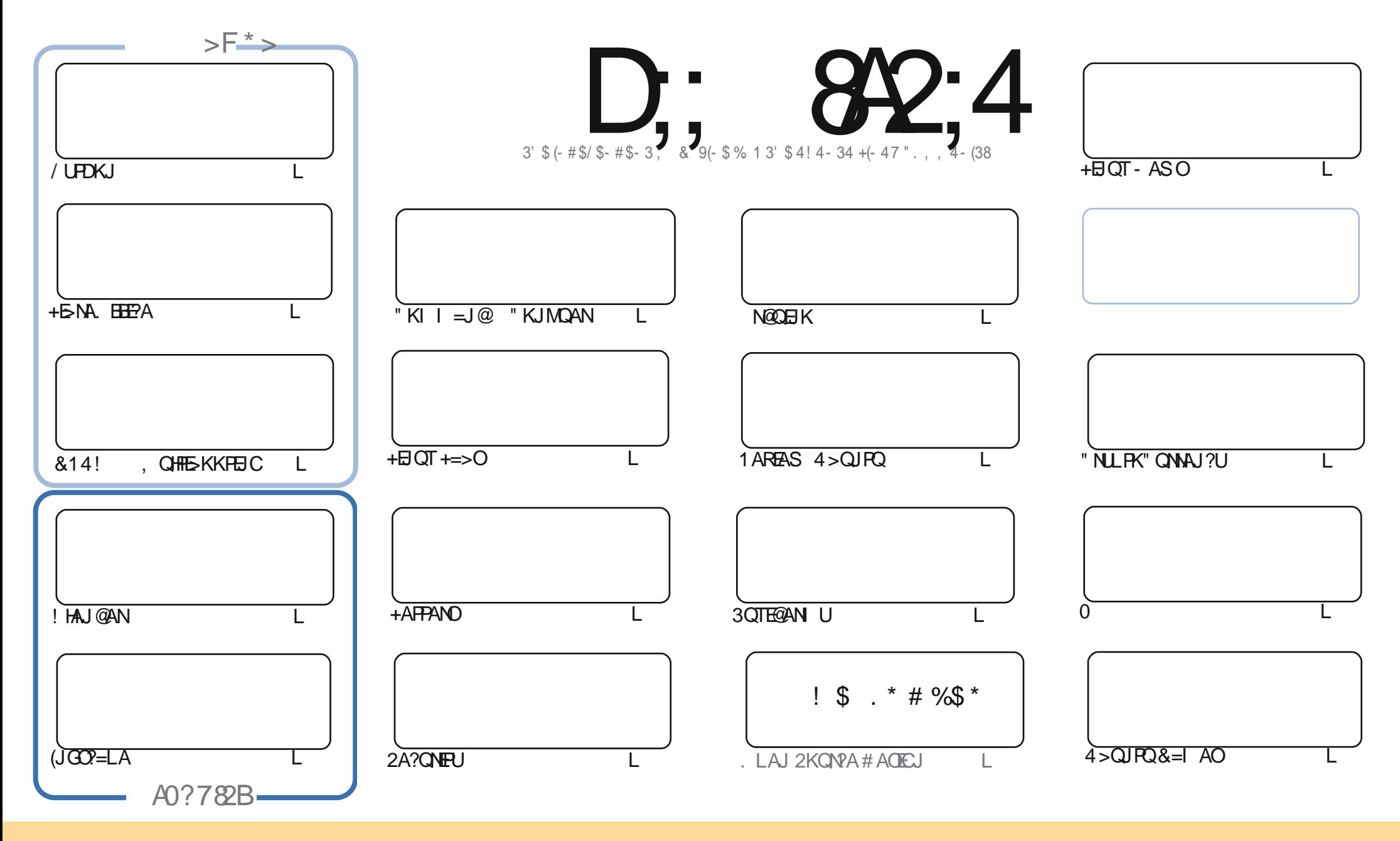

%!%\*"'!!#&"#\* %26\$'&!&\$!%&&\$&%'&"!\*'!\$&"")! "!&"!%\*"' '%&&\$'&  $(1)$  \* & % and  $(2)$  . The set of  $\mathbb{S}$  is a set of  $\mathbb{S}$  is a set of  $\mathbb{S}$  is a set of  $\mathbb{S}$  is a set of  $\mathbb{S}$  is a set of  $\mathbb{S}$  is a set of  $\mathbb{S}$  is a set of  $\mathbb{S}$  is a set of  $\mathbb{S}$  is a set 8 ) "\$ 8" 8 "\$ ! '8 "\$ ! %  $- + 1$ !& ))) '\$ +! "\$ '&!"& &&\$ '& &\$ % !!\*) \* & &% % % && \*! "\$% \*"' "\$\*"'\$'% " & ) "\$ \*"' & \$ &\$ ! %"\$ "\$' '#"! & %) "\$ \*"' '% % % % '& & \$ % &! ) "\$'! \$ & % % \$"\$ " # & ! %  $\mathbf{1}$  and  $\mathbf{0}$  $\mathbb{S}$  $#$  $\mathbf{H}$  $\mathfrak{S}$ 

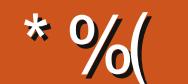

### 

 $\mathbf{u}$ 

PO=BQHDKQQA=C=EJPDEOIKJPD3DANAQ/UPDKJ+BNA.BEPA=J@PDAQA?KJ@L=NPKBPDA 814! > KKPI AJQ=J@I QHTE> KKFEJCOANEAO (JGO ?= LA=J@! HAJ@AN=NADANA=J@=OUKQ ?= J  $O$ A BNKI FDA ?KRAN SA RA =  $Q A$ ?E=H A=NP>HAA@3NOA" NU PNALKNPBNKI \* AREI. ! NEAJ SEFD =@@AJ@QJ > U. EPD=AH\*AJJA@U 3DA3NQA"NLPFDEJC?ANP=EJHUQAAIOFK>AMQEPA ?KJPNKRANDEHSKN@ANEICKJ?KJOLENHRNEH. U N@OEIKPEIGANEIC?KJPEIQAOSEPDPDA=@@EEKJ KB=DQ EQEPUONOKNFKFDA+"# ONNAJ (POFDA A=OEAOPFDAN KI AFANARAN (RA=HOKSNEFFAJ = MOPG+EIOT+=>OLEA?A "D=NAOEOKEBKJDKHEGE-U (PO=?PO=HHUBNKI OARAN=H KJPDO=CK=J@ =BANPDA?N=ODKBSDEDSAOD=HHUKPOLA=G (@E@EPBKNIKN>E@?QNEKOEPUIKNAPD=J=JUPDEJC AHOA > OPIPS=OEIPANAOPEIC FK OAA SD=PEEEAO(?KQ+@NA?KRAN=EPAN=@KQ>HANAL=NPEEEKJEIC=J@ @KOSHA. EPNAEJOR=HH

4. JBKNROJ=PAHU FDIEOI KJFDSAI QOP>E@B=NASAHHFK#=RE@1DUO4>QJFQ&=I AO=J@"KLIEH CG3DA-AS & QU SDK=NAIKREICKJ PKL=OPONAQJAS (SEDD PDAI=HHPDA>AOP (PO>AAJ= LHA=OQNA SKNOEJC SEED FDAI (BUKQ?=J SNEPA OKI AFDEJCA=?DI KJFD BKN%), BAAHBNAA FK @NKI IA = IAI = FFS FFD = FAS HFIAOATIHER FICS D= PLKO @HFA FK SNFPA = > KOP 3DR G=DA= @ **FDKQCD =J@FDEJGKBI =U>APAJ KNFSAHRA QD>FA?FO3D=PS=UUKQSKJPSNEAFSK=NFEHAO FDAINDIKOPKBI = PANEH** 

 $\therefore$  C74 14BC 0=3 : 44? & GD27

 $NKJJFA$   $BCHHPEPHA$   $=C=VBAKNC$ 

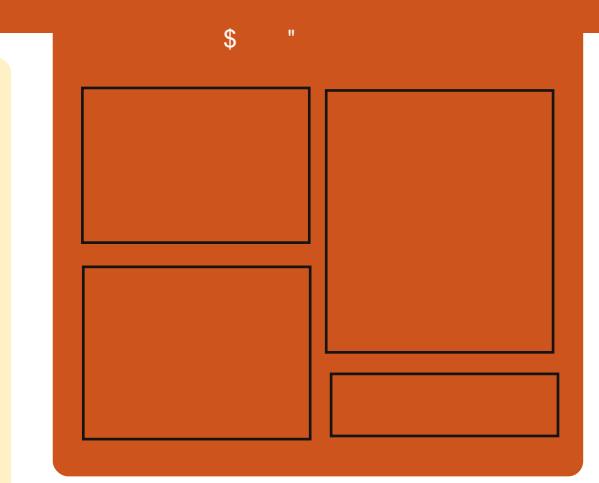

# $D$ : 842:4 & > 320BC

1 AHA=CA@ KJPDHUA=?DALEDK@A ?KRAND=HHPDAH=PAOP4>QUPOJASO KLEIFKJONARFASOEPANRFASO-J@ HEDPAJANBAA@=?G3DA2E@A/K@EO  $= JAS = \textcircled{a} \textcircled{a} \textcircled{c}$  End at  $R + I$ ENACCH-NODKNPBKN LK@=OP  $S$  DED EDE PAJ @A@PK > A = > N=J?D  $KBPDAI = HLK@ = OP (PO)$ OKI AS DANA FK LOP=HHFDA CAJAN=H  $PA?DIKHKCl = I@JKI 4 > QIPOGRGB$ **FD=P@KAOI\PBFPEL FDAI =EL**  $LK@ = P$ 

### $>$ BCB

+AO/KQJ@AN 3KJU' QODAO ) KJ " D=I >AN#EJ  $H$ **HRAN" HMG** 

 $DFL$  **ECHPEVHAI**  $=$  C $=$  VEI A KNC

 $RCHIPRPAI = C=VRA$ 

### $\mathbf{S}$  $\mathbf{m} \in \mathbb{R}^n$

# <span id="page-3-0"></span> $*$  # \*  $*$  \*  $\frac{9}{6}$   $\begin{pmatrix} 1 & 0 & 0 \\ 0 & -1 & 0 \\ 0 & 0 & 0 \\ 0 & 0 & 0 \\ 0 & 0 & 0 \\ 0 & 0 & 0 \\ 0 & 0 & 0 \\ 0 & 0 & 0 \\ 0 & 0 & 0 \\ 0 & 0 & 0 & 0 \\ 0 & 0 & 0 & 0 \\ 0 & 0 & 0 & 0 \\ 0 & 0 & 0 & 0 \\ 0 & 0 & 0 & 0 \\ 0 & 0 & 0 & 0 & 0 \\ 0 & 0 & 0 & 0 & 0 \\ 0 & 0 & 0 & 0 & 0 \\ 0 & 0 & 0 & 0 & 0 & 0 \\$

 $+$   $\theta$  OT ?KI I =  $\theta$  B +  $\theta$  C=I A  $\theta$  =  $\theta$ JKS KJ 2PA=I SDEPDED= INAPPLICNA=PJQ >ANPKIKEP  $=$  JUKJA  $=$ P - KHKJCANS EHHLAKLHA GAAL OREFED C > OP+EI OT DEOUK C=I AO 2=@HU PDAUS EHIC=U+EIQT  $C=1$  AOS DED FO **DEORAN JHFFHA**  $PMA > \Omega$ PFDFOSFHHSA = CN=@D=HSOFF@ **QL KB?KQNOA** 

 $(BFDA 2PA=1$ ,  $=?DB AO2PA=1$ . 2  $=$ NA CO22ACOBOH SA COKOH<sub>2</sub>QQAA FDA JO > ANNEA ARA J MORGAN

### 2KQNPA

DFR. SSS C=I EICKJHEIOT?KI = N  $FFAOOPA=1$  DEOFDA > EC **BKN** HEIGT C=I AO

20 HPA@>U

### $8<sup>n</sup>$  /  $\mathbb{S}$ ,  $\qquad$  - $$55\%$   $\frac{6}{68}$  \$  $#$  $\frac{9}{6}$  (

H=U'=JR=OEOPDA SKN=@2O  $A = \left(\frac{1}{2}R\right)$   $R + R = 1$  A \$JCEJA (ROBAA KLAJ OKONA=J@  $>=?GA@>U = I = VBC @ARAHKLAN$ **FKKHOG AHHUKS EQ PFDEO EI PANACIEI C** 

(PD=O>AAJ SKNGA@KJ BKNFDA L= OPFONAA LA=NO= J@FOJKS QJ@AN FDA. (3 HPAJOA OKLKO?=JLNAFFU I OPD OK SHED HP=OLKOOAA BHP

CAPPEIC>NKS CAN@ARAHKLANOPK  $I = GA HDA ATI ANB1?A HAM = I.HKI H.C.$  $PKC=1$   $A H$   $THQA = > NKS$   $QAN = J$   $QPDA$ **NAHAR-IP** 

### **2KONPA**

DFR. SSS C=I EICKJHEIOT?KI =NP EHAOLH-U?=JR-O @SA>CHC-IA AICHA JKS KLAJ OKONPA

### $20J$  FFA $@J$

 $+$  + \$\* + # \* ", %  $\% +$ " ((, ) %%\$  $8(y^* \%^*/8 \degree \% \%)$  ) (  $"$  (

**C** RANCE ?A FDA EI FNK@Q?FEKJ KB  $\bigcup$  4 JEU OKI A KBEDA 4 > QJPO COANDDERA>AAJLEEC=EPAN  $8 -$   $$$  PDA @ACCHKL AJREAKJI AJPEJOOA QJFEE4>QJFO  $=$ NERA@ (PD=@=HKPKBB=JO  $=$  $0$  $=$  $L =$ NPKBFDA +EIOT?KII QUERU **FOOFFHDKLEIC FD=PFDACKK@@ELD S FHINARONI** 

 $-BFE 6 E LNACD = 3$ #ACCERYLPA=IIAI>AN PKKGFP  $QLKJDE$   $QHBRH = QA = J 4 > QJPO$ LNKPKPULABA=PONEC. 3\$ SDPD CNA=FHUNACAI > HAOFDA KHOOFUHA QOA@>U"=JKJE=HQJFEH

3DEOEOPLNAHE E=NUSKNG=J@ IPOI KNAHEGA=JATLANE AJPPD=J = JUPDEIC AHOA > OPFDA @ARAHKLAN  $D = \emptyset$ DAHLBNKI "=JKJE=HOH=J / KLA 'A HABP= | ACO=CA G=LEIC PD=P OKI APDEJ CEJPANAOPEJ CI ECDP?KI A KOPKBFDEO | FDANA OOKI AFDEJC ?KKGEIC=J@EPOI AHHD@AHEPEKCO 3D=JGORK H=J / KLA BKNRDA DAHL ^

## 2KQNPA DFPL JASOOKERLA@E-?KI JASO4 >QUPQ, 3\$%HRKN" KQH@ NNRA 2KKJ ODR H 20 FFA@>U " $S +$ . ! ( $S$ "  $\mathbf{H}$  \*  $\mathbf{\n}$  $\begin{pmatrix} 1 & 0 & 0 & 0 \\ 0 & 0 & 0 & 0 \\ 0 & 0 & 0 & 0 \\ 0 & 0 & 0 & 0 \\ 0 & 0 & 0 & 0 \\ 0 & 0 & 0 & 0 \\ 0 & 0 & 0 & 0 \\ 0 & 0 & 0 & 0 & 0 \\ 0 & 0 & 0 & 0 & 0 \\ 0 & 0 & 0 & 0 & 0 \\ 0 & 0 & 0 & 0 & 0 \\ 0 & 0 & 0 & 0 & 0 & 0 \\ 0 & 0 & 0 & 0 & 0 & 0 \\ 0 & 0 & 0 & 0 & 0 & 0 \\ 0 & 0 & 0 & 0 & 0 &$  $\frac{9}{6}$  $\%$  \$ "%

**O DA H-PAOPRANDIKJ KBFDIEDSN-J?D**  $\bigcup$  KBFDA  $Q \Rightarrow A + E$  OT GAN AH DEO>AAJ=JJKQJ?A@>U  $RMC^*NK=D' = NP = J = J@?KI AO$ SEPD MOEA = BAS ?D=J CAO=J @EETAO

3DA=I KQJPKB?D=JCAO=J@ AID=J?AI AIFOBKNFDED>N=J?DKB  $PDA + EJOT GANI A HEDA FDANI + NCA = J@$ FDA @ARAHKLANOD=RA=@@A@ JQI ANKQO@NERANO=J@KPDAN ELNKRAI AJPO 3DEOED= +32 NAHA=OA  $=$   $@$ POHEAHUPD=PIPS EHBA Q Q Q PA @ BKN = HKJ C F H A

(BUKQ=NA QQEIC=JUKBPDA RANDIKJONAHA=CA@QIFTHIKS FIFTDA + EI OT GANI AH T>N=1?D FPO

 $S - 1$ 

NA?KI I AJ@A@PD=PUKQC FDEO? CNNAJ PRANDIKJ

### **2KONPA**

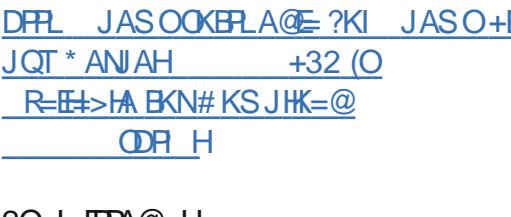

 $2Q_{>}$   $HPA@_{>}U$ 

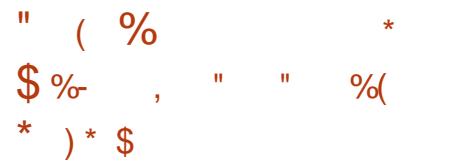

**O DA @ARAHKLANOBNKI 3DA**  $\bigcup$ #K?Q AJP%KQJ@=FEKJD=RA  $NAH = CA@ = JAS > CHP@E$  PDA  $+5M$   $HPA$   $\mid$   $AP = >N + 12D$ >NEICEICARAJIKNA?D=JCAOPD=J FDA H-FAOPOL @=PA EI FDA OANEAO (P HKKOOHFA SFHH-AMOFFA  $H$  PANACIE C > OP IPOCKE C PK P= CA = S DEFA QUIFEE PONAHA=OA@

2KI A BETAO = ?? KNO EIC FK FDA  $?D = JCAHKC = NA, PDA, GL, ANI = NCB, KB$  $PDA$   $QHP = CA$   $RK = H \cap C$   $P \geq$   $AR$   $RN$ 66 FIKNPDEO SAAJ FFTA@ FDA  $SNKJC$  PATPLKOFFEKJ $E = CNKQLA@$ HEPD=O>AAJ ?KNNA?PA@FDA@ENA?P  $BKN = FEDCBKNJG > ANBCH # "7$  $FAIKS$  D= $J$  @  $A$  @  $2KNA$   $2PHJ = J$  @ JOJ ANKOOKPDANEETAODERA>AAJ

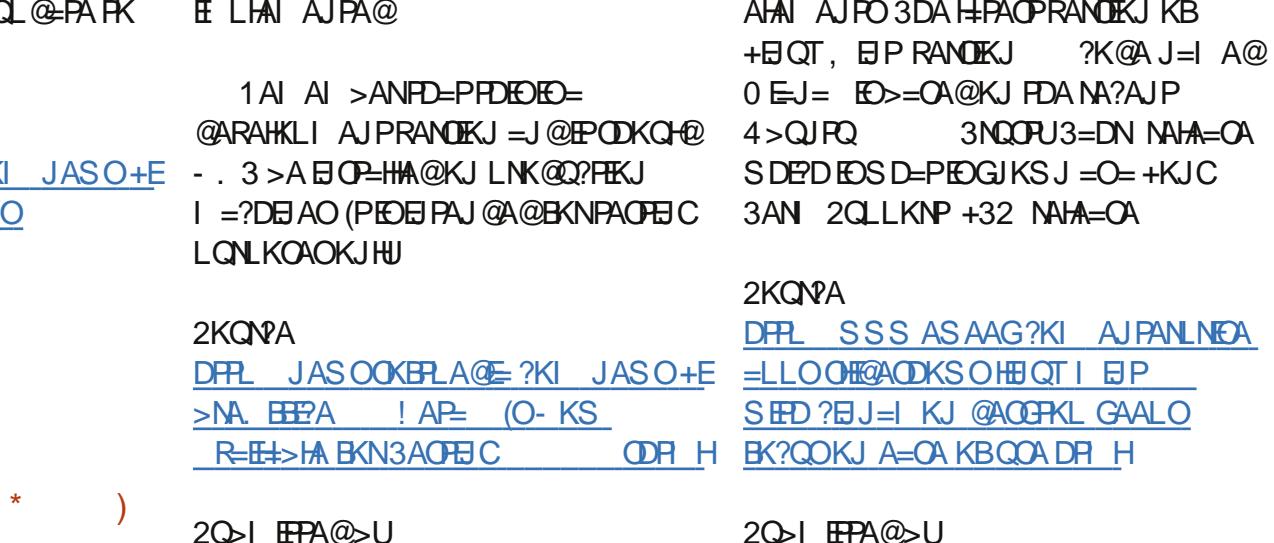

" $$+. #$  $$\$$  # %\$ )! \* %&!  $\mathcal{R}$  $% +)$  %\$  $)$  % +)

**BOT, EPEL KJCPDAI KOP** TLKLQ +N+EI OT @AOGFKL **@ETHSOFTKJOR OOA FK@EU FDEJCOR**  $HMCA$  I  $=$  NPFK FFO? KNA FK? COOK. **ELNKREIC FDA @AOGEKL ATLANEAJ?A** BKNQQANO (PO=BK?QOFD=PD=O>AAJ ELHE?ABKN+ELOT. EPOER?A@EU KJA 6 DAJ "HAI AJP+ABA>RNA @ARAHKLA@+EJQT, EJPEJ **DA @E@OK SEED FDA CK=HKB?NA=FEIC = COANEMEN @HU @ACCEKL RAMOEKJ KB** + EQT + EQT. EPED > = CA@KJ  $4 > Q$  FQ + EI QT = @ @ E C JAS @ ACCEPKL OAFFEIC=J@?KJEECON=FEKJ

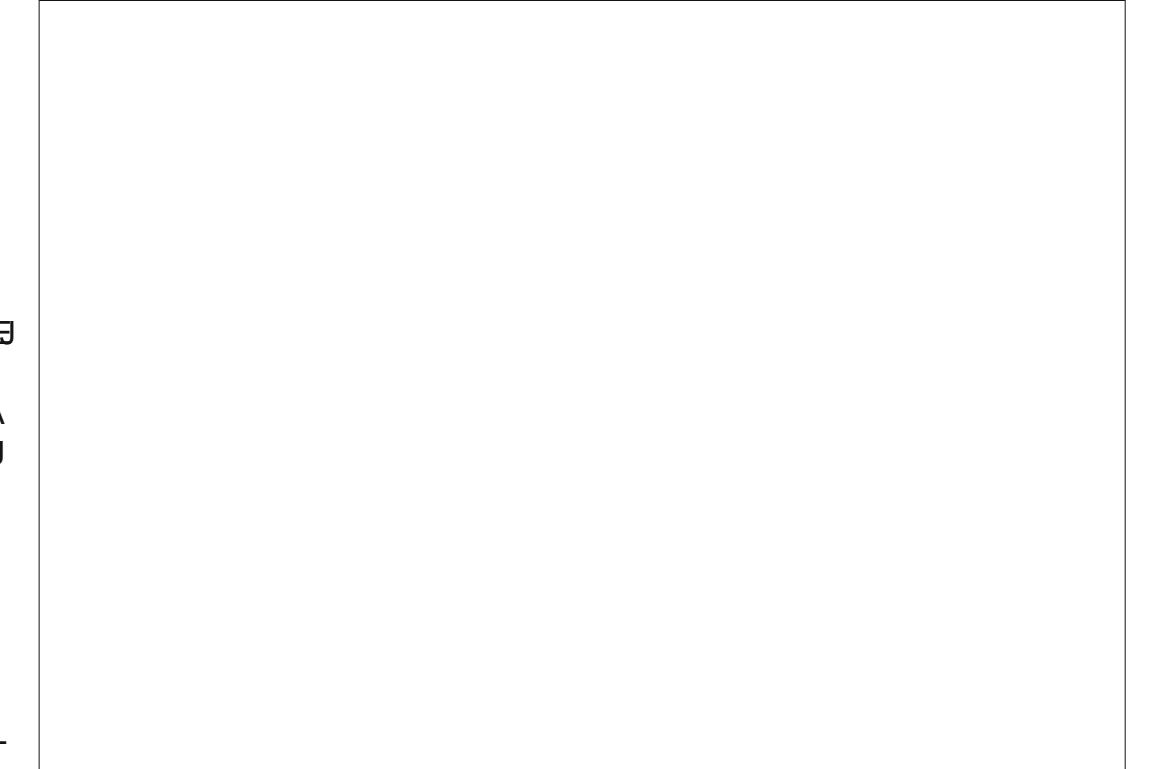

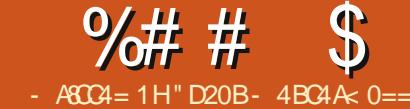

<span id="page-5-0"></span>= OPI KJPDSA?KRANA@ = OANEAO  $T$ KBAT=I IHAOSDAIFP?=I AFK **OCEC&IPE ?KI >E=FIKJ SIFD** & FEDO 6 FEDE FDED=NFEHA (= OGA@EB  $PDANA S = O=JUB PANAOPE = J = NEPHA$ KINKOTEIC ?NA=FEICLKONKSJOP NALKOFFKNUDKOP 3QNJOKOPZ FDANA **ED OCO?D SAHILA @A@E=FEJCFDED** I KJPD O=NPEHAPK ?NA=PEJC=J@ DKOPEIC UKONKS J CEPNALKOLEKNEAO = OS AHH= O @ EO COOLEC DKS PK  $I = J = CA$   $Q A$ ? $H = P$  > N=J ?DAO  $QQ$ ?D = O  $?$ HKJ $BC =$ GEICHA $>$ N=J $?$ DBNKI = NALKOTEKNU I ANCEIC>N=J?DAO  $?M = F \Box C = JAS KJA AP?$ 

# $\left( \begin{array}{c} \ast \\ \ast \end{array} \right)$  (, (

 $3DA$  A=OFACPS = UFK ?KJFFCOM = CEPOANRANSKOHOSA FK OF LHUE OP=HH CEPKJ FDA OANRAN = J@?KJEECONA = J 22' OANRAN OFDEOS=OFDAI AFDK@ (COA@ EPS EHH-AS D=PS A BK?COKJ FDEOI KJFD = J@(SEHH=000) AUKQ  $D = RA = S KNGE C 22' OANRANE O<sup>2</sup>=HHA@$ KJ PDA NAJ KPA I = ?DEJA = HNA  $=$  @ J (B UKQLNABANFK FNUFDEOKQPKJ = HK?=H  $I = 2DEA = I$   $@QF + HJ2KI$  U NALKOTEKNEAO>=?G=J@BKNEDUKO  $? = J$  OF LHUQQA JKN  $=$ HHHA L $=$ FDQ  $\Box$ OPA=@KBFDA22' BKN =P

### $*$  \$  $\mathbb{S}$  - $(8\%)$  \* % /

**COO ECEDEDE-MIKPADKOP** UKQHHJAA@PK22' EPKPDAI=?DEJA **QOEC FDA GEI A QOANUKO LHEJ KJ** QPHILLED C=OPDA CHPQQAN, J?A UKQRA @KJAPD=PUKQNANA=@UPK ?NA=PA FDA NALKOFFKNUS FED FDA **RKHKS FIC** 

### j I w 00eduh I ql w ?i r oghuA1j I w

(BPDA BKH@AN@KAQJ PATEDP IPS EHH >A?NA=PA@(SKQH@NA?KII AJ@ GAALEIC FDA OANRANKNC=JEVA@>U  $LH?EC = HICF NALKORKNAOS FDE =$ **CO SKHOANKBFDA COANODKI A** BKH@AN 2KI APDEICHECA DKI A CERCOAN CEPNALKO OBKN  $PDA$  ?KI  $I = I$  @FFCAHB  $>=$ NA PAHHOCFP **PK FJFFEHTAA FDA NAL KOTFKNUS FFDKOP**  $=$  OAL $=$ N=PA CEPBKH@AN (POAAI OFDA  $Q = J$  @=  $NQ = N^2H^2A$  EDF  $CQA = R^2M$ NAI KOTEKN JEKNODENA@NAI KOTEKNEAO EA KJAOUKOS=JPLAKLHA FK ?HKJA LQOD LQHHBAP?D (BUKQNA  $?NA = FH C. FDFONA$  KOFKN  $IKJ = HK? = H$  $I = 2DBA = J$  @ LH J P K K J HU K??=OFKJ=HHJ=??ACOFDABKH@ANRE=  $=$ JKFDANI  $=$ ?DRA LKOL  $=$ U>AFRA

 $S$  FEDKOPEDA  $>$  -NA OS FP2D . PDANS EDA LKO ODKOHOV PNOJ EI PK **EXCAOKJA S=UKNPDA KPDAN** 

8C) 4 AE4 A

" )  $*$  %  $*$  $\mathcal{S}$  $8\%$  \* % /

1 AC=N@ACOKBSDAPDANUKQ E FEE-HEA@PDA NALKOFFKNUE = J AI I R JRKHOAN KNE RKHOANIKO RA =HNA=@UBEHHA@JKPDEJCSEHH-A  $=$  @@A@PK PDA =?PQ=HNALKOFFKNU>U **@AB=CHP 8KQHHJAA@FK NQJ** 

### j I w dgg 1

 $I$  ARKNA =  $I$ I FDFIC FC =  $@@A@$  J?A UKORA = @@A@EPUKOHHEHOKJAA@PK 2KIL FPEDA 2D=JCAOS FED

### il w frppl w Op • Phyvdi h.

1 ALH ?A I ACCHA SEPOLKON  $=$ ?PO $=$ H?KI I IPI ACO $\in$ CA  $HRAN = FRAHU$   $CKQ$  ?=  $J$   $@K > KFD$ PDEJCO=PKJ?ASEPD

### ilw frpplw 0d 0p • Phyvdih.

 $3DA = CB$  EP?D PAHEDCEPFK = @@=J @ ?KI I EPARAN FOEJCEJ FDA @FAA?FKNU OOO?D BUKQS=JPFK=@@KJHU

OKI A BELAO UKQHHS=JPPK AEPDAN  $?NA = PA = C$ FFFCJKNA KN=@@FDAFFFAO **OAL=N=PAHUQOECCEP=@@** - KS PD=PPDA NALKOFFKNUEO

 $AD = 274B$ 

?NA=PA@=J@?KJP=EJO?KJPAJPEPO  $PH A PK$  ?HKJA FPF  $K = JAS I = ?DFA$ 

 $" \%$ \$ \*  $(8\%)$  \* % /  $\left( \begin{array}{cc} 1 & 1 \end{array} \right)$ 

 $0001$  HK.IO 8KONA QOBC PDA JKN = HOOD LKNP

8KCNCCANI=I A EOCERCOAN  $3DA OANRANO@KI = H F.$  $CPAT = I H 2KI$ 3DAL=PDEODKIA CERCOANCEP **NALKO** 3DA NALKOFKNUFFOAHBIEO?=HHA@?? AT=I LHACEP

 $!=$ OA@KJPDAOA=OOQILPEKJO FDA CEP?HKJA?KI I = J@SKQH@HKKG HEGA FDEO

j I w f or gh  $v$ vk=22 $i$  I wxyhu $i$  I w1h $i$  dpsoh1f r p  $=542$ kr ph2j I wxvhu2j I wo uhsr  $v2f$  f  $0h$  dpsoh1 $i$  l w

(BUKO?NA=PA@PDANALKOFFKNU SEDKOPEDA CEPAJ@EIC KN?NA=PA@

#### $%##$  $\% \$  + (  $\mathcal{S}$

= NALKOTEKNUKB=JKHQANQTEA?FKNU LKOHHROPJAA@FK=@ELPFDAL=FD FK NABA?PFDEO OK EPS KOHONA=@1?? AT=I LHA^=PFDA AJ@KBKON AT=ILHA COMO EICLKOD=RAJP **OAPOL 22' SEED GALBEAO LKOHHAA**  $LNKI$   $LPA@PK = ??ALPPDA$  $R = CAN$   $R = I$  @PK A I PANI KON  $I = \Omega S$  KN $\Omega$ 

 $3DA 22'$  RKN = PRKNCIPIE = O  $R$ HKSO

### $vvk = 22?xvhuAC?krvwA = sruw?de$ vroxwh sdwkA

 $1$  AI H  $\overline{2}$   $\overline{2}$   $\overline{$ 22' COANI=I A DKOP SEEDEDA  $=$ ?PQ=H/ #KI = $E$  'KOPJ=I A :LKNP. SEPO FDALKNPLKONA CORCLKO?-J **HA=RA FDIEDKOPIBLKONA COBC FDA**  $[PE][@EN@]$  KNP =  $[@FNA]$  = > OKHOPA  $L=PD$  |  $QDP=HS=UD>A \Rightarrow OKHQPA$ I A I H C FP OP NORTH FOANKKP BEACLOPAI @EAR?FKNU "KNA?P DKI A CFROON CFP NALKO?? AT=I LHACEP 6 NKJC Y CEPNALKO?? AT=I I HA CIP CIPNAI KO?? AT=I LHA CIP AP?

(BUKONA QOBC FDA OP-J @-N@  $LKNP$   $LKQ$ ?= $J$   $QDKNPA$  $HDA$   $BKN$  = $P=$ HETHA>UEIOPA=@SNEEICEPHEAPDEO

i I w f or ah  $\frac{1}{2}$ xvhuAC? $\frac{1}{2}$ krvwA=?devroxwh sdwkA

' KSARAN EP @ KAQJ PP=GA IQ?D I KNA ABBKNPFK QOA FDA ?KI LHAPA  $BKN = P S D P D I = U = HJK DAH NAGQ M$ ANNKNOSDAJ SKNOFICSFFOJKJ **OP-J @-N@LKNPR=HDAO** 

. J?A LKORA ?HKJA@PDA NALKOFKNU UKQ?=J CIP=@@CIP  $?KI$  I  $P = J$  @PDAJ EJ KN@ANPK **QUI?DNKJE/A FDA ?D=JCAO QOA CIP**  $LQCD$  3DA BKN = PKBFDEO?KI  $I = \sqrt{Q}$ HEAHOPIKJPDEO

### ilw sxyk ?uhpr whowdui hwA ?eudgf kA

3U FEHHU FDA NAI KPA PENCAP SEHBAKNECE = J@PDA >N=J?D SEHH  $>AI = OPM2K = RLE=H?KI I = J@$ ?KOH<sub>0</sub>>A

### ilw sxvk rulilg pdvwhu

(BUKQNQJ EJ FK = J ANNKN OO?D = O **FDA NAI KPA KNICEJ JKP>AEIC** @ABEJA@ LKOHHJAA@PK=@@PDA **P-MCAPPK LKONNAL KOTEKNU 3K @K** FDEO ?D=JCA @EAA?FKNUFK FDA NALKOFKNU = J@FDAJNQJ

jiw uhprwh dgg ruljiq<br>vvk=22jiwxvhuGiwth{dpsoh1frp  $=542$ kr ph2j I wxyhu2j I w0 uhsr v2 $\mathfrak{f}$  f 0 $\mathfrak{h}$ { dpsoh1 $\mathfrak{f}$  l w

 $3$ DEOS EHH@ABEJA = NAIKPA P=NCAP ?=HANQKNECED ED FDA NALKOLEKNU = JQ

QOA FDA 41 + LKQ QQL LHEA@ 3DEO **ODKOHOU PPLLE-HHU>ANAMOFAA@=P** HA=OPEIIUPAOPEIC (JARANJAA@A@  $PK$  @ARELA = DKCPHEARDED 8KQ?=1  $=$ HOK COA EPF K@ABEJA I CHFFE HA NAI KPA P=NCAPO E ?= OA UKQD=RA R=NEKCO>=?GCL CANRANO` FDKCCD FD=P?KGHQA=OFFUAJ @GL > AEC RANU ?KI LHAT

### $($  \$  $\rightarrow$

3DA NA=@ANSDK ?KJP=?PA@IA  $=$ HTK S FEDA@FKNOKIA FIFKN  $=$ FFK.I KJ?NA=PEJCIANCEJC=J@?HKJEJC  $Q.A?EE?$  > N=J?DAOE = NALKOEKNU **JUKJALH-JJECR CAPER** CAN FOCO @ARAHKII AIPS FFD CIPS FFH  $S = IPPK$  HA $= NI = SKCP SNE$  12DAO F KNØANFK GAAL FDA @ARAHKLI AJP  $Q$  = LODKPOAL = N=PA BNKI FDA O P = > HA

#### $*$  \$  $S - (S$  $\sqrt{2}$

. = GA ODNA UKON? ONNAJ PS KNOEJ C **@EA?RKNU ?S @ EOPD=PKBUKQN** NALKOFKNU = J@FDAJ PULA FDA  $AKH K S H C 2K I = I \omega$ 

### ilw fkhf nr xw 0e ?eudgfkA

 $3$ DEOS FHHPNA=PA = JAS >N=12D  $? = HHA@ > N+J?D$  (POPA?DJE = HHU **ODKNPDEI@BKNFDARKHKSECFSK**  $?KI = J@D$ 

il w eudaf k ?eudaf kA il w f khf nr xw ?eudgf kA

OUKQ?=J OAA FDA ODKNPD=J@ **ED=HKPHACONALAFTETKJ3DACAFSK CPALO-NA-HAK NAMOFAA@KJHUFB** UKQNA?NA=PEJC>N=J?DAO` ?D=JCEIC>APSAAJ>N=J?DAOEO=O **OF LHA=OSNEEDC** 

### ilw fkhf nr xw ?eudaf kA

. J?ALKORA?DEJCA@RKPDA >N=J?DUKQS=JPPKSKNGKJ ?KJFEJQASKNGEJC=OUKQJKN = HHU  $SKG+@A@PHHAO = @QPDA$  =  $@Q$ ?KI I EPEDAI ' KS ARAN EDANA EO  $=$  J  $E$  LKN  $E$  JP? D  $E$  JCA F KFDA LOOD CPAL

### jiw sxvk ruljig ?eudgfkA

3KLQQDUKQNJAS >N=J?DFKFDA NAI KPADKOPIKNECEI^ UKQJAA@PK I = GA CONA LKQ COLLHUFDA?KNNA?P  $>$ N=J?DJ=I A 3ULEP=HHU?KI I =J@D QOAI = OPAN=O= @AB=CHPR=HQADANA > OPP DEPORTAL KJHU FBLKOMA  $Q_{\text{L}}@{\text{L}}H\text{D}CDA$  =  $QPANFA$   $QP\text{L} > HA$  $>$  N $\pm$ J $?$ D

**COO ECUKORA?KI LHAPA@ @ARAHKLI AJPEJ FDA @ARAHKLI AJP**  $>$ N=J?D = J@ = NA NA = @UPKI ANCA EP  $>=?GEBFK FDA(P=>HA I = QPAN$ >N=J?D FDAJ UKQSKOH@JAA@FK@K

#### $%##$  $%$ \$' + (  $\mathcal{S}$

### **FDA BKHKS FIC**

### j I w f khf nr xw pdvwhu

 $3DE$  $2KI = J$  @CS EP?DAOUKQ  $>2GFK$  FDA (P $\geq$ -HA $>$ N $\neq$ 1?D) SDAJ I ANCEIC LKQJAA@PKD=RA?DA?GA@ KOPPDA P=NCAP>N=J?D 3DAJ I ANCA  $PDA > N + 12DAOS$  $PFD$ 

### j I w phuj h ?eudqf kA

 $, =$ GA CONA UKQAJ PANFDA = ? FO=H >N=J?DJ=I A 3DEOPULAKBI ANCA QOAOFDA PULE-HCIP-LLNK=?D FK ?KJBHPPO` EBIP?=J P=QPKI = PEP=HHU NAOKHRA FDA ?KJBHPP IPS EHHEIOPA=@ I = NGFDA?D=JCAOE FDA BEFASEFDE FDA NALKOFFKNU = J@UKQJAA@FK  $MOKHRA \oplus I = JQ=HHJ$   $PDAJ$   $M = QQ$  $=$ J@?KII PPDA?D=JCAO2AAHOP I KJPD O=NEPHA BKNI KNA @AP=EH(B  $UKQPLE=HHQARAHKL E = HEA=N$  $S=U$  EA FDA  $(E \rightarrow M \rightarrow N+1$  ?D =  $fS = U$ LKE POPK = J KH@ANLKE PE PDA FEE AHEIA = J@PDA@ARAHKLIAJP >N=J?DEOIKNANA?AJPEPODKOHQUP >A=JE000A 'KSARAN EBUKQD=RA ?KJ?QNAJP>N=J?DAO EA UKQ **@ARAHKLKJS=N@DJKN =HHU=BPAN**  $PDAI KOPNA?AJPOP \Rightarrow HANA = CA > CP$  $=$ HOK >N=J?DKEBEJFK = IK>EA **@ARAHKLIAJPBNKI FDAGEIA**  $Q = L$   $Q$   $K$   $P$   $R$   $= U$   $? = Q$   $Q$   $Q$   $K$   $A$ ?KJBHPPOSDAJI ANCEJC

 $" * S$  $\mathfrak{S}$ 

# AHAFFIC=1 KHO > N=1 ?DHK?=HHIFO  $=$  OF I HA $=$  ONO I JEIC

### il w eudgf k 0G ?eudgf kA

'KSARAN EBUKOS=JPPK NAIKRA IPBNKI FDANAIKPADKOP=OSAHH **LKOHHJAA@PK@KKJAKBPDA BKHKSEC** 

### j I w sxvk rul j I q =?eudaf kA

### ilw sxvk rulilg 00ghohwh ?eudaf kA

3DA @EBANAJ?A EOPD=PFDA PKL ?KI I = J@EDOOLLKNPA@EJ RANOEKJO  $KBCF = OKB$  $=$   $\sqrt{a}$   $\sqrt{a}$   $\sqrt{a}$   $\sqrt{a}$ KJA FOODLLKNPA@KJHU=OKB

#### $\mathfrak{S}$  $# S$  $\mathcal{S}$

 $(BUKQS = JPRNN = A = N + J?D$ HK?=HHJFA RNKI @ARAHKII AJPPK **@AR** 

### jiw eudgfk Op ?rogA ?ghzA

### 2K E PDA AT=I LHA

### il w eudgf k Op ghyhor sphaw ghy

 $H$ K BLKOS=JPFK NAJ= $H$ AFDA ?ONAJP>N=J?D LKO?=J KI EPEDA KH $@L=NPKBFDA$  ?KI  $I = J@EA$  CHP

### $>$ N=J?DI @AR

 $1$ AI=I FIC=HK?=HSN=I?DSDAI I CODE C FPF K FDA NAI KPA CANRAN  $2=U$  BKNAT=I LHA UKQD=RA = >N=J?D?=HHA@PAOFEICKJUKON?KLU KBFDA NALKOFFKNU / NK>HAI EO  $OKI$  AKJA > A=PLKOFK  $F = J$  @  $?NA = PA@ = > N + J?D? = HHA@PAOFAC$ SEED @EBANAJP?D=JCAOBNKI LKCN KSJ 8KQ?KQHQZJ=PQN=HHUNAJ=IA LKONSNEJ?DEEMOP=J@PDAJLOODEP . NAHAA PAHHPDA NAI KPA P=NCAPSD=P  $PK$ NAJ= $I$  AFDA >N=J?DFK SDAJ LOODE C IPS IED FDA BKHKSEIC  $?KI = J@$ 

### ilw sxyk rulila  $\frac{1}{2}$  or f do A= $\frac{2}{3}$ uhpr wh $\overline{A}$

### 2K E KONAT=I LHA

### ilw sxyk rulila whyw  $qi = pr e l \, oh$

3 DEOS EHP=GA KONHK?=HPAOPEIC NALKOTEKNU=J@CLHK=@EPFKFDA **OANRAN SDEA NAJ=I EIC PD=P>N=J?D**  $I$  K>FFA 3DFOI  $= I$ J $=$ HTK DAHI I AKI HA FK QJ @ANOP=J @FDA @AHAFEKJ  $?KI I = J@E CIP$ **LKONA**  $AOO$   $E=HHULQ$  $DE$   $C=-4++$ NAI KOTEKNIJ FA KJA FOLEP OKAOJ P ATED PK FDA NAI KPA > N=J?D SDEPD **@AHAPAOEP** 

"  $DA?GEJCKQP = Q.A?EFP > N+J?D$ 

3 DIEOS = OFDA H= OPMOACHEKJ  $LKOA@E$  PDA AI = EH' NA?AERA@ (  $=$  $($  $\overline{1}$  $\overline{1}$  $\overline{1}$  $\overline{2}$  $\overline{1}$  $\overline{2}$  $\overline{1}$  $\overline{2}$  $\overline{1}$  $\overline{2}$  $\overline{1}$  $\overline{2}$  $\overline{1}$  $\overline{2}$  $\overline{1}$  $\overline{2}$  $\overline{1}$  $\overline{2}$  $\overline{1}$  $\overline{2}$  $\overline{1}$  $\overline{2}$  $\overline{1}$  $\overline{2}$  $\overline{1}$  $\overline{2}$  $\overline{1}$  $=$  OE CHA > N=J?D = J @ECJKNEIC = HHPDA NAOP 3 DIEDED= OHED PHUI KNA ?KI LHE=PA@P=OG = J@PEOKOPHEIA@  $>AHKS$ 

### pngl u ?i roghuA

f q ?i r oghuA

### j I w 00eduh I ql w

### $H PAN = H RAHU FCPNQU C P P \Rightarrow M$ **EIP BKHOAN**

ilw uhprwh dgg rulilg  $v$ <sup>1</sup>  $v = 22i$  I with  $v = 22i$  I with  $\frac{1}{2}$  dpsoh 1f r p  $=542$ kr ph2j I wxvhu2j I w0 uhsr  $v2f f 0h$  dpsoh1 $i$  I w

**3DIFORDNAMOFAA@FI KN@ANFKHFIG** FDA NAI KPA NAI KOTFKN IS FED FDA **JAS HK?=HAALKOFFKNULKOFCOP** ?NA=PA@ FD=PS EHHAJ @CL ?KJP=EJEJC KJHUPDA>N=J?DUKQS=JP

### ilwihwfk rulila ?eudgf kA=uhi v2uhpr whv2r ul j l q2 ?eudaf kA

 $3$ DANA = NA = PAS FDEICOFK JKPA  $=\times$ KQPFDEO?KI | = J @ (BUKQN NAI KPA P=NCAPIEOOKI APDEICKPDAN FD=JKNEE ?D=JCA>KFD K??CNNAI?AOKBKNFCH H FDA  $?KI I = J@$  HDK NALH $?A > N$  + J?D SED FDAJ=I AKBFDA > N=J?D #K

#### $\mathcal{S}$  $%$ \$' + ( %# #

 $JKP?$ DEJCA FDA I = NPFD=PNA=@ I NABONAI KPAO^ 3DEOACOAJ FE=HHU LNAL=NAOFDA @KSJHK=@KBFDA Q A?EE? > N=J?DUKQS = JPBNKI PDA NAI KOTFKNIJ

### ilw fkhf nr xw 0e ?eudgfkA00 wudfn rul i I a2?eudaf kA

3DEOIKS ?NA=PAOFDA >N=1?DEI  $LK$ CNHK?=HNALKOTEKNU =J@FDAJ HELOO ERO ED FDA > N=J?D BNKI FDA NAI KPA P-NCAP' AFFA?FFRAHIJ  $?N = H \cup C = N \cup K$  (FEKN)  $?K$  J P= FI FIC K.IHIPDEP>NE.I?D

- KPA (BUKQ QKJ PI  $\boxplus$   $@$ **@KSJHK=@EIC=HHEDAATEDEIC**  $>$ EI?DAO =  $1$  @CTH I HUS = IPCIPPK  $@$ AB=CHPFK =  $@$ EBANAJP>N=J?D EA EB IKOLHELPKI ANCA >NEI?DAOHEPAN IKO<sub>2</sub> | **@KFPI OPD A=CHANS FED** 

### j I w f or gh

 $v$ vk=22 $i$  I wxyhu $i$  I w1h $i$  dpsoh1f r p  $=$  542 $k$ r ph2i I wxyhu2i I w0 uhsr v 2f f 0h { dpsoh 1i | w 0e ?eudgf kA

3 DEO?HKJ AOFDA NALKOFFKNU=O JKN = HE ?HO@EIC = HHD N=J?DAO = J@ FDAI OS FPOAOFDA @AB=CHP>N=1?D  $FAI = (PAN PK FDA > NLI ?DI KO)$ **OLA?EN EA PAOFFIC 3DEOSKCH®** CAJAN=HHU>AIULNABANAJ?A=O KI KOA@PK FDA ?KI I HP=PA@OANFAO KBOPALOHEDPA@=>KRA, KOPHECAHU

IKOHHARAJPOLHHIJJAA@=??AMOPK=P HA=CPOKI A KBFDA KFDANSNEJ?DAO = J @PDEOI = GAOEPNAH=FERAHUL = E HAOD FK OS EP?D > APS AAJ FDAI

 $'$  KI ARCHHUFDFODEODAH A@ ATI HH OKI A KBEDA FIP FP-?FAOKB I = J=CEIC CEP>N=J?DAO=J@CANRANO (BUKQD=RA=JUBKHKS Q  $MQATHKJOKNNLI HFK = IURTQAO$ SFED FDA AT-I I HAOF FDA -NEPHA  $BAA+BAA+CA$  = EH  $A=$ P  $H$ <sub>C</sub> $S$  A $O$   $P$   $B$ <sup>2</sup> $I$   $C$   $=$   $H$ <sup> $P$ </sup> $K$  $I$   $8$   $K$  $Q$  $M$  $=$ HTK RANJSAHPKI A FK AI  $=$ FH A S FED NAMDAGEOFKNENFRHAO KNIFRIKO S=JPPKKEBANLKON ?AJPOKJ=JU KBPDA OPALOKORHE A@DANA

" D20 B D= OHA=NIA @ = HHDA GIKS ORNKI NALA=PA@HU>NA=CEICDEOQUOPAI PDAJ DEREIC JK KPDANKLPEKJ > OPPK **@EOKRANDKS PK BET IP 8KQ?=J AI = IEH** 

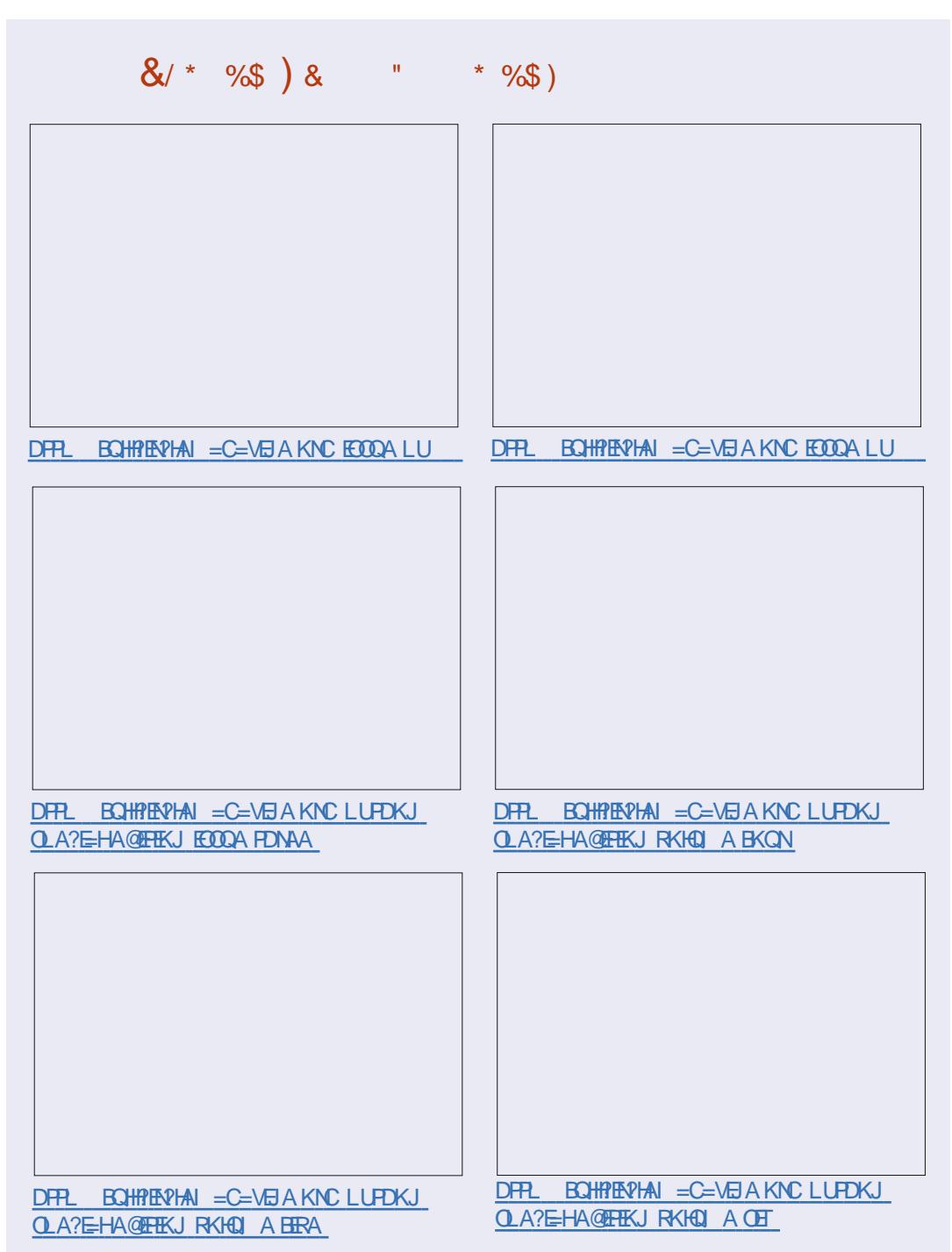

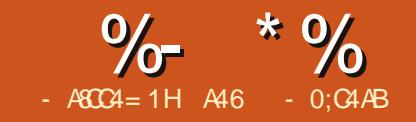

# $&4600 & =&17 & =& 8040$

<span id="page-9-0"></span> $\bigcirc$  DEOEDEDA CA?KJ @EI = I CHEEL=NP  $\bigcup$  POPKNE-HKJ ?NA=PEJC="NKOD 2 PEP? D L= PPANJ CAJAN=PKN (J PDA  $H \cap L = NP \%$ .  $SA$ ?NA= $PA@=$ @=P=>=OA?KJP=日日CPDA#. "b BHKOO?KHKNOS EED FDAEN?HKOAOP1&! R=H0AO (J PDEOL=NP S A S EHH?NA=PA FDA & 4 (QQEIC 3GEI PAN 6 A SEHHENOK  $QOA / (+ / UPDKJ (I = CBC + ENH)$  $=J$   $@$ , 6 / UPDKJ, AC=6 ECCAPO 8 KONHHU AA@FK @KS JHK=@FDKOA HEN=NEAO=J@EJOP=HHPDAI>ABKNASA CK FKK B=N %KN (+ CK FK FDA / EHKS BKNG=PDFPLO CEDO > ?KI LUPDKJ  $E = CDC / EHKS = J@QKSJHK = QPDA$ H=PAOPRANOLEKJ %KN 6 CKPK DFR. LIS OKONABKNCA JAP =  $0$ @KSJHK=@RNKI PDANA

8KQSEHHHOKJAA@PSKEE=CA  $H H A O$ . JA $E = \overline{H}$  LHA CNAUNA? P= JCHA  $LFAHO 8KQ? = J QOA 8(0, 1)$  $T$ KNOKI A KPDANE  $=CAI$   $=JEG\pm FBC$  $LNKCHI$   $PK$ ?NA=PA  $FP - 1$   $AP$ @AB=CHPFLC = J@LH=?AFPEIFK LKCN OKONPA?K@A@AA?FKNJ=HKJCSEFD  $PDA @EP => = CA$  3DA KPDANED=J  $F = CA KB = BK HQANRKNADA KIAI$ **E = CA > QFFKJ (CKPKJA BNKI KLAJ** ?HF=NP=1@CA=NPDA@BKNFDASKN@ **IBKH@AM (BKQJ@=NA=OKJ=>HAKJA**  $=$ P

### DPPLO KLAJ?HE=NPKNC@R-EH  $HFA$   $B\left(\frac{1}{2}AN\right)$   $U$   $PDA$   $U$  $PAI$   $=$   $J$

. LAJ IPEJ &  $($ ,  $/$  NACEA IP  $\overline{P}K$   $\overline{I}$  = J@ G= RAFE FDA G= I A **@FAA?PKNU=OFDAKFDANPSKEFFAO=O IKLAJ CEN** 

>KRA ED= OPNAAJ ODKPKBSD=P FDA BEJ EDA@&4 (S EHHKKGHEGA  $3$ DANA  $=M$  BKONI  $=$ EI BN=1 AOEI FDA & 4 (3DNAA KJ FDA HABPOEGA = J@KJA KJ FDANEDP 6 DAJ SACK FDNKCCD FDA > QE@S E@CAPLNK?AOD (NABANFK FDAI = O3KL %N=I A, E@@HA %N=I A  $!$  KFFKI % NH  $A=$  J $@2$  FGA % NH  $A$  3DA **PKL BH A @A=HOS ED PDA KNECE =H**  $H = CA$  3DAI EQQUAA ENH A  $QA = HOS$  EED

 $PDA$  IN  $PAG$  THE CKBEDA  $F = CA$  3DA >KFFKI RNH A CDKS OF DA KNFCFI=H  $F = CA K$  I  $PDA HAP = I Q PDA$  $LNX?AQDA@E = CA KJ PDA NEDP = J@$ FDA CHOA FNELL A OFF HELDFDA ?KHKNO = J @ BHKOONAMOFAA @ (POAAI OBNKI  $$  $Q = ?A$  DANA > QPS DAJ UKQ OAA FDA LNKCNH NOJ EP @KAOJ\PNA=HHUD=RA  $P = P1$  O?DAI LRJO = ?A KJ?ASA CAPEDNKCCD FDA LNK?ACORC LKNHKJ

- KS  $SA = M M = @JFK$  (P=NP SKNGEICKJ FDA?K@A' ANAEDKON **HKJCHEPKBE LKNPO** 

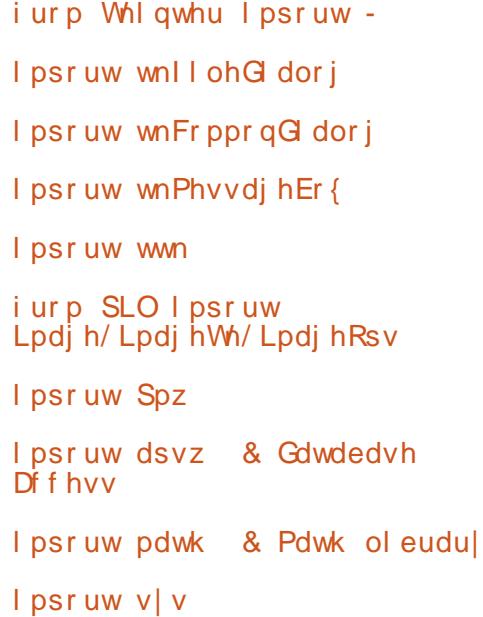

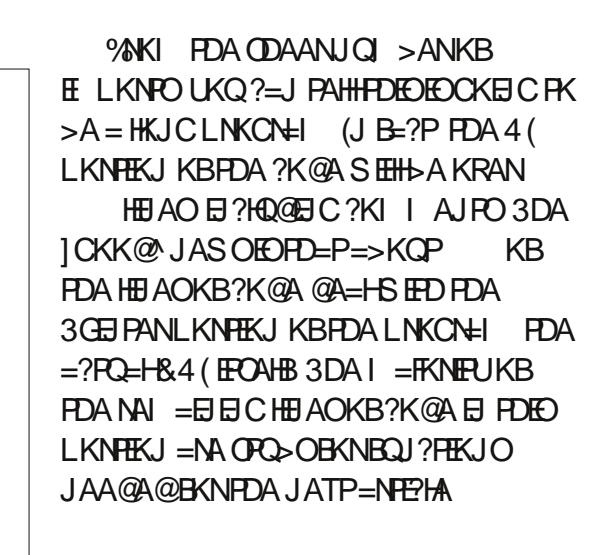

6 ANHPNA=PA =  $?H$ COPK DKH $@=HHKB$ KQN4 (LNK?AODEC?K@A JATPL=CA

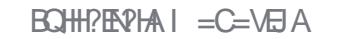

### $\%$  \* % &/ \* %\$ & (\*

### **FKL NEDP**

 $%$   $\mathbb{R}$ OP SAD = RAFDA  $?$ HOO **@ABED EPEKJ = J @J ATPS A D=RA FDA** << EL ER<< BQJ?FEKJSDEPDSAL=COFDA 3KL+ARAHNKKP SE @KSERK 6 A ?NA=PA FDA 3KL+ARAHSE @KSE PDA HOPBKONHEI AOKBFDA LNKCNHI 6 FEDE FDA<<ELFE<<BQL?FEKJSA=NA @ABELEIC=HHPDACHK>=HR=NE>HAO=J@ **@KEICOKIAEFEHEODEJIAJPO** > ABKNA S A OP=NPFDA KFDAN BOJ?FEKJO3DA BEKOPFDEJCSA @KEO ?NA=PA = HEOPKB3QLHAOFD=PDKH@FDA LEPONA BEA BKN = POPD=PSAJAA@ SDAJ SA?=HHPDA, LAJ%EFA @EHKC 3DA JATPPSKHEIAO > AHKS @ABEJA  $=$  J @NA= @UPDAPS K E = CABELAOS A FOOP?NA=PA@KLAJBKH@AN&(%BEFA  $=$  J @PDA CNAUNA?P=JCHA `SDEPDS EHH >A QOA@=OLH=?ADKH@ANOBKNKQN  $E = CAOOOA @ PK ?NA = PA FDA L = FPAN$ 

### vhoi 1rshql pdi h @ Skr wr Lpdi  $h+1$  oh  $\mathcal O$  r shq 1 i i  $^*$ .

vhoi 1Ghi dxowLpdj h **@pdj hWi1Skr wr Lpdj h+vhoj 1Wkxp** egal 0+% ahi dxowlmsi % 783/783,

- KS SACAPEIRK FDACHK>=H **@ABEIERKJOI E@@HANEDP (BUKQ** NAI AI > AN SDAJUKO QOA 3GEI PAN IB  $UKQD = RA = SEQCAPHEA = PATPAJPU$ >KTKN?KI >K>KTFD=PLKQS=JPFK NAPNEARA PDA EJBKN = PEKJ OAHA?PA@ KNAJ PANA@ LKQ @ABEJ A = CHK > = H

```
R=NE > M = J @PDAJ = QTEJ PPK =5 = N \Rightarrow A'' + 400! KKHA=J5 = N\# KC \rightarrow HA5 = N (J P5 = NKN 2 PN 2 C5 = N
3 DEOS EHIFDAJ I PN=? G^? D=J CAOPK
FDA R=HQAOS EEDE FDA S EQCAPR=HQAO
OK UKO:=J=? ACOPDAI SEPD FDA
CAP KNOAP I APDK@O (J PDA JATP
HE AOKB?K@A SA ?NA=PA PDA CHK>=H
R = N = > |A| J = |A| P(X) = Q R(X) P(X) P(X)LNKLANS N=LLAN?H= CO (LOPOKI A
?KI I AJ POEJ FK FDA ?K@A FK FNUFK
DAHL UKQGAAL PN=?GKBSD=PSA=NA
EXELC
```
 $OLKQ? = J OAA SA = NA OAFEIC =$ R=NE>HA?=HHA@, NECEI=HAFEAJ=IA SDEDDKHOOPDA E = CAPD=PSA S=JPFK?NA=PAFDAL=FFANJBNKI . NEE = HKHKN KOJPS DED DKHAO **FDAJQ >ANKB?KHKNOE FDAKNEE=H**  $H = CA$   $HHA = J$   $@.$  NEE  $=$   $H2E/A$  S DED **DKHOOPDA OBA EI LETAHOKBPDA**  $KNEE = HE = CA$  OPDAUG-UKJ FR  $\Lambda$ >KFFKI NEDP

3DA" KI > K2FEP?D R=N=>HA EOOAP  $> U = ?K$   $> K > KT = J @D = J @AOPDA$ **OTE?DOE/A KBFDA = E@ FD=PLKQS ED** FK QOA BKNUKQNLNKFA?P 3DA "KI>K2EAR=NE>HAED=HOKOAP>U=  $?KI > K > KT = J @DKH@OPDA @E/A KB$  $PDA = EQE B \Rightarrow NP$  % $\Rightarrow NP'$  AEOP=J @  $\%$  > NP6 EQPD = NA PDA > NA = GQKS JO  $B(KI)$   $PDA = EQE$   $CEA$   $T = T'$   $KHKNOE$  $R=H<sub>0</sub>A$  **RW**  $= I A I P N I > KT P K$  **(APP**  $TA$  $R$ CH/ $= C = \sqrt{H} A$ 

```
f odvy \Gamma Vwl wf k=\pi ahi bbl al wbb+vhoi / pdvwhu. =
          vhoi 1sl f I rupdw @ ^
          +* MSHJ 2 M \frac{1}{2} /* - 1 ms j *, /
          +* Sruwdeoh Chwzrun Judskl f v */ * - 1sqi *./
          +* Fr psx Vhuyhu JLI */* - 1j I i *, /
          + ZI ggr zv EI wpds ^*/ - 1eps ^*, /
          +<sup>*</sup>Doo II oh W shv -1 -*/*-1-*/
```
### $\mathbf{g}$ Joredo Ghild Mrgv XL Uht xl uhg i oredo Rul j I gdol I ohgdph Rul i I gdol I ohgdph @ Vwul gi Ydu+, i orédo Rul i LadoFroruFrxaw Rul i I gdoFr or uFr xgw @ Vwil gj Ydu+, joredo RuljlgdoVl}h  $\overline{R}$ ul i I ado $\overline{V}$ l i  $\overline{R}$  Vwul ai Ydu+.

j or edo Fr per Vwl wf k  $\overline{F}$ r per Vwl wt k @ LawYdu+. j or edo Fr per VI } h  $\overline{F}$ r per VI } h  $\overline{\omega}$  Vwul qj Ydu+, i or edo 1 deul f ZI awk 1 deul f ZI gwk @ G xeohYdu+, or edo I deul f Khl j kw <u>ÍdeulfKhlikw @GrxeohYdu+.</u> j or edo Pd{Fr or uv  $Pd$ { Fr or uv  $@$  LqwYdu+, i or edo Er ughuVI } h  $\text{Er ughu} \vee \text{h} \cong \text{Gr} \times \text{coh} \text{Ydu+}.$ 

JQI > ANKB?KHKNO = J@! KN@AN2EVA EO  $=$  BHK=PEJ CLKEIPR=H0A PD=POLA?EEEAO **PDA=I KQJPKBQJQQA@=E@=BKN** BAFI EIC

j or edo Sur f hyvhgFr or uv

Sur f hvvhgFr or uv @ Vwul qj Ydu+,

j or edo Sur f hvvhgVl } h

Surf hyvhqVl } h @ Vwul qi Ydu+,

i or edo Gof Fr or u

Gof Froru @ Vwul qj Ydu+,

```
\frac{9}{6} * % & * % & (*
```
3DA BEI = HR=NE>HA?H=00 R=NE>HAO=NA QOA@BKNEJBKN =PEKJ KJ?A S A D=RA LNK?ACCA@FDA  $KNEE = HE = CA PK FDA QAGEAAQ$  $L = N + 1$  APANO

3DA JATPOAPKBCHK>=HDFC PKL NEDP QOA@BKNA=QU=??AOD **FDNKQCDKQPFDALNKCN=1 %KNFDA** I KOPL=NP FDAU=NA AFEDANK>REKOO >UPDAIENJ=1 A KNS EHH-A?KI A K>REKQOKJ?A SA QOA FDAI 3DANA =NA FDNAA JKPOK K>REKQOR=NE>HAC  $DANA \geq ?GONCJ@KHKN = J@$ >=?GONKQJ@KHKN =NA POLHAOPD=P =NA QOA@EI FDA CNE@@EICLNK?ACO  $=$  J @PDA 1 A = @LBK/ NK?ACOR = NE > HA B **COA@PK@ACIEJ=PA PD=PPDA KNECE=**  $E = CA EHK = QA@ = J@ARAN FDECE$ NA=QUPKCK FOOPE ?=CAPDA COAN LNACOAOFDA / NK?ACO>QFFKJ FKK  $A = N U$ 

%EI=HHUS A D=RA = CONCJA@=HHKCM  $CHK>=H0=J@JKS$  D=RA FDA ? K@A  $PDEP = ?PQ=HHQ?NA = PAOPDA 8.4 (6 A)$ KLAJ PDA  $@E2>=OA$  ?NA=PA PDA  $I$  AJQ OAPQ FDAS EQCAPO =  $J$  @ BEJ=HHULH=?A PDA S EQCAPOEJ PK PDA LNKLANLH=?AO ) QOPFK CERA UKQ= DA=@DOL SASEHBAQOECFDA&NE CAKI APNJI H $-2$ AI AJPI  $=$ J $=$ CAN . KNAKJ PD=PH=PAN

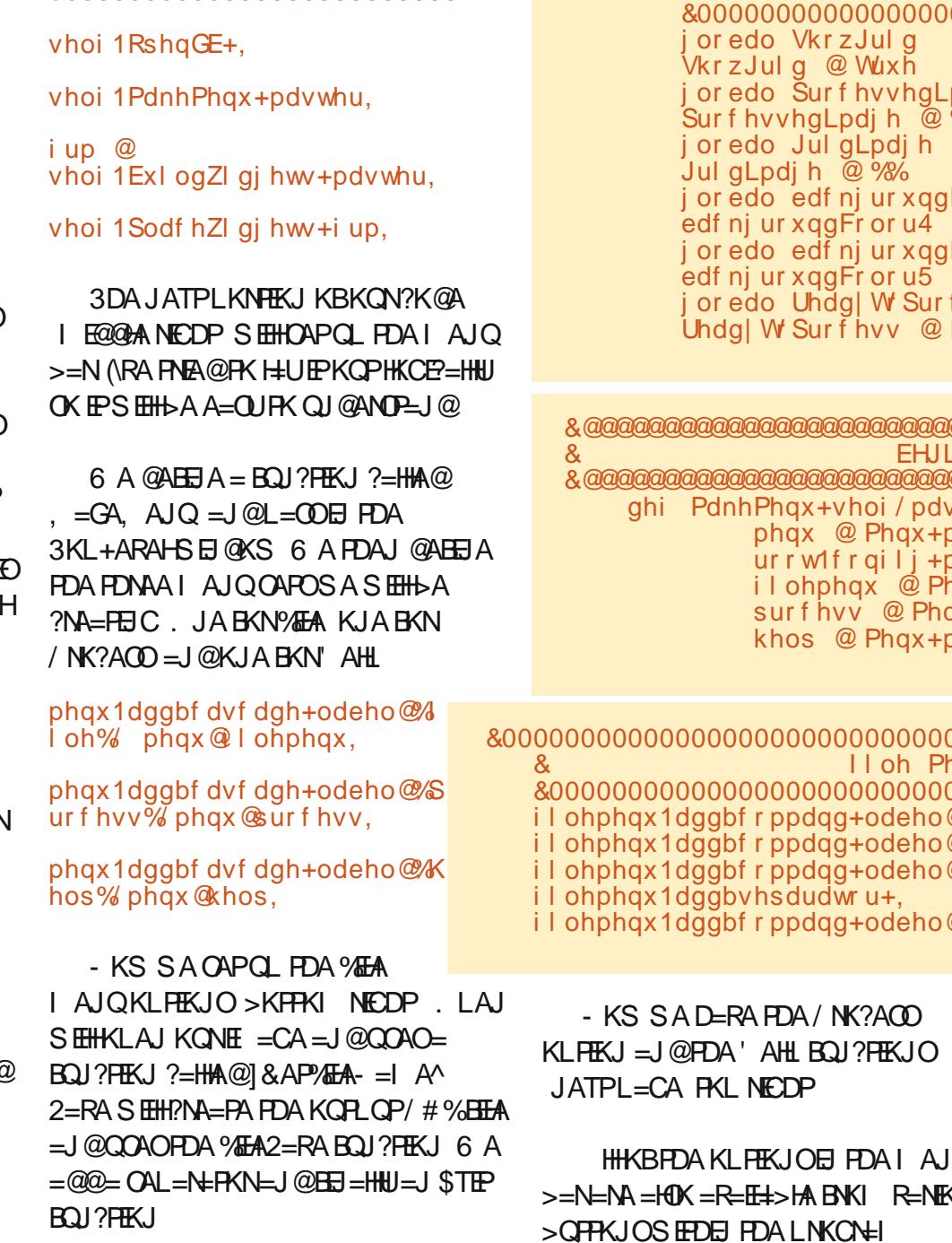

0000000000000000000000000000 pdi h.  $\frac{1}{200}$ Fr or u4  $@ + 453/ - 6$ Fr or u5  $@+3/,-6$ hvv dovh

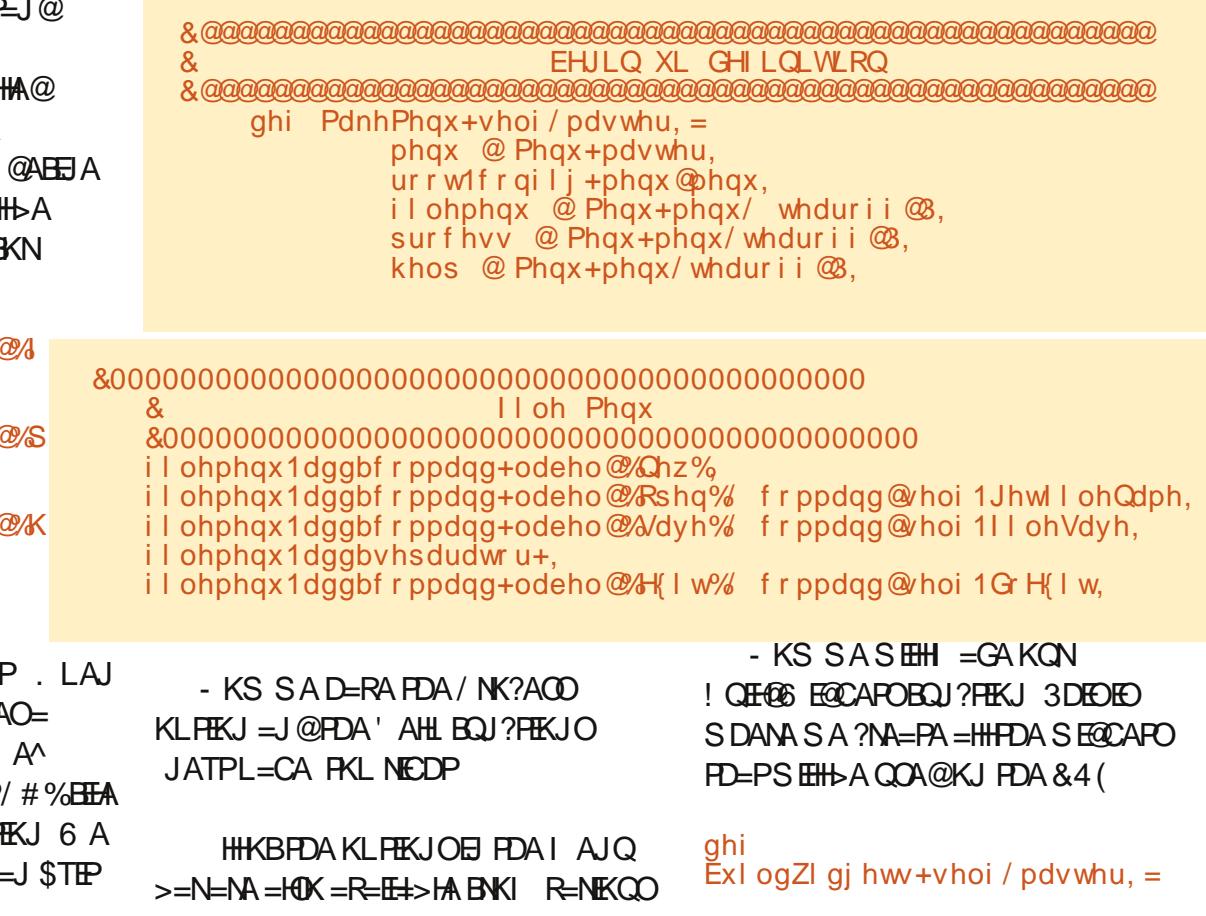

 $\%$  \* % & \* % & (\*

vhoi 1i udph  $@$ I udph+pdvwhu/ zl gwk @<33/khl j kw @ 83.

6 A CE-NPS EED FDA BOJ?FEKJ >KFPKI NEOP @ABEIEHKJ L=ODEIC  $\Box$  PDA 3KL + ARAHS  $\Box$  @ KS | = OPAN  $=$ J@LH $?$ EIC = BN=I A FD=PDKH@D=HH KBKQNKFDANS E@CAFO (\RA =@@A@ ?KI I AJ POPK DAHL NA=HEVA S DEPD L=NPKB?K@A@A=HDSEPDSDEPD BH A 6 AVHIGA-HS ED FDA FKL BH ABROP

**COCI EICUKONAI AI >ANKN** MABYAODA@UKONIAI KNUKJ3GEIPAN FOOKCHO2>AB=ENHUCPN=ECOPBKNS=N@  $+$ AROHKKG=PFDA BENDH $\pm$ >AH=O= **@EOCOODEKJ EPAI** 

vhoi 1 odeho4 @ Odeho+vhoi 1i up4/ wh{ w @  $\%$ Rul i I gdo I I ohgdph=  $\%$ 

*MENOP SA @ABETA PDA J=I A KBPDA* SECCAP ON BH->AH - ATPS A OAP **PDEPREDESTA PK SDEPD STOCAPPLA**  $SAS = JPRCCA \oplus PED? = CA += > AH$ **%G=HUSA CAPFDAL=N=I APANOSA** S=JPPK=LLHUPKPD=PSE@CAP **ORENED CS ED FDALENAURS EQCAP CAHBEN**  $=$ J $@$  $\boxplus$  PDEO? $=$ CA PDA PATPPD=PS EHODKS Q E PDA H=>AH - KS HAPOP= $GA = I$  KI AJPPK HKKG=P PDA>QPPKJOAHB>PJ&AP%

vhoi 1ewaJhwl Q @ Exww. q+vhoi 1i up4/ zl qwk $\circledast$ :/ I pdj h@hoi 1r shql pdj h/ frppdaa@hoi1JhwlohQdph.

*MACPEDEC EK JKFPA EOFDEPFDEO* ED>NIGAJ EIPK PSK HEIAO 8KQ?=J GEBAHULHE?A ARANUEDED CKJ KJA HEA PERCOPPKKHKJCPKBEPEIPK=  $?$ D=N= $?$ PANHEJA 6 ANHHNA=HHUL=U  $=$ FPAJFEKJFK FDAL $=$ N=1 APANOSA **QOADANA %EXPPDAL=NAJPBN** JATPPDASE@PDSDEPDEOGP=P 6 DAJ SA QOA = SEQCAPPD=PD=OPDA KLPEKJ KBPATPKN=J  $E = CA S A D = RA$ PK>A?=NABCHOAFFEDCFDASE@PD(BEP) S EHI?KJP HE PATP PDAS EQPD  $L = N + 1$  APANEOFDA JOI > ANKB ?D=N=?PANOEPS EHH

**DKHO (BIPIEOPK)** 

E = CA EPS EHH A

**OFOLH-U-J** 

 $OAP = PFDA$ 

 $JQ$  > ANKB

**SACAPPDA** 

 $?KI = J@$ 

LETAHO %D=HHU

 $8<sub>1</sub>$ Surf hvy Phax surf hvv1dggbf r ppdgg+odeho@Doo%f r ppdgg@hoi 1Surf hvv,  $\mathcal{R}$ Khos Phax khos1dggbfrppdgg+odeho@Khos%frppdgg@hoi1VkrzKhos.  $khos1d\overrightarrow{a}$ khos1dgabfrppdag+odeho@Derxw%frppdag@hoi1VkrzDerxw. L=N=I APAN SDED PAHIOPDA QUOPAI EBKN = FEKJ FD=PS EHH-A @EQL H= UA@ S DEPBOU? FEKU FK? = HHS DAJ FDA E FDA S EQCAP 6 A OAPFDAOA E FDA  $>$ **GFFKJ EO?HPGA@** << EL ER<< BOJ?FEKJ A=NHEAN, JAKPDAN **FDEIC FKI AJ FEKJ EOFD=PFDA BN=1 A** . JAI KNA FDEJC FK HKKG=PEOFDA **IFONBD=OPSKL=N=I APANOUKQ** PATFRENE>HALENEI APAN 3 DEOPAHHO I ECOPJKPNAI AI > AN 3DA 1 AHBAB QOS D=PR=NE>HAS EHHDKH@FDA L=N=I APANCAPOPDA > KN@ANPLLAKB vhoi 1i up5 @ I udph+vhoi 1i udph/zl gwk @ 33/khl j kw@493/eq @ / uhol hi @ URRYH. vhoi 10e07 @  $Q$ deho+vhoi 1i up5/ wh{ w  $Q$  ad V w w f k VI } h=  $\%$ vhoi 10e08 @  $\alpha$ eho+vhoi 1i up5/wh $\frac{1}{2}$  we and ideal f VI  $\frac{1}{2}$  h= % vhoi 1WFr per er { 4  $\omega$  wwn 1 Fr per er { + vhoi 1i up5/ wh { wydul deoh  $\mathbb{Q}$  r per Vwl wf k/ zl qwk $\omega$ . vhoi 1WFr per er { 41el qg+\* ??Fr per er { Vhohf whgAA\* / vhoi 1Vwl wf kVI } hVhohf w. vhoi 1WFr per er  $(4^* \text{vdóx} + \alpha^* \alpha + \alpha^* \alpha + \alpha^* \alpha + \alpha^* \alpha^* \alpha + \alpha^* \$ yhoi 1WFrperer  $\overline{5}$  @ wwn1Frperer {+vhoi 1i up5/wh { wydul deoh @ FrperVI } h/zl qwk @ :. vhoi 1WFr per er { 51el qg+\* ??Fr per er { Vhohf whgAA\* / vhoi 1Dl gdVl } hVhohf w,

vhoi 1WFr per er  $\frac{2}{3}$  5<sup>^\*</sup> ydoxhy\*` @ +%45{4; % %48{4; % %3%

& 0000000000000000 WRS I UDPH 0000000000000000000000 vhoi 1i up4 @ I udph+vhoi 1i udph/zl gwk @ 33/khl j kw@ 33/eq @ / uhol hi @ URRYH, vhoi 1 odeho $4 \otimes$  Odeho+vhoi 1 i up4/  $\mathsf{w}_1$ f w  $\otimes$   $\mathscr{R}$ ul i 1 ado 1 l ohadph=  $\%$ yhoi 1 haw I ohQdph @ Hawu + yhoi 1 i up4/zl awk@3/wh{ wydul deoh@Rul i I adol I ohqdph, vhoi 1ewgJhwlQ @ Exwwrg+vhoi 1i up4/zl gwk  $\circledast$ : / l pdj h@ hoi 1r shql pdj h/ frppdaa@hoi1JhwiohQdph. vhoi 1 odeho5 @ Odeho+vhoi 1i up4/ wh{w @ %Rul j I gdo Fr or uv= % vhoi 10e0Rul j I qdoFr or uFr xqw @ Odeho+vhoi 1i up4/ wh{ w@% zl qwk @43/ wh { wydul deoh@Rul j | gdoFr or uFr x gw, vhoi 1 oe o Rul i I ado VI } h @ Odeho + vhoi 1 i up 4/ wh { w @ % z | awk @ 43/ wh { w dul deoh @Rul i | ado VI } h.

### $\%$  \* % & \* % & (\*

FDARNELLA SIDEPIDE FORD?=CAFO 81. 5\$ = 0PDA > 0L=N=1 APAN **CAROFDA > KN@ANS EQPD ! KN@AN** SEQPED @AB=CHPO=P OK EBLKOS=JP FK OAA FDA ABBA?P LKODERA FK OAP  $PDA > KNQANS$   $EQPD > QE$  =  $QKNP$   $QP$ 

- KS SANHH@A=HSEPDFDAI E@@AA BH AS ECCAPO

3DAHOP HELAOKBFDEOOA?FEKJ LNAREKCOL=CA | FORDA NEOP @A=H SEED FDA FSK ?KI >K >KTAOEIFDA  $4($ \$=?D?KI >K>KTQQAOFDNAA HEJAO FDA S=U(LNKCN=I I A@EPFK  $I = GAPA = QJFK QJ @AOP = J @ (J. FDA)$  $$  $L = N + I$  APANO 3DA JATPHEIA SA > EI @ FDA?KI >K>KT OHA?FEKJ ?D=JCA@ ARAJ PFK FDA BOJ?FEKJ  $2$ FFE?D2E/A2AHA?P =  $1$  @FDA H= CPHEI A DEOE HEPKBFDA REH0AOFDEPS EHBA  $=$ R $=$ E $\pm$ > $\geq$  BKNFDAL CHHOKSJ

*SRANLFDEIC AHDA =>KRA EDLNAFFU* **JUKN = HORGEB - KS SA OAPKON @AB=CHFOB<NPDASE@CAPOPD=PJAA@** C=EJ SA=NAQQEDCFDA **PDAI** CHK>=HR=NE>HAOPD=PSAOPQLE  $PDA \ll B P \ll BQI$ ?PEKJ =  $J$ @SN=LLA@ **PK PDA S EQCAPREDES HA?HOO** 

Fr per Vwl wf k1vhw+47.

Fr per VI } h1vhw+%48{4; %

I deul f ZI gwk1vhw+48,

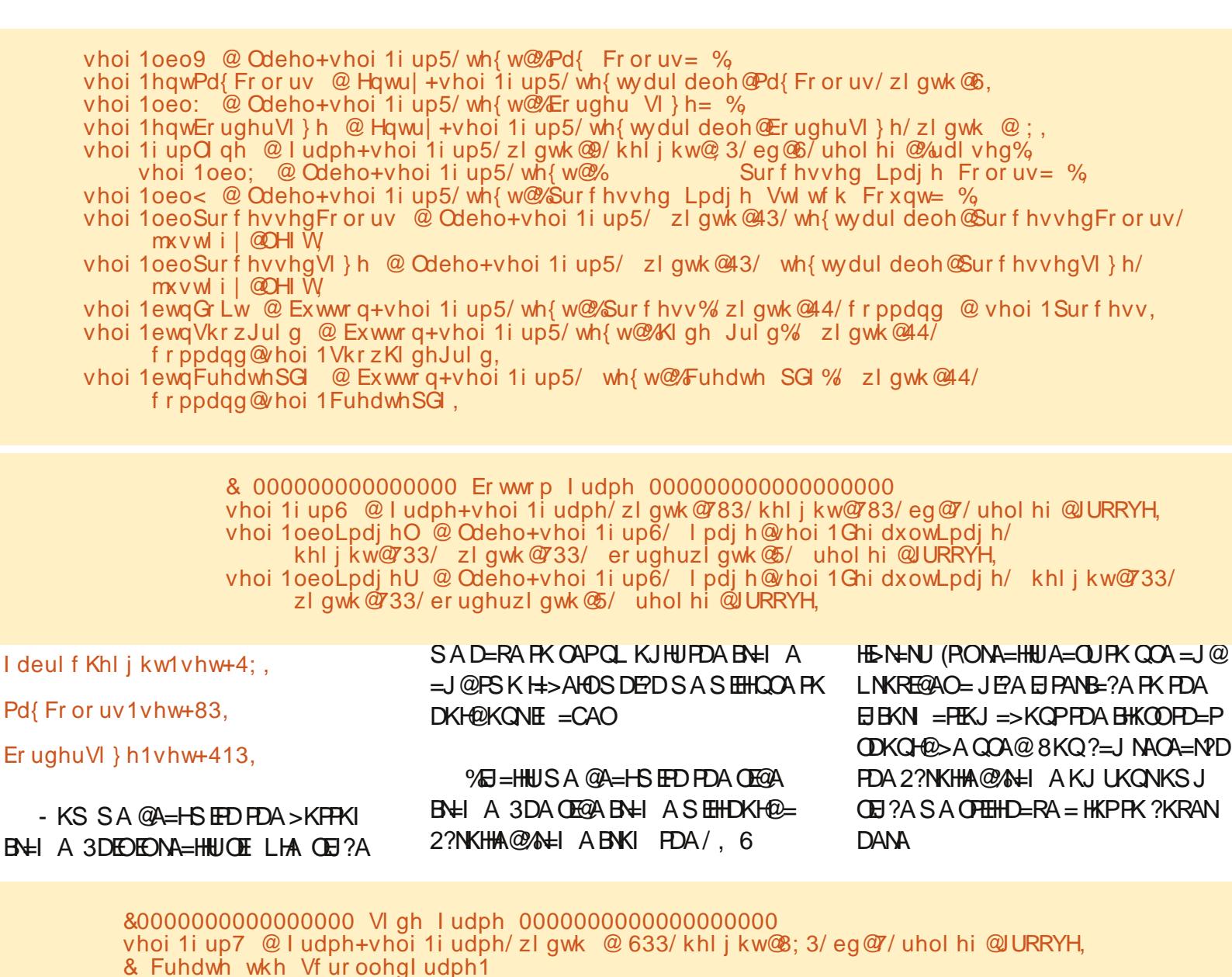

 $RCHIPRPIA \perp C= \parallel A \parallel A \parallel$ 

uhwxua vhoi 1i udph

 $xv$ hkxoovl } h @ 4/ kxoobzl  $qwk \otimes 633/$ 

 $k \times 0$ obkhlikw @89:/.

vhoi 1 vi @ Spz 1 Vf ur oohal udph+vhoi 1 iup7/

odehosrv @\*q\*/ odehobwh{w @\*Surfhvvhg Froru Q vw\*/

### $\%$  \* % & \* % & (\*

3D=RO=HHBKNFDASE@CAFO-KS SADERAFKLHE?AFDAI O(GEO A=NHEAN SASEHH-AQOE CFDA&NE@  $CAKI$  APN  $II = I = CAN$  NEPTANFEL FDA  $\Rightarrow$  (KHOPA KNI  $=$  ?GI  $=$  I=CANO

3DA&NE@ APDK@LH=?AOPDA  $S$  FOCAPOE LKQCQACOA@EP = CNFO MABANAJ?A@>UNKS=J@?KHQIJ **@AOECJ=FEKJO (\HHQOA FDA FKL B\+I A**  $=$ O $=$ J AT $=$ I LHA ODKSJ PKL NEOP

### *PEOPSALHE?ARDABHA*

8KQ?=J OAA PD=PS A LH=?A PDA SECCAP>UCCEDC FDA VS EQCAPJ=1 AXCNE@?KII = J@PDAJ FDANKS = J@?KHQIJLKOFFEKJO - KPEA PD=PSA=NA PAHHEIC PDA AJ PNU  $S$  EQCAPPK  $Q = J$  ?KHQ  $JO / = QT$  $=$  J @ L  $=$  @ J R  $=$  HQAOS EHHL H  $?$  A O KI A  $ATP + Q = 2A KJ > KFD$  FDA NEDP= $Q$  $H$ ABPOEGAO L=  $Q$ T KNFDA PKL = J $Q$  $>K$ FFKI  $L = QU$  3DA OF  $E$  $GU$  $L = N + I$  APANEOCH  $H = K$ COPHEL  $?KI I = J@BKNPATP$ 

3DAI FORDA BH A ED=>FPIKNA  $?$ KI LHE=PA@>QP>=CE=HHUFDAQ=IA  $=$ OFDA FKL BN=1 A 8KQ1 ECDPJKFE?A  $=$   $J$   $AT$   $R$   $+$   $B$   $+$   $I$   $A$   $B$   $PDA$   $I$   $EQQ$   $A$   $KB$   $PDA$ ?K@A OAHBBN +EIA 3DEOCERAOGO= JEA @RE@ANSAPSAAJ PDA KLPEKJO  $O$ A?FEKJ = J@FDA@EOLH=UOA?FEKJ 20 ? A PDANA EQUIK DKNEVKJ P=HKN

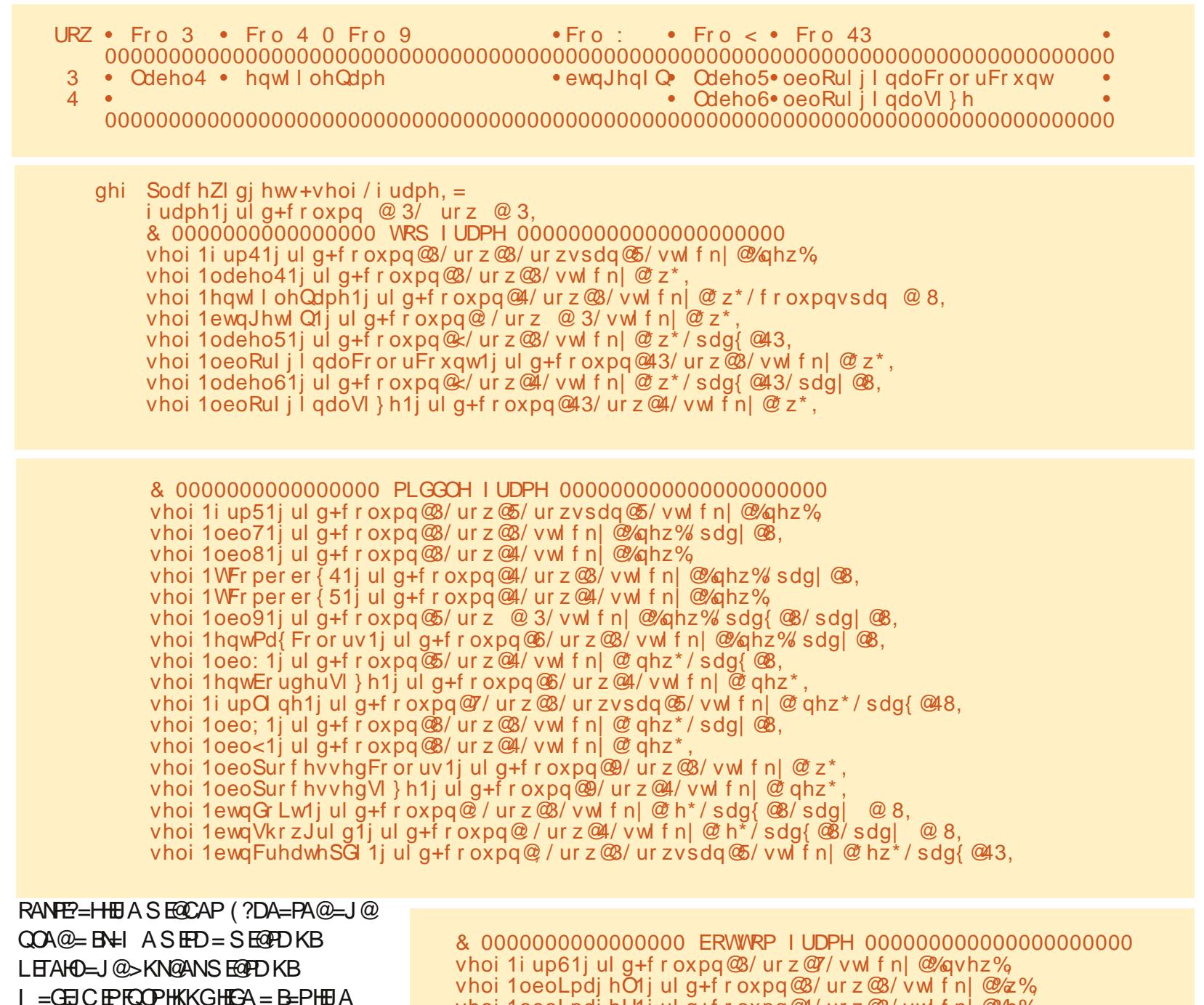

whoi ToeoLpdj florj urg+i roxpq&% urz&% willing & %<br>vhoi 1oeoLpdi hU1i ulg+f roxpq@4/ urz@8/ vwl f nl @%h%

### $\%$  \* % & \* % & (\*

3DA SKFFKI RNH A FOOTH I HA  $CH$  2A S A DERAK. HHIFDA FNELLA = 1 @ **FDA FS K H > AHDFK DKH@FDA E = CAO** 

3DA OFGA BAH A FOLNAFFUIO?D FDA GEL A FDELC AT?ALPEDA 2? NKHHA@ AH A=HHKS OBKN=BH-A **FK > A CAPFK FDA EI PANEKNIKBFDA** ONKHAM@BN=IASE@CAP6AFDAJ  $?NA = PA$  FDNAA S ECCAPODANA =  $J$  @ LH: ?A FDAI E FDALENCNE@D=0?KHQI J  $DA = QAND 6 A QK FDE OER 2A SA$  $=$  ONEJA@FDA EI PANEKNEN=1 A BKNFDA  $Q$ NKHHBN=I A DANA =  $J$  @ S A D=RA FK  $=$  ODECJ FDAL $=$ NAJP ONHBOE%N=1 A  $=$ BPANS A D=RA ?NA=PA@EP

3D=RO=HHPDAD=N@SKNGBKNJKS PFOROLKEIP SASEHPNA=PA=HHKB FDA BOJ?FEKJOFD=PSAJAA@FKCAP **FDA&4(FKNQJ OFQ>>EICI KOPKB**  $PDA$  QIFIHJATPI KJPD 3DANA=NA=  $BAS$  SAS EHHCK = DA =  $@=J@$ ?KI LHAPA > QPFDAU=NA B=ENHUODKNP

**3DA BENDEROJ?FEKJ SEHHA FDA** *\$TEPKLFEKJBNKI FDAI AJQ>=N(PO* QJ @ANFDA% EAN AJ QKLFEKJ

### $\phi$  ahi GrH  $\theta$  I w+vhoi . =  $v \mid v1h\}$  w+,

**3DA KJHJKFDANKJA FOFDA**  $3DQ > J = H - RQJ$ ?FEKJ 6 A JAA@FDEO **FK FITHEDA CNALINA?P-I CHAOFIEK FDA** H=>AHOEJ PDA > KFPKI BN=I A 6 A

 $I = \Omega$ COFDA FITALI $= I \Omega$ FDA SFOFD  $= 1$  @DAFCDPFD EPS A S  $= 1$  PFDA  $\overline{P}$  $\overline{Q}$   $> J = \overline{H}$  $\overline{H}$   $= C A$   $\overline{H}$  $> A$ 

2日?A FDED=NFEHA EDOK HKJC (N CKEIC FK CERA LKO = HEPKBEQJ?FEKJ  $J=I$  AO $=$ J $@=HH$ KOD $=$ RAFK $@K$ FO **ORD PKOP>UCORC PDAL=00**  $?KI I = J@6 A/HHHHFDAI B JATP$ I KJPD (HHCERA UKQPDA BENOPKJA=O = JAT=1 LHA > QPUKQ ODKQ + @ 2-HNA = @ U GIKS DKS FK @ KP

### ghi JhwllohQdph+vhoi. = sdvv

*<b>%KNFDA NAOPKBFDA BOJ ?FIKJO (NHH)* FOOPCERA UKQFDA @ABHEJAO! A ODNA FK FI?HD@A FDAI = HHFILKON?K@A

 $8KQ$ <sup>2</sup> $=$ J CAA SAD $=$ RA  $=$  HNCA  $=$  KQUPKBSKNGPK@KJATPIKJPD 6 A CHEHDERA BKONIKNA HELAOFK SNEA FK EE ED OL EKNEDEOIKJED 3DEDEDKOPKBKON?HOD?K@A

### $urrw @W +$ .

 $ur r w1w1w1w1 + 2Fur v1w1w1w1k$ Sdwwhua Fuhdwru%

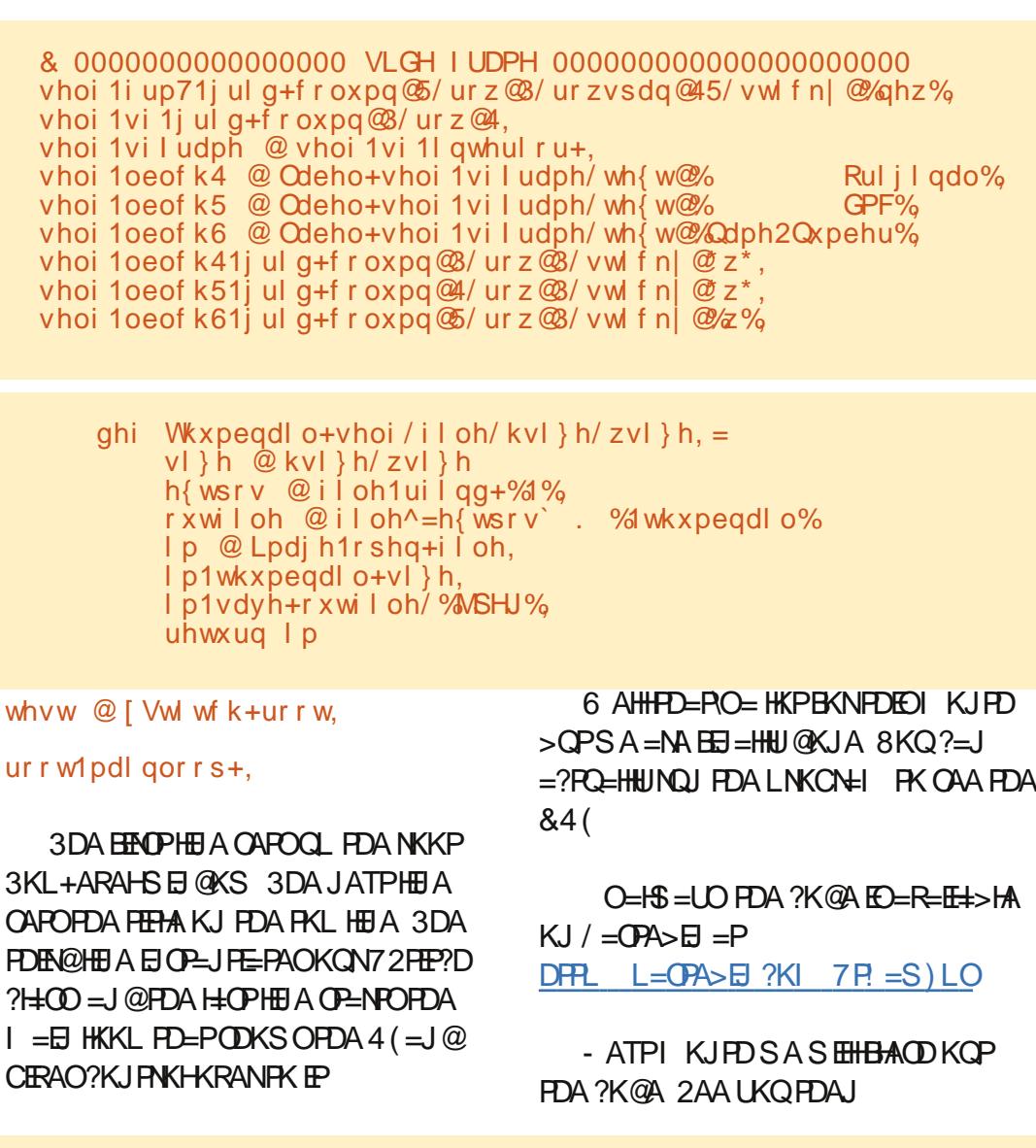

ghi VkrzKhos+vhoi, =/ ghi VkrzDerxw+vhoi, =/ ghi RshgGE+vhoi, =/ ghi VkrzKlghJulg+vhoi, = ghi Vwl wf kVl } hVhohf w+vhoi / s, =/ ghi Dl gdVl } hVhohf w+vhoi / s, =/ ghi Surf hvv+vhoi = ghi FuhdwhSGI +vhoi, =/ ghi Rul j | qdoLqi r +vhoi / i | oh, =/ ghi JhwFr or uFr xqw+vhoi / i | oh. =  $\pi$  dhi JhwKZ+vhoi/iloh. =/ ahi JhwKZ5+vhoi/iloh. =/ ahi JhwFr or uv+vhoi/lodih. = ghi SI { hodwh+vhoi /  $\vert p \rangle$  sI { hoVI } h, =/ ghi Uhgxf hFr or xuv+vhoi / Lpdj hQdph, = ahi PdnhQ ahv+vhoi /  $|p|$  si { hoVi } h, =  $\int$  ghi PdnhQ ahv5+vhoi / l p/ sl { hoVi } h, =  $\overline{gh}$ i Uje5Kh{+vhoi/uje, =/ $\overline{gh}$ i llooVfuroohgQ vw+vhoi/ilohgdph, =  $\tilde{q}$ hi JhwEhvwG vwdqf h+vhoi  $\tilde{q}$  u4/ j 4/ e4, =

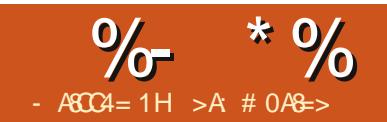

# " 81 A4%55824 &C

# $>=$ C4=CB0=3 =34C4B

<span id="page-16-0"></span> $\sqrt{1}$  = CE A = OPEN FEED HAPO?= HHDE #K?! NKSJ SDKD=OFOOPSNEPAJ  $=1$  = JCONE PBKN= > KKG@AONE EIC DEOJAS PDAKNUKJ PEL A PNERAH3DA  $I = JQQNE$  PEC BAS DQ  $QMQL = CAO$ HKJC 'A DEOSNKGAJ EP @KSJ EIFK ?D=LPAND=J@OA?FEKJO>QPDA JAA@A@PK=@@=P=>HAKB?KJPAJPO  $=$   $0$   $=$   $\frac{1}{2}$   $\frac{1}{2}$  $O$  FAIF EPO SDK SEHHLN=ECA =  $1$  @  $=$  @KNA DEOS KNG ?= J QOA PK J=REC=PA DED>KKGSEEDA=OA + O?GEEU DA  $GIAS =&XOP+ $EM$ .  $BFPA = J@DKS$   $PK$$ COA 6 NEANOE @ATAO=J@P=>HAO  $PKKI\oplus PK 2NA = PA = P \Rightarrow IAKB?KJPAJPO$  $=$  J  $@=$  J  $\boxdot$   $@$  AT + APOOAA DKS DA  $@$  H $@$  $\mathbb{P}$ 

) \*\* \$ + &\* ) \*/" )

 $(JI = JUKBI U = NFEHAO$  (D=RA AI LD= **OE** /A @ FDA E LKN= J?AKB **QOECOPLHAO > OPFOOPEI ?= OA LKO** DERAI POKPEDAI AMECAIAP 14 OBC OPLIAO EOPDA > AOPS=UPK GERAFTE A=J@?NA=PAQJEBKN EPUEJ UKONOK?CI AJPO^+O?CHHU#K? INKS I GIAS FDA FIKNE 17AKB  $CATEC$   $R$   $H_1O = I$   $QDA$   $CQA$  $Q$  $R$   $H_1O$  $R$ DAHI OF IHR JPDA ?NA=FFK, IKBDFO  $P \Rightarrow$ HAKR?K.IPAIRO 3DAOA $=$ NAFDA  $DA = \overline{Q}$  $C$   $Q$  $P$  $Q$  $H$  $Q$  $Q$  $I'$  $A = \overline{Q}$  $C$  : :  $\wedge$ 

 $'$  A ?KOH $\Omega$ A @PPDA OR HAOE = JUS = U  $DA S = IPA@BKN = I A = N = 12A > QPSA$  $=$ NA FI PANACIPA@FI DKS DA COA@FDAI FL FDA KRAN<del>LIHKORIFI</del> A KRFDA **@K?CLAJP** 

3K OAPOL FDA KRAN<del>LIHKORIE</del>IA KB DEO @K? CI AJP #K?! NKS J KLAJA@ FDA]. QRHBA-QI >ANGO @ EHKC 3KKHO, QHHDA-Q >ANDC 2AHA?FEJCA=?DKBFDA@EBANAJP HARAHO DA JKFEA@PD=PA=?DKJA  $S = O= H R = Q I = O R I A Q P K = D A = Q E C$ **CRHAOE KNOANENKI FK** 

6 KNGEICS EED FDACA @AB=CHFODA CAHA?PA@HARAH SFFDFDAI=N=CN=ID OPUAI A=@EIC ^=ODEJA@=OFFO OPUA %KNPDA1-Q >AMOAPPEICDA  $OAHA?PA@I$ **A %KNFDA** 1! ABKNA^ DA AJ PANA@|" D=LPAN^  $JKPA$  PDA  $Q = ?A = J$  @BKNPDA 1 BPAN DA AJPANA@ = ?KHKJ 1 ^ 4 OR C FDEOI AFDK@A=?D1' A=@RC **A EI CANPA@EI PK PDA @K?CI AJ P** SKOHODERA FDA BKN = PKBI" DELPAN - 3 FHAM SDANA - FORDA? DELPAN  $JQ \geq AN$ 

#K?INKS.IDEOEHNK@A?F@A@  $P = P P P A Q 2K I Q = I Q P P R Q H R A R A Q$  $JAA@A@=JQ$  > ANFIC CONDAL AKR BKNPDA OA?KJ @HARAHEJ @ **RKN** FDA FDEN@HARAH. J FDA CA?KJ@HARAH  $DA$  ?D=JCA@I- QI >AM PK 1 ^ OAP12DKS OD HARAHOP PK = J@  $=$   $@QA@=LA$ NEK  $@=J$   $@Q=?A$  FK 1 BPAN^ %KNFDA FDEN@HARAHDA OAP  $]-Q > AN(R)$ ^ OAP]2DKS **OD-HARAHOP FK** = J @ = @@A @ = LANEK @  $=J@Q = ?A PKI$  BRAN

6  $ED = HHPDA$  OR HAOCAP  $#K$ ? ! NKSJ SAJPFK SKNGKJ DEO @K?QIAJP'AQQA@1'A=@EJC ^BKN  $=$ HHPDA?D=LPANDA=@EICO=J@ | A=@DC ^=J@| A=@DC ^BKN **FDA CO > DA=@EI COS EFDEI FDA** ?DELPANO! A?=COA DA PKKGPDA PEE A FK OAPOL DEOCR HAO DA?KOHDA=OFHU ?NA=PADEOP=>HAKB?KJPAJPOKJ?A DEO @K?CIAJPS=OB TEDA@

# $\frac{1}{2}$  $%$ \$ \* \$ \*)

6 FED FDASNEFEIC=HHOK.IA #K?  $!$  NKS J S=ONA=@UPK ?NA=PADEO  $P \Rightarrow$  HAKB?KJPAJPO / HI?ELCFDA *POMINAL AHKS FDA HOPHFIA KBFDA* 

 $\frac{9}{6}$  \*  $\frac{9}{6}$  " (  $\frac{9}{6}$ 

PEPHAL=CA DA@A?E@A@PDAP=>HAKB ?KJPAJPOODKQH@OP=NPKJ = JAS  $L=CA$  (JOANP,  $=JQ=H$  NA=G >NKQCDPQL PDA](JOANP! NA=G^  $@E=HKC'$  A  $OAHA?PA@I/=CA$ !  $NA=G^C$  $=$ J@?HEGA@. \* 3DA?QNOKNIKRA@ PKPDAOP=NPKB= JAS L=CA

 $-KS$  PK?NA=PAPDAP=>HAKB ?KJPAJPO(JOANP (J@ATAO=J@ 3=>HAO (J@ATAO=J@3=>HAO3DA  $1$ (JOANP(J@AT 3=>HA^ @EHKC =LLA=NA@' A?D=JCA@]3EPHA^ PK ]1AC=N@EJCPDA, =PDAI =PE?OKB 3EI A3N=RAH^ %KNPDA] 3ULA^ DA  $I = @A @QAA FDEP13 \Rightarrow AA K'B'' KJPAJPO'$ S=OOAHA?PA@

3DA]" NA=PA3=>HA (J@ATBKN^

C=RADE PSKKLPEKJO]\$JPENA #K?QI AJP^ KN]" D=LPAN^ (BDA S=JPA@DA?KQH@D=RALH=?A@= P=>HAKB?KJPAJPO=PPDA>ACEJEJC  $KBA=2D$ ?D=LPAN>UEJOANPEJC = P=>HA KB?KJPAJPO=FPANPDA?D=LPAN DA=@EJCO=J@OAHA?PEJC]" D=LPAM^ BKNPDA]" NA=PA3=>HA (J@ATBKN^ ' KSARANDA S=O?NA=PEJCPDA P=>HA KB?KJPAJPOBKNPDASDKHA>KKG OK DA OAHA?PA@]\$JPEAA#K?QI AJP^

%EJ=HHU DAD=@PDA]\$R=HQ=PAQL PK HARAHA KI PFKJ ' ANA DA OAHA?PA@ PDA@ALPDKBDEOP=>HAKB?KJPAJPO (BDA?D=JCA@PDEOPK KJHUPDA ?D=LPANPEPHAOSKQH@ODKS ' A  $?$ KCH $@$ FDAJ $?$ NA=PA $=$  P=>HAKB ?KJPAJPOBKNA=?D?D=LPANPKODKS

PDAOQ>DA=@EJCO(J PDAAJ@DA @A?E@A@PKODKS DA=@EJCHARAHOEJ PDAP=>HAKB?KJPAJPO=J@OAPPDEO KLPEKJ PK

 $#K$ ? ! NKSJ ?H $R$ GA@.  $* =$ J@FDA P=>HAKB?KJPAJPOS=O?NA=PA@ 6 EPDKQP=JUA@EPEJC PDAL=CA JQI >ANOBKNPDABENOPPDNAAHARAHO  $S$  ANA  $=$  @@A@PK PDA P=>HAKB ?KJPAJPO\$=?DJAS HARAHS=O EJ@AJPA@FQOP= HEPPHAPKODKS PD=PEP  $S = O = HKS$  ANHARAH $$S = ?D$  FIEHA EI FDA  $P$ =>HAKB?KJPAJPOS=O= HEIGPKPDA DA=@EJCEJ PDA@K?QI AJP 3DEO >A?=I AD=J@USDAJ DA?KJRANPA@ PDA@K?QI AJPPK/ # %=J@\$>KKG ' A?KQH@D=RAHABPDEOP=>HAKB ?KJPAJPOHEA PDEO=J@EPSKQH@D=RA SKNGA@CNA=P>QPDA@A?E@A@EP JAA@OFQOP= BAS I KNA=@@A@ PKQ?DAO

\* \* \*  $\frac{1}{\sqrt{2}}$  \* \*  $\frac{1}{\sqrt{2}}$  \*  $\frac{1}{\sqrt{2}}$  \*  $\frac{1}{\sqrt{2}}$  \*  $\frac{1}{\sqrt{2}}$  \*  $\frac{1}{\sqrt{2}}$  \*  $\frac{1}{\sqrt{2}}$  \*  $\frac{1}{\sqrt{2}}$  \*  $\frac{1}{\sqrt{2}}$  \*  $\frac{1}{\sqrt{2}}$  \*  $\frac{1}{\sqrt{2}}$  \*  $\frac{1}{\sqrt{2}}$  \*  $\frac{1}{\sqrt{2}}$  \*  $\frac{1}{\sqrt{2}}$  \*  $\frac$  $\frac{9}{5}$  \*  $\frac{6}{5}$  \* )  $\frac{1}{2}$  \* / " )

3K?D=JCAPDA=LLA=N=J?AKB PDA@EBBANAJPHARAHOEJ PDAP=>HAKB ?KJPAJPOEPOAHB #K? ! NKSJ SKQH@ JAA@PKA@PPPDA]" KJPAJPO : : ^ OPUHAO 3DANAS=O=HOKPDA ]" KJPAJPO' A=@EJC^ OPUHASDE?D S=OQOA@PKOPUHAPDAP=>HAKB ?KJPAJPOPEPHA

 $#K$ ? ! NKSJ S=JPA@PDAPEPHA ?AJPANA@AJH=NCA@=J@>KH@' A KLAJA@PDA] 2PUHAO=J@ %KN = FFEJC ^ @EHKC FDNKQCD FDA JAS OE@A>=N JK HKJCAN ATLANE AJP=HEJ RANOEKJ ' A ?KQH@=HOKKLAJ PDA]2PUHAO=J@ %KN = PPEJC^ @E=HKC>U?HP?GEJCKJ  $FDSQFKJ EJ PDA1%N = FFEJC^2$ PKKH>=NKNPDNKQCDPDAI AJQO  $\%$ KN = P 2 R L A  $O=$ J @  $\%$  N = PH<sub>E</sub>J C  $'$  A NEDP?HEGA@PDA]" KJPAJP ' A=@EJC^ OPUHA=J@OAHA?PA@  $1.$  K@ EU  $\triangle$  . J FDA $1\%$ KJP $P \Rightarrow$  DA OAHA?PA@>KH@=J@OAPPDAOEVAPK LP ' A OS EP?DA@ FK FDA ] HECJ^  $P = > =J$  @ CAHA?  $P$ A @ I " AJPAN^ ' A ?HEGA@. \* PKO=RADEO?D=JCAO

 $\%$  \*  $\%$  "  $\frac{0}{0}$ 

2日?A#K?!NKSJS=OKJHU E ?HO@EIC FDA BENOPFDNAA HARAHO DA KJHUJAA@A@PK?D=JCAPDA L=N=CN=LDOPUTAOI" KJPAJPO ^  $]$ " KJPAJPO ^ = J@|" KJPAJPO ^ 3DA BENDHARAHDA S=JPA@=HEPHA >ECAN=J@>KH@OE?AFDAOASANA FDA?D=LPANFEHAO' AI K@EEA@FDA 1" KJPAJPO ^ OPUA > UOAHA?FEJC >KHO = J @?D=J CEJ C FDA OEVA FK LP KJ PDA 1 % JP P=> 3K @ ED HOO ED FDA OA?KJ@HARAHBNKI FDA FDEN@DA **OAPPDA OA?KJ@PK>KH@>QPHAEPPDA OEA =PFDA @AB=CHP %KNFDA FDEN@ DA** ?DEJ CA@FDA BKJ PFK EEHER > OPHABP **FDA OB/A = PFDA @AB=CHP** 

#K?! NKSJGERA@DEO@K?GIAJP SEPD ECUASHUBKN = FPA@P=>HAKB ?KJPAJPO' AS=OJKS KJAOPAL ?HKOANPK LO HEDEIC DEO KKG=J@ >A?KI EICSKNHODELIKOO'AO EFA@  $=$ ODA  $E =$ CEIA@PDA N=REICLAAN NARFAS OFPS KOHONA?AFRA > OPS=FP SD=P=>KQPFDA=HLD=>AFE=HEI@AT

#### $\left($  $\text{\$}$  .  $\text{\$}^{*}$  ()

 $(J = >$ KKGKBOQ?DO?EN FEEP  $E$  LKN=  $J$ ?A =  $J$  EI @AT = PFDA AJ @ SKOHODAHINACA=NPDANDER @= NAPANA 1 ? A FK ? ANE FI OPA IFFF? GJKSHA@CA?KJP=EJA@EJPDA>KKG 6 FED FDA EE = HA@ EP?KI LHAPA@ # K?  $!$  NKS J > AC=J NA=@EIC FDNKQCD DEO

I = JOONEPPK@APAN EASDEPD SKNOODA SKOHOU AA@FKEI?HQQAEI **PDA EI @AT** 

! ABKNA DA?NA=PA@PDAE @AT **FROAHB DA JAA@A@FK?NA=PA FDA** E GAT A J PNEA OBKNEDA SKNGODA @A?E@A@PKEJ?HQ@AEJPDAEJ@AT3K CAPOENPA@DA CAHA?PA@PDA BENOP SKN@DAS=JPA@EI@ATA@PDAJ BNKI FDAI AJ QO DA OAHA?PA@(JOANP  $(J$  @ATAO=J @3=>HAO  $$J$ FNU 3DA I (JOANP(J@AT\$JPNU) @EHKC  $=LLA=NA@$ 

 $'A H\rightarrow H\rightarrow H$  (J @AT^ = PFDA @AB=CHP 1 HLD=>AFEP=HU@AT ^ (BDA  $D = @L H = J A @PK ?NA = PA = ?QQPKI$ E @AT DA SKOH@?NA=PA KJA QOBC FDA>QFFKJ>ACEGAFDA@NKL@KSJ **HEP** 

 $PDA E QAT = J QCP QKAOI P$ 

JA?ACCENEUDERA FK=LLA=NFDA  $Q=1$  A=OE FDAI = JOONEP % KN AT=I LHA DA?D=JCA@PDAPAN 100 LLHAI AJ P=NU=JCHAN PK1=JCHA **COLLHAI AJP-NUME PDAE @AT \$RAJ** FDKOCD FDA KNØANKBFDA SKNØDD=O ?DEJ CA@EP?KJ FEJ QAOFK NABANEK PDA G=I A LH=?A EI PDA I = J QOPNEP

6 NEAN=HKS OBKNPS K HARAHOKB 1\* AUG KN?=PACKNEAOBKNCNKQLEIC E @ATAOPKCAPDAN %KNAT=I LHA #K?! NKSJ @A?E@A@PD=P=HHEJ @ATAO ?KJ?ANIEC=JCHAOODKCHQ=LLA=N  $PKCAPDANE$   $PDA E$   $@AT = OS AHH = O$ FDA @EBANAJ PKLAN=FKNOQOA@ %KN PDA = JCHA AJ PNEAO DA AJ PANA@  $l=JCHA\cap H^*AU \cap J$  @BKNPDA KLAN=PKNAJ PNEAO DA AJ PANA@ IKLAN=PKNO EI<sup>\*</sup> AU ^3DKQCDDA KJHU?NA=PA@KJAGAUHARAHEJA=?D ?= OA DA ? KOH @ D= RA ? NA= PA@ PS K > U 1 SJ PNU EDFDA SKNØKNLDN=OA BKN AJ PANEJC = OA?KJ @R=HQA EJ 1 \* AU ^

> 6 DAJARANDA S=OKJ FDA L=CA SDANA FDA I = FI PATPRKN= PKI F?  $=LLA=NA@DASKG+@?DA?GI. =E$ \$JPNJ^3DEOI = GAOFDA L=CA JQ > AN=LLA=NE > KHOUQ AN=HO BKNPD=PAJPNU>U@AB=CHP8KQ?=J ?D=JCA FDA=LLA=N=J?A KBFDA I = E AJPNUL=CAJQ >AN>UA@EEDCPDA ?D=N=?PANOPUAA], =E E @AT AJ PNU^

#K?! NKSJ ?DA?GA@FDA AJ FNU I LLHUPK=HHOLE EINPATP = OPDEO

?NA=PAO=JAJPNJBKNARANJFEEA PDA SKNØKNLDN=OA=LLA=NOEIPDA  $I = JQQNEP' AHBPII = P2D? = QN$ QU?DA?GA@=OOKI AFE AOFDA SKN@  $KNLD$  $+CA = LLA = NOE = QEBANAP$ ?=OA 'A ?DA?GA@16 DKHA SKNOO KJHUN=ODA @KAOJKPS=JP RENEFIEKJOFK FDA SKNØKNLDNEOA  $\boxminus$  @ATA@

. J?A BEJEDA@S FED = SKN@ #K?  $!$  NKS J  $?$ H $^{\circ}$ EGA@I(JOANP^+A=REJCFDA **@EHKCKLAJ DA OAHA?PA@PDA JATP** SKN@KNLDN=CAEDEO@K?CJAJP 6 DAJ DA?HEGA@KJ FDA@EHKC FDA  $JAS$  SKNOKNI DN= $CA$  = 1 A = NA @ F  $PDA$   $QEHKCO$   $SJ$   $PVI$   $BFA$   $Q'$   $AI = QA$ FDA?D=JCAOJAA@A@BKNFDEOAJFNU =J@?HPGA@I(JOANP^3DEO=>EHEUFK **OS EP?D>APS AAJ FDA @EHKC=J@FDA**  $I = JQQNEPI = GAO?NA = FJCFDA$ E @AT AJ PNEAOMOE?GANFD=J EBDA D=@ FK KLAJ FDA @EHKCA=?DFET A

 $*$  \$  $\mathcal{S}$  $\sim$  1

. J?A#K?! NKSJ?KI LHAPA@ ?NA=PEJCDEOEJ@ATAJPNEAODAS=O NA=@UPK ?NA=PA PDA =?PO=HEI @AT  $'$  A S AJPPK FDA H-OPL=CA KBDFO  $I = JQQNE$   $P = JQQ$   $RQQA$ ?  $EQE$   $C$   $FDA$   $E$   $QAT$  $OKG + \mathcal{D}Q + \mathcal{D}W = JAS$  L=CA  $\Box$ OANPA@=L=CA>NA=G(JOANP  $, =JQ=H$   $NA=G$   $QMA?PI/ = CA!$   $NA=G$ ?HPG. \*

 $\%$  \*  $\%$  "  $\%$ 

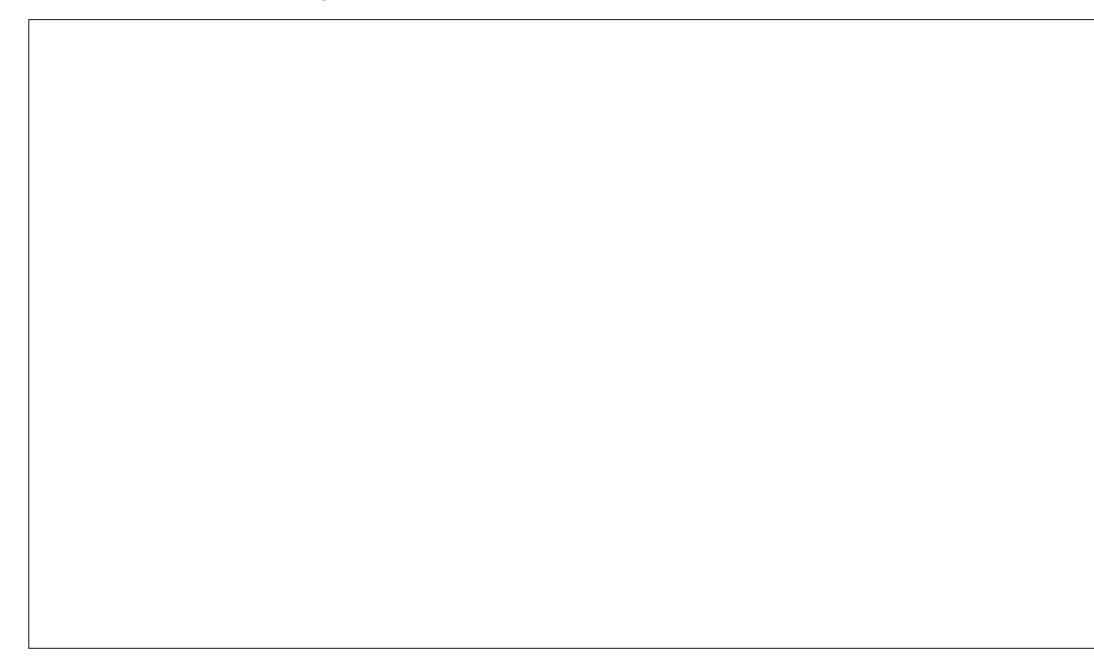

 $(JOAP$   $(JQATAO=JQ3=>HAO$ (J@ATAO=J@3=>HAO >NKQCDPQLPDA  $1(JQAP/JQAT3 \Rightarrow HAP(QE-HKC)$ . J $PDA$  $1(J$  @AT 3=>HA $\wedge$  P=> DA OAHA?PA@ I HLD=>APE2=HU@AT^BKNPDA 13ULA^ ?D=JCA@PDA13EPA^PK  $1(J \mathcal{Q}AT^{\wedge} = J \mathcal{Q}QJ$ ?DA?GA $\mathcal{Q}=HH$ AJ PNEAO AT?ALPI" KI > EIA EQAJ FEP= HAJ FABELON **3DEOI NARA I FOFDA FI @AT FNKI**  $2NA = H \cap C \cap A$  = N=PA A IFNEA  $O \geq A$  2=  $O \cap A$ 

KBOLLANKNHKSAN?=OA

#K?! NKSJ @A?E@A@PD=PPDA EL @AT ODKOH@DERA PSK ?KHQI JOPK ?KJOANRA OKIA  $Q = ?A$ . JPDA 1" KHQI JO P=> DA ?D=JCA@PDA JO > ANKB?KHO JOPK 3K?NA=PA OKI A  $Q = ?A > APS$  AAJ PDA PS K ?KHQI JODA?D=JCA@PDAQL=?EJC  $\overline{2}$ РK.

> : < 4A&4AHODEDEKNUKBSKNOEIC = J@ INKONEL I FIC 2KI I OPANDELEKHRAOEI  $LLHA::S = QQEDCOXI A \mid EC =$ CAJANKOODAHLEICKB#.  $2 = J@$  $6 \text{ B} @$ KSO =  $@$ =  $@$ DKB4 JET = J $@$ >HAJ $@$  $S$  AHHS EED + EIGT =  $J$  @ 4 > QJ FQ  $'$  A >  $HKCO=PI$ DFFL AALANNUSKNOLNAOO?KI

2=PECHEA@PDAE @ATS=OCAPCL FDA S=UDA S=JPA@FP DA ?HPGA@KJ  $\frac{*}{2}$  3DA FIGAT FDA I = I I A = NA @ K, I  $PDAI = CA PDA S = IDA RKN = PPA@P$ 

- KS  $\#$ K?! NKSJ OI = IQOPNFP

>AC=I PK @NA=I KBPDAN=RFICIAAN

NAREAS ODA SKOHØNA?ALRA 3D=JGO

 $PK + FNA$   $HFA$   $DA S = O = HAR + E$ 

DEOP-> HAKB?KJPAJPO-J@EJ@AT

NEFDANIMOF? CHI

 $S = ONA = @JFKN$   $Q_HF = HKJ$   $A$ 

3DA4>QIPO/K@=OP?KRANO=HH FDA H-PAOP JAS O= J @ FODA OB ? EIC  $4 > QIPO + HOTQT$  $2KFFS = NA$  BLIOFICAIAN-H3DA  $(TKS = I I A = HIJK FDA JAS ACP(TAN$  $=$  J @FDA KH@AOP?K@AN, CN **GEPOODE, JO?KRANFDA** @ARAHKII AIPKB4>QIRO>OP  $-MIVPKRANHIPA?DIP=HA A=NA$ HEDRIJA IKOOD PK DERA OKI A ONA=P COACPOKJ FDA CDKS PAHHEIC CO **HAPD-1@->KOPPDAH-PAOP** AT?FEED C @ARAHKLI AJ POPDAU=NA SKNHCKI  $E = S = IIPEPSA$  ?=1  $=$ HHQJ@AND=J@6A=HDKP=HG  $\Rightarrow$  KOPFDA4 > QIRO?KI I QIFRI  $= 1$ @SD=PIPCAROQ BK

**3DA ODKS FOLNACAJPA@>U**  $IA$  >ANOKBEDA 4 \* \O4 > QJEO  $+$  EIOT ?KI I QIFRI! A ?= COA FPEO ?KRANA@>UFDA4>QIFO" K@AKB " KJ@O?PIPIEOODE = > HA BKN=HH

3DA ODKS FOSNK=@-OPHRA ARANJ  $RNPIFDPKJ = 3OAO@LIARAIHC$  $I$  NFF(D) FFT  $A = I$  @F(D)=R=FF+ > HA FKN **@KSJHK=@PDABKHHKSEIC@EU** 

 $? > 320$ BCD1D=CDD:  $> A6$ 

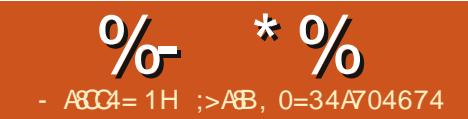

 $($  +

# #  $D: 08$  >>  $02-6$  & C

<span id="page-20-0"></span>J FDA BENOPL=NPKBFDEOI EJEOANEAO  $(ATLH\boxplus A@PDA>=OF)$  $R$ <sup>1</sup>? $HK$  $=$  $HR$  $IKB814$ ! RAND $K$ = J@FFO?KJBECON=FFKJBEFACNO>?BC  $4HH = PAHJ SAS = JPRK = ?DEARA =$ I GHTSKKFEJCOLOPAI SDANA ?D=JCAOKNJAS EI OP=HHOKB KLAN=FEJCOLOPAL O. 20 @KJ\P | ACOCL & 14! 8KCN& 14! | AJQ **ODKOHOKEBAN= ?DKEA > APS AAJ** I CHTTE HA EI CP=HHA@, 20 FK?DKKOA **BWI** LNANAMORDEA ED=J ACOAJ FE=H GIKSHA@CAKBDKS&14! SKNPO **%KHHKS I A FK BEI @KOP** 

**9KNIKS HAPO?KJOF@AN=JKN = H**  $E$ O<del>LINLIN</del>KJ KB&14! KJ PDA. = OPAN ! KKP1A?KN@. ! 1 KBUKOND=N@ **@NRA SDPD RKNAT=I I HA DEOSAAI** =NHJCA@BKNUKQSDAJUKQ  $\Box$  O  $\Box$  HHA @ 4 > QUPQ (BUKQ D = RA =  $Q = NAI = 2DEAKI$  SDPD LKQ  $? = I$ I HELIS FED FOR 24! FIORE HHEFFECT  $PDAJ$  @ K $P$   $8KQ$  ?=  $J$   $HA=N$  =  $HKPBV$ ATLANE AJPEICSED&14! CAA=HOK FDAHFIGO=PFDAAI@KBFDFO=NFPHA (BJKP FOOP>AHARA FDA ATLH=J=FHKJO >AHKS KN>AI KNA?=NABOHEUKON ATLANE AJPO FDA AT=?PJ=PONAKB I KONATIANTE A IROS FHHI@APAN FIA JKPKJHJDKS  $8141$  SKNTO > OP=HIN S DAFDANIFY THINK KNOO

6 A =  $M = Q$   $H = N$   $A$   $Q$   $P$   $P$   $R$   $1$   $4$ ! NOJOBNKI PDA. ! 1 = PD=N@@EGG  $>KKP = I$ @PTEPFPNAHFAOK.I CNO<sub>2</sub> ?RC.  $S$ DED IEDE > KKP CND KJ =  $L = N$ HHKJ $R = PO$  =  $OQ$   $A$ ?HHA@PK & 14! @CNBCEOEO<del>P\_HLFEK</del>J6AHH  $=$ ?PQ=HHU PDEOI @ALAJ @AJ ?A^KJ CND ? BC EDJAA@A@KJHUBKN **@ED.HLEIC FDA COANENEAJ @HUI AJO**  $B$ KI SDEDLKO?=JOAHA?P=J. 2  $O$ CEC=NKS GALO=J@\$JPAN & 14! EROHB?=J FONERA SEEDKOPOND> ?EC  $=$ HFDKOOD FPOFFIHU AA@OFK HK=@ **OLA?EE? K@CHAOBNKI >KKPCNO>**  $H$  KN@ANPK = ?? AM  $H$  KBIRO  $BQ1?$ FIKJ=HFU 8KQ?=J =??ACO >=NA & 14! BKI PDA & 14! | AJO > U LNACOREC ? LNACOSCY FK NAFCNIFK FDAI AIO 6 APKI A FK FDA & 14!  $?KI = J@LNKI LP 3DA 814!$ KIANEFRICOUPAL FOROUP=S=FFRIC  $IKON?KI = J@QJKS' = J@PLP$ LOPOLKOE ?KJPNKH3DEOSEHbA COARGES DAJ BKNEJUNA=OKJ FDA & 14! | AJO @ KAOJ\PHK=@KN= & 14! I AJOAJPNJ@KAQJKPSKNG JE @ALPD @EO?QQODEKJ KBPDA I KOOS FIFFFAO FOR-NSAIK.I@FOA OYKIA KBFDED=NFEHA = J@ (NABANFK FDA EPAN APHECOCERAJ =PFDA AJ @ (SEHH **GEYOOOKI A EI PNK GO? PKNU**  $2KI I = I$  @ D=PFDA A I @ KRFDA = NFPHA

**FOKOOD FOOPFK CAPUKOE LITHLIZ** 8AO H-@ BAO=J @ CAJ FHAI AJ  $I = OPANBCFDA?KI I = J@HBAKLAJO$  $=$  CNA=PJAS SKNHØKBLKOOD FHTHAO  $=$ H $K \boxplus 814!$ 

3DA&14! | AJQSEHH>AKON BK?QQUKS (PO?KI LKJAJPO=NA ?KJ PNKHAA @ > UPDA ?KJ PAJ POKB  $>KKP$  CND CND  $?BC' = RA = CKK@$ HKKG=PCND> ?EC (PEOFDA BEA FD=P & 14! NA=@ 06 D=PEOE FDANA - KPDEIC>QP&14! ?KI I = J@03DA KBEPEH = JO HKJ CJOKNC @AJKPAO PDED=0|&14! O>QEPPEJ ONNE PEJC H=JCC=CA^! UHKKGEJC?=NABCHHU UKQ  $|$  =  $|$  =  $H$ NA =  $@$   $|Q|$   $@$   $M$  $P=$   $|@$   $=$   $H$ KPKB SDEPEODEPA@PDANA OARANEH I K@DHAO=NAHK=@A@SEPDEJO K@ BKNAT=I LHA PK D=J @HA I QQKO L=NHHKJOKNPK@EDH=ULJCKNFLAC  $F = CAO$  % ON THAN CARAN-HOK  $? = HHA$  (a) II AJQAJPNEAQ HEJAOKBEDA&14!  $I$  AJQ = NAHEDPA@ SUPDAENJ= $I$  AKB FDA. 2 LHQOGANI AHRANOIKJ A=?D BKHKS A@>UPDA QLA?EEP EIOPNO?FEKJOFD=P&14! JAA@OFK >KKPFDA?KNAQLKJ@EC.2 SOON FEHEIGHNO?FEKJOELLA=N>AHKS A=?DI AJQAJPNUEJKN@ANPK>KKP  $=$  J. 2 FDA D=N@@NFA = J@L =NFEFKJ JQ > ANOS DANA FD=P. 2 NAOFGAO

 $=$  J @FDA @FAA?FKNUL=FD $=$ J @J=I AKB FDA GANIAH-PK > A > KKPA@=J@KBFDA ELEE-HN=1 @EOGEE = CA SDEPDEO  $HK = QA QB F P$  3DA & 14! ?KI  $I = J Q$ **FKLKEP=PFDA+EOT GANIAHEY** H⊞ΩТ

(I CONA=PFDEOG=CALKQ@KJKP  $S = JPRK A$ @ $PCND$  ? $BC = J$  @ $PEDJKP$ NA?KI I AJ @A@AEEDAN 2K D=RA JK SKNARO FDA & 14! ?KJEECON=FEKJ **BEA EO?NA=PA@BKNUKOSDAJUKO**  $RLA$   $QQA$   $QL$   $Q=PA$   $CDD$   $E =$ PAN E = H3DA Q L @ = PA CND  $?KI I = J @EO @AHEANA @S EDD.$  $CND$   $L$ ?  $L = ?G = CA$   $S$   $DPD$   $S = O = HOK$ NAO KJO <del>5 HA BKNEJ OBLIFT</del>IC & 14! KJ  $PDA$ . ! 1  $3DA$   $QL$   $QEPA$   $CND$  $?KI I = J @NA = @OPDA ?KJ PAYPOKB$ OARAN<del>-HITA</del>O KJ PDA KJA D-J@ AP? @AB=CHPCND> SDEPD?KJP=EJO  $ORAN H ANK.I=H\rightarrow CO=I@K.I$ FDA KFDAND=J@FDA ATA?QP=>HA ONE FOOJ @AN AP? CNO > @ 6 A S EHH LH-US FED FDA ONE FOJATPFET A

*W***KNJKS HAPOPS A=G** AP? @AB=CHPCNO> 3DA BENOPL=NPKB FDEOFITA HKKGOHEGA FDA KJA ODKSJ KJ PDA JATPL=CA PKL NEOP

 $# +$ " \*  $\frac{9}{6}$  \*  $\frac{9}{6}$  $\frac{9}{6}$ %\* \$  $($  +

PDAI AJQAJPNUPD=PEOCAHA?PA@>U **@AB=CHPSDAJPDA&14! | AJQ ODKS O ED@APAN ELA@>U** & 14! < #\$% 4+3 T 8KQD = RA FK EEHH E FDAJQ > ANKBFDA HEIA ? KQJFEJC BNKI Z VANK ! Q I AN

FDA?KQJPANEJ OA?KJ@O=BPAN SDED FDA @AB=CHPAJ FNJEDATA?CFA@ **EBJK GAUEDLNACOA@ED@APAN ELA@**  $>$ U&14! <3(, \$, 43 = OOA?KJ@

 $814! <$  (##\$- <3(, \$, 43) ODKOHOSA?KI I AJPA@KOPSEED= **EBUKQ OKJ PS=JPFDA**  $D = 0$ & 14! | AJQPK > ADE@@AJ 3DEDI = U JAA@PK>A?D=JCA@BKNUKONBFAOP EI OP-HHA@+EI OT @EPINS OF EKJ EBUKO **QEQUKPE OP HHS EI QKSO** 

 $814! <$ ", #+(- \$<+(- 47<#\$% 4+3 **OAPOPDA GANIAH\_=N=I APANOPK>A**  $=$  @@A@PK PDA HEI QT ?KI I = J @ BKN A=?D@AB=CHPIAJQAJPNUBKN+EJOT **@EPNKOE CND> ?EC 1 A?KRANJ** AJ PNEAOAT?HD@A@

 $=$ @@ $C$ 

 $814! <$  "  $* 81. 4 - #$  L=PD EEAJ =  $A \otimes A$ PAN EJAOFDA OL $\pm$ OD E = CAPK  $>A$  QEOL $H$ UA $@=O=$ IAJQ >=?GONGU@ HPANJ=FERAHUFOOP  $LQHHC = \geq$  -? CONKQU @ E = CA FLAC KNI JC FIFK > KKP CND ODKCHO **COBBEARY > ALEGA@QL > UQL@-PA**  $CND$ 

" DE ICA FDACA CAFFEICOEC LKOHEA 3DAJ ?KI AOFDA I KI AJPPKOL@EPA  $\alpha$  $>KKP$  CNO  $>K$   $R$   $R$ **JUXEbGHIDXOVOB** ?KNAAQLKJ@EJCHU%EAOP  $>=?$ GQL UKQNATEDFEJC **JUXEbWLPHRXW@7**  $CND$  ?EC 3DAJ NOJ FDEDE =

& Li | rx fkdgjh wklv iloh/ uxg \* xsgdwh0juxe \* diwhuzdugy wr xsgdwh & 2er r w2j uxe2j uxe1f i j 1 & Iru ixoo grfxphqwdwlrg ri wkh rswlrgvlg wklviloh/vhh= lgir Oi juxe Og \*Vlpsoh frgiljxudwrg\* & JUXEbKLGGHObWLPHRXW@3 JUXEbKLGGHOOVLPHRXWOTXLHM@wuxh JUXEbFPGOLOHbOLOXI bGHI DXOW@% xl hw% JUXEbFPGOLOHbOLOXT00%

vxgr xsgdwh0j uxe

 $PAN$   $E=H$ 

8KOS FHHOAA OKI A I AODECAO **@ONEICEDA INK?ACO SDEDODKOHO**  $H$ (PHA(OFD= $J = I$  EI QPA EPANED=P  $D=RA = HKKG = PCND 2BC PK 2DA2GB$ ARAN FDEICHKKGO. \* 1A>KKP=J@ AJFKULKON?D=JCAO

! KKPEICSED=JANN=FE? KN  $\Rightarrow$ CAJP CND ?BC SEHHA=RALKOE FDA&14! PAN FI=HKN SKNOA' F & 14! NAOPOA I K@A 2K IPIED= RANU CKK@F@A=PK>ALNAL=NA@BKNFD=P **OAA FDA KJHEIA NAOKONPAO 3DA > AOP** S=UPKLNAL=NABKNPDFOFOPKNQJ ATAN PEACE FDA  $814!$  PAN FI=H-1@ HA=NJ PK > KKP, 20 BNKI PDANA 8 KQ >AFPAN@KFD=P>ABKNA ATLANE AIRECSEDOND ?BC OK  $PDE$ PLKO OFFIHDERA = SKNOEIC & 14! I AJO=PLKON@ELKOFFEKJ 6 DAJ LKOOAA FDA & 14! | AJO @ONEIC >KKFEJC LNACOI? PK CAP=PFDA  $814!$  LNKI LP =  $0.005$ CP FK PCNI > = ? G FK FDAI AJO - KS LKO?=J HA=NJ FK

ELOPA=@KBHAFFEICFDAIAJQ@KFDEO A=?DIAJQAJFNUEJCNO-?BCKN BKNUKQ (HEDPKJHU=BAS ?KI I = J@D FCOPS=EPFEHHJATPFEE A **DANA PK CENPS IFD** 

 $I = JQ = H W N Q J 8.14! ?K I = J @ Q$ 

 $PDAOA AODA I E= H?KI I = J (QOQ) (QAN)$ 

vhw sdihu@4 & wr dyrlg orgihu JUXE rxwsxw wr uroo rij Irxu vf uhha

khos ^f r ppdag` & zl wkr xw dui xphaw ol vw dvdl odeoh frppdggy> zl wk duj xphgw vkrzy khos ri wkh vshflilhg frppdgg

vhw & ol vw f xuuhaw vhwwl ai v

ov ?sdwkA & gl vsod| v frgwhgw ri d gl uhf wr u|

f dw ?i I ohA & gl vsod| v frawhaw ri d iloh

errw & vwduwy wkh errw  $v$ ht xhaf h $>1$  ahawl f do wr vhohf w qi dq RV Iq wkh JUXE phax zl wk Hawhu1

3DEO?KI I = J@SEHBKNGKJHUEB & 14! DEO SAAJ PKHOS DANA PDA. 2 FK>A>KKPA@NAOE@AO LKQEE @

 $\Rightarrow$  AB, 0=34A704674 > A?=1 A = + EI OT B = J FDNK QCD 4 > QJ FQ 8KQ  $? = J A I = H D H = P$  $PQT$   $Cl = H?KI$ 

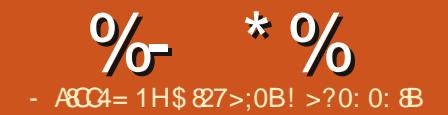

 $:4=34A80AC$  $\overline{\mathbf{2}}$ 

<span id="page-22-0"></span>G - KS SADERA FK OAPOL KON  $QAIA$ 

**3DAJ SAJAA@PK=@FOOPKON**  $? = I$  AN

*W***KNFDEOLNKFA?P(LNABANFDA** ! HAJ @ANNAJ @ANANOK EBUKQ=NA KJ " UPHAO?DEJ CA EPFK > HAJ @AN

 $2AH$ ?PFDA? $=$ I AN $\pm$  $=$ J $@$ EBIPO DEQUALATION PK KLAJ PDA  $LNKL$ ANPEAOL=JAH2AP7  $8 = J$ @9 FK  $=$ J @PDA NKP=PFKJ KB7 =TEOPK **QACNAAO** 

-  $KS$  SAS=JPF KQOAFDA  $E$  = CA KBPDA CP-NS = NOHKCK PD=PS A **@KSJHK=@A@A=NHEAN** 

*MEX***OPKB=HHS A D=RA FK OAPQL FDA** SKNH22KJ=REC=PARK FDASKNH2O  $LNKL$ ANPEAOL =  $J$ AH  $L$ J $@$ ?D  $L$ J $CA$  PDA ' KNEVKJ?KHKNPK OKHEQ>H2G

 $2K = 000 = LH+JA$  ?NA=PA =  $I = PANEHEJ@QJ@ANPATHQNA QHA?P$  $I = CAKN$ . KREA 3DAJ KLAJ PDA ORENS=NOHKCK PPDA=J@UKQIQOP DERA OKI APDEIC HEA PDEPBKNPDA I = PANE-H=J @PDA PATRONA KBKON **LHJA** 

 $JA = \mathbb{Q}$ CCOR AJPFD=PUKQD=RA  $PKI = GA EOPDA QLA?G#N?KHKNPK$  $>$   $\pm$ ?GQJ @ANFDA I = PANE+P= $>$  = J @ QJ @ANFDA PATFONA P=> UKQD=RA FK  $?$ D=JCA FDA @AB=CHP(I =CA, =LLEIC **STPAJOIKJ BNKI 1 ALA=PFK STPAJ@** 

- KS SADERA FK I KOFFFK I KON  $HKCK$   $PKS = NQQ$ ? $=$   $ANE = OPDA$  $INKI$  ANFAOL =  $IAH$ ,  $IATPI$  = CA HAFP JKPDANETDA FOPDA HEDPOKB

FDA O'AJA OSAS=JP=CAJAN=H  $HQ$   $E=J?A$  (OCCAOP  $H$  LO=O= **OVO-NA 2KI APDEICHEA PDA E = CA** ODKSJ JATPL=CA >KFFKI HABP

%D=HHUSAS=JPPK=@FQQPKQN ?N=SHBCPATPK>FA?P

 $RCHIPRPIA I = C=VRA$ 

%- \* % " \$ (

> **PN=JO + PA PDAOA JQ > ANOPK?KHKN** LANPAJ P=CA FD=P>HAJ @ANQQAOBKN 1 &! @K PDAI = PDO EJ > HAJ @AN = O PDA E = CA > AHKS 1 AI AI > ANFD=PFDA ? K HK N N=J CA EO> APS AAJ

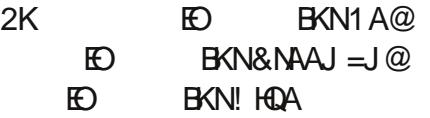

- KS PD= P ARANU K>FA?PEOEJLH?AEPO PEE A BKNKQN=JEE = PEKJ / NAOO PDA HABPI KOP > QPPKJ K B PDA PEI AHEJ A J = REC= PEKJ **FKAJOONA FD=PUKQ=NAEJ BN=I A** 

- KSLNAOO FKOAHA?P ARANUPDEJ CEJ UKONO?AJ A = J@LNAOO **PDA (GAUFK EJOANP=GAUEN=I A** %AKI PDA HEOPOAHA?P+K?1 KP2?=HA

&KPKBN⊨IA K NAJ PAN OA? KJ @O 7 BN=I AO

2AHA?PPDA?N=SHÐCPATPK>FA?P =J@QJ@ANFDAI =PAN<del>EHP</del>=>?D=JCA PDA # EBGOA ? KHKNPK 1 A@ & NAAJ =J @! HQA 6 D= P = NA PDEOJ QI > ANO UKQ = OGA @ 6 AH SA DERA PDA ?KHKNOJ KPA@BNKI DFPL SSS FDABKN?A JAP B=JBEHIO LKOPLNK@Q?FEKJ?N=SHKLAJEJC=QL S A> OEPA

HOK SADERA FK=@@=I=PANE=H

**FK KQN?N⊨S HEIC PATP** 

6 D= P S A CAP BNKI PDANA 1 A @  $!$  HQA  $=$ J@&NAAJ 3K

2AHA?PFDA OP=NS=NOHKCK K>FA?P PDA LH-JA PD=PSA?NA=PA@A=NHEAN =J @? D=J CA EPO L KOEPEKJ L NK L ANPEAO PK BKN8 = TEO=J@ BKNPDA9  $=$ TEO

IEO<br>/ NAOOPDA (GAU=C=EJ FK EJCANP= JAS GAUBH A

- KS OAHA?PFDA?N⊨SHEJCPATP K>FA?P&KPKH⊨OPBN⊨IA>ULNAOOEDC PDA NECDPI KOP>QPPKJ KBPDA PEI AHEJA J=REC=PEKJ>QPPKJO=J@ ? D=J CA EPO L KOEPEKJ L NK L ANPEAO PK BK N PDA 8 =TEO=J @ PK **BKNPDA** 9 =T EO

/ NAOO PDA ( GAU KJ ?AI K NA PK EJOANP = JAS GAU BN⊫I A FK FDA H⊨OP BN=I A

P O EP 6 A = NA @KJ A S EPD KQN AT PN= OQL AN OEI L HA =J EI = PEKJ ! QP EB UKQ ? =J QJ @ANOP=J @ PD= P =JEI = FEKJED=HH=>KQPGAUBN=IAO UKQ ? =J =J EI = PA =J UPDEJ C

2=RA UKQNLNKFA?P

6 A = NA NA= @U PK NAJ @AN! QP PDEO EOOKI APDEJC PD=PSAS EHHP=HG = > KQP J AT PI KJ PD

\$ 82 7 > ; 0 B HERAO=J @S K NGO EJ & NAA?A ' AD=OSKNGA@BKN= LKOPLNK@Q?PEKJ DKQOABKNOARAN=HUA=NO=J@I ECN=PA@ PK4>QJPQ>A?=QOA]EPNAJ@ANO  $B = OPAN^6$   $8$ KQ?=J AI  $=$   $B = D$   $E = P$  $>$ HAJ @AN @ CI = EH?KI

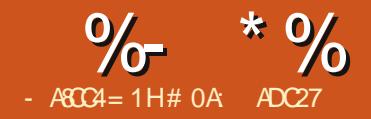

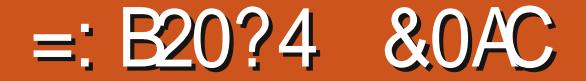

<span id="page-24-0"></span>JGO = LA O2 LN=U PKKHEO PDA RA? PKN **CN=LDEOAMOFR=HAJPKBOE E=N**  $PKKI\oplus BKI$   $PDA > HI = LSKNI\oplus (PO)$ QOA@FK?NA=PAOAIEN=J@KI =NEJCAI AJPOKBK>FA?PO>QPQJHECA  $PDA > FPI = L$  RANDIKJ  $A = ?DK > F3?P? = J$  $PDAJ > AI = JEQHPA@E@RFAQHHI$ HEA-JUKPDANRA?PKNAHAI AJP 3DEO I = GAO IPL = NPE CH-INHUCKK@ BKN MOBGUUBEHEICHNCA=NA=OSEED **OH HENIFAL O' PDEJGKB=OJKS** BONNU KN= L=PD?KRANA@EI = QPQI J  $HA = RAO$  >  $QPE$ ?= $J = HOK > A$  $B R = H Q = > H A K J = Q = H A N Q = H A B N$ PATRONA@KOPHEIAO=J@OD=LAO

3DA 21 NELIFICKHED  $=$ ?FFR $=$ PA@>IJ?HP $(FF,CK)$ **FDA FKKHJKT FYKJ KNSU** LNACOLECALEDANEDA 1 ^ GAUKN 2' (%3 % OCCO-HFDA FKKH?KJFNKH >=NHAPOLKOIK@ENPDA>AD=REKON KBPDA PKKHOOR C>OFPKJO=J@ OHECANO FDA H-FPANS FED NEOP?HPG  $?$ KJPATPI AJQOFD=PATLKOA = **ON OB HA NEJ CA KBREHDAOEJ@** LANDELOI KNA EL KNEJPHU HESAH FDA @AB=CHPR=H0AOOK LKQ?=J MORGHICAP>=2GPK OKI APDEC **CAJOSHA** 

JAA@-JK>FA?PFKQLN=U (RAQQA@= **OF LHA HA=B@AOEJ BKNFDEDAT=I LHA**  $I = @A QL$  KBOKI AL=PDOCNKCLA@ **FKCAFDAN - ATP UKQJAA@FK CAHA?P** UKONK>FA?POOECFDAOAHA?PFKKH > ABKNA CS EP? DEI C FK FDA 2LN=U FKKH 6 EED FDA EEROPI, K@A^>CFFKJ OAHA?PA@=J@=HHPDAOHE@ANO=PFDAEN @AB=CHPR=HDAO | KRA FDA ?CNOKN  $E$ FKFDA?=JR=O=NA= LNACO=J@  $DKH@FDA HABPI KQCA > GFRJ = J@$ I KRA FDA I KOOA = NKOJ @ "KLEAOKB UKONK>FA?PODKOH2>AQLN=UA@KJFK  $PDA$  CPNAALS FED NET  $QKI$   $Q=HA=I$   $Q$  $N$ KP HK  $J$  SDPD  $H$   $I$   $I$   $?$   $\subset$   $\Omega$ INK@O?AO=IFFAKBHA=RAOSFFDFDA KNET = HA=BKJ FDA HAFP

FD=PA=?DHA=B?NA=PA@>UFDA2LN=U **PKKHELL FL@ALAJ@AJPK>FA?PFD=P**  $? = J > A$  ECNPDANI = JE CH = PA@ # K J P **HEA PDA LKOFFIKJ KBKJA KBPDA** HA=RAO. KRA KN@AHAPA EP (BPDA **OBA FOS NEJC CE-HA FPOCH CFDA** 2AHA?PFKKH1KP=PAFP?D=JCAFDA **BEHLJ@OPNKGA?KHKNO I KRAIPCLKN @KSJEI PDA 9 EI @AT KNONKOLIP**  $SED = BAS$  JAECD KOND HHEDA 2LNEU PKKHDEO @KJA FORDA GEI A FK> UKQ?KCH@D=RA?KI LHAPA@>U **2KILECEDAKNEE=HK>FA?PEDAI**  $I = C F H C F P I C H F H A F F H A O S F P D$  $OKI$  A OF I HA = @ROOR A JROFK A = ?D K.JA

(BPDA 2LN=UPKKHEOFCOP = B=J?U  $S = UKB@K \square C = MOPG?KLU = J@$ L=OPARK> SD=PD=LLAJOSDAJUKO DERAI KNAPDEJ KJAK>FA?P OAHA?PA@ (J PDEDAT=I LHA (RA  $I = JQ=HHJI = QA PSK ?KLBOKBIDA$  $HA = B@A$  $(K) = J@?D = JCA@PDA?KHKN$ 3DAJ (RA OAHA?PA@=HHPDNAA=J@ **CS EPDA@PK FDA 2LN=UPKKHOOEC** FDA GEL A L=NEL APAND=OSARKNA

8KQ?KCHQLNK>=>HUD=RA

COACOA@FD=P(SKQ+@CAP=HHFDNAA  $HA = RAOO$   $N = UA@KJ$   $PK$   $PDA ? = J$  $R = O$ > OPHKKG=PFDAFNNAH FFRALKOFFFKJO  $=$  J @NKP=FEKJO A=?D KBFDAJ EO **OLN-UA@EI @ALAJ @AJ PHUKBPDA** KEDANO 3DA KNECE = HENEKCUBKN O= HEAS FED=HHEDA OP=HEOLKEI FEICE FDA GEI A @FAA?FEKJ > OPFDA OLNEUA@ **NACCHP @KACJ PLNACANRA PD=P** NAH-FEKJODEL > APS AAJ PDA EPAIO (J PDEO?=OA PD=POAT=?PHUS D=P(S=JP `IUHA=BJ>=?GONKQJ@SKQHQJP **HKKGMO EPA FDA CELLA EBIERS=OLL=@A Q AJ FEAHUKBNACE AJ PA@PNE HAPO** > OP BLKO @ KS=JPFD=PABBA?PLKO D=RAKJHUFK CNKQL LKQNKNEGE = H K>FA?FOEFADP 3D=PS=UFDA2LN=U PKKHEO@A=HEICSEPDKJHU=OEICHA

3K COA FDA O NEU FKKH KO FFAND

3DA FIKNEJPEDE C EKJKPA FO

 $RCHIPRPIA I = C=VRA$ 

 $\%$  \* % \$!)  $\mathbf{\alpha}$ 

?KI LKQJ@K>FA?PN=FDANFD=J FDNAA OAL=N=PA KJAO

- KS FDEPLKORA OKPFDA >= OFO КВРОА РККННАРОНККС=РРОА  $2K.IPKI \oplus P=P=NA=R=IF \rightarrow A=I \otimes P \oplus A$ ARRA?PRD\_PA\_?DKRRDAI D\_O 2P-NH<sub>3</sub>C=PFDA HABP FDA, K@A >OFFKJO=NA=NOC=>HUFDAIKOP ELKNEJP=OFDAU@PP=PAFDAS=U E SDED LKONER=HAROOHPIED=?PO=HHU **OPAD?PONA@ SDAPDANIKOHHAJ@O** SHED NA HAS FA? FO ?HK JAO KN HOTEL CHA  $?KI I HATI = FD$ 

. JAKBFDKOA SKNOO 1"HKJAO" ED  $=$  JAS KJA E FOROANEAO =  $@$ FOC  $QD \rightarrow PP$ ?PFD=P(HH $\rightarrow$ A ?KRANECE = HKP I KNA @ALFDEJ EOPONA =NFEHAO %KN JKS POCOBBEAJPPK GIKS PD=P=  $2HK \cup A$  FOHFA =  $@$  HP=PAKB=  $K$ >FA?P **PD=PNAP=EIO=HRAHEIGPK PDA**  $KNEE = H = JU?D = JCAOI = @A PKFDA$ KNECEI-H-NA E I AGE-PAHUNABHA?PA@ E FDA?HKJAO "KJOE@ANFNUEJCFK ?DEJ CA FDA ?KHKNOKBFDA HA=RAOEI KONLEA 6 EEDA=?DOLN=UA@HA=B=O  $=$  ?KLUKBFDA KNEE  $=$ H KOS KOH $\Omega$ JAA@PK@EOA?PPDALEFA=J@NA ?KHKNA=?DHA=BEJ@ERE@Q=HHU(B DKS ARAN UKQ OHA? PFDA OA?KJ @ .  $K@A > GFRJ \boxplus KN@ANPK ?NA=PA$ ?HKJAOEJOPA=@PDAJ?D=JCEJCPDA ?KHKNNAMOFAAOLKO FKI K@FBJKJHU **FDA KNEE = H JU?D=JCAOFK FDA** KNEE = HA LNKL = C=PA@ OK LKQ?=J

ARAJ AJ PANEDA CNKOL = J @PS A=G  $PDAI = PYOPK 2DEICA PDA HA = RQDEI A$ SEED=HHKONIK@EEP=FFKJO FI A @E-PAHINAR-A?PA @R PDA **ON-LA@RANDEKJO** 

6 DAJ PK ? NA=PA ? HKJ AO=J @ SDAIR(?NA=PA?KIFAOFOOKIAFFIAO) DEN@PK FO@CA O= CAJAN=HNOHAKB  $PCO$  >  $PIXQCD$   $PCOCO$  $EHHIG-PANPK$  $?NA=PA?HK.IAO=OPDAI.I?=I$ MO CAMOA IFHIS A ?K.IRANPA@FIFK  $NA=HPKI$  FAOSUCAHA?FEIC FDAI =  $1@$ FDAJ CORC FDA \$@P "HKJA 4 JHBG "HKJAI AJOAJPNJ SDANA=OLKO ?=J P?KJRANPEJ FDA KLLKOFPA **@EA?FEKJ (J FD=PG=I A I AJQ FDA** 2AHA?P. NECE=HEPAL SEHOAHA?PEDA KNEE = HL=NNP K>FA?PBKNFDA  $?$ CNNAJ PHU= $?$ PERA  $?$ HKJA ` = PNPGPD=P

?=J>AER=HQ=>HASDAJUKONLEFAKB HA-RAOCNKS OH-NCA A IKOOD FK  $K > C<sub>P</sub>C<sub>N</sub> \triangle R<sub>N</sub> \triangle K<sub>N</sub> \triangle R<sub>N</sub> \triangle R<sub>N</sub>$ 

3DA FDEN@ K@A>QFFKJSKNGO K. I HIJS DA I FDA K>FA?PI KONA ON=LEICED=OECHAL=PD(JOPA=@KB ?NA=PEICOAL=N=PAK>FA?FOKN?HKJAO  $E = \alpha \alpha$  $\alpha$  $A = ?D$   $\alpha$  N=  $\alpha$  $\alpha$  $E$  $A$   $=$   $\alpha$  $E$  $E$  $=$  CECHA?KI LHAT L=FD (J FDFC)  $H = CA$  FDA NA@ (P=NOD=RA > AAJ ?NA=PA@=O?HKJAOKBFDAKNEFJ=H SDAN-OFDA CNAAJ (P-MOD-RA > AAJ  $IKO? = J OAA$   $FDA = NA = OS$   $DANA$ **OLNELIA@K>FA?POKRANHEL @EBANO**  $?$ KJ (TFOAN=>HU =  $1$  OF  $/$  =FD I K OA FDA AJ @NACCHPIEC= CEICHAL=PDSDEPD E ?HQQAOARAJ FDKOA OP=NOFD=P  $=$ I A $=$ NPK  $>$ A $\cap$ AI  $=$ N $=$ PA

 $' = \overline{\text{RBC}}$   $@$   $Q$   $Q$   $Q$   $Q$   $P$  $D$  $A$ .  $K$  $@$  $A$ > OFFIKJO IPOFFIA FKIKRAKJ FK FDA NAI = FIFIC ? K. J FNKHOK. J FDA FKKH ?KJPNKH = N 6 FFD FDA AT?ALFFKJKB KJAI FOL $\pm$ ?A@>OFFKJ FDAOA=NA=HH OHECANOS DEPD NOJ OL FK  $=$ I $@$ @KSJPK KN @ALAJ@EICKJPDA ?KJRKH

3DA BEADPOHECAN 6 ECPD OF LHU  $=$ HPANOFDA CEVA KBFDA QLN=U=NA= **3DEOR-HDA EONABA?PA@E FDA OB/A KB** FDA KNEJCA? FAPHA FD=PODNNKQJ@D PDA? CNOKNS DAJ EPOEJ PDA?=JR=O  $=$ N $=$  8KQ? $=$ J $PDE$ GKBPDEO? $RPA =$ O ?KJP BBC = HHPDALKOO BHA HK?=FEKJOFD=P?KCH@>ACOA@FK LH-?A FDA ?AJ PANKBFDA Q N-LIA@ **ODELA \* AALECEO = HHAPOLKO** ?KJOPNEEJ FDA OLNEU?HKOA FK FDA ?OMKN SDANA=O= HHCA R=HDA I HI?AOFDA K>FA?FOKRANE S F@AN  $=$ NA $=$  FD $=$ PFOFOTP?AJPANA@KJFDA ?CNOKN

3DA JATPOHT@AN | KQJP FOOOA@ FK=@FOOPFDA10LAA@ KBUKONOLN=U ?= J KNPDA JQ > ANKBK>FA?POPD=P  $=$ NA ?NA $=$ PA@KRAN $=$ L $=$ N $F2$ CH $=$ N  $LANK@3DA>QPKJ PKFDA HAPP?=J$ > A COA@PK OAPS DAPDANKN I KPPDA I KOUPR-HOA ED-BBA?PA@>UPDA  $LMACOONA KBPDA OPHOOKJ =$ I NACTOONA CAJ CIHTRA CNEI DEPOPE>HAP 8KQI = UNA? = HHO E E #N> QFFKJOBNKI

 $\%$  \*  $\%$  $\sqrt{3}$ !)  $\mathbf{\alpha}$ 

 $PDA'' = HHTN + IDIPKKHOAA / = NP$ KR  $PDEOANEO = J@3S A = GPKKH / = NP$ 

 $>$  OPE  $>$  KED FOKOA  $?$  = CAOFDA  $>$  CFFK. IFOI KOFFFK. IA@FK FDANEDPKB FDA OHEQANEP?KJ FNKHO N=FDANFD=J FDA HAEP 3DEOE ?KJOEPAJ ?UEJ 4 (EO HEAHUFOOP=J KRANDEDP>OPEBUKQ  $QK$   $QK = QH$   $DPQP \Rightarrow MP$   $POS$   $KNP$ **?DA?GEC FDA FKKHFFF OFKNFDACA** >OFFKJOFK ?KJFFN AT=?FHUSDPD ?KJ PNKHOPDAU=BBA?P

 $3DA1KPEHKJ = J@2? = HA?KJPRKH$  $=$ NA LNAFFUK>REKCO) COP>A = S=NA FD=PFDA R=H0AOKBFDA OHE@ANOQOA=J  $=$ N FRHANIC  $=$ HANDIJEIC FNKI FK NEFDANFLE FOR ODKS FIC FDA NA HIG > ANOFDAUNAL NAGA IP FKN 1 KP FIKJ FDA OHE@ANOAFOFDA  $I = TH$   $Q = KQIPPDEPA = ?D?KLU$  $2=1$  > ANKP-PA@RNKI FDAKNFCFI=H  $SFD$   $I$   $A=I$  $H$  $C$  $I$  $H$  $D$  $K$  $N$  $I$  $H$  $C$  $D$  $C$  RKN2?=HA = R=HDA KB I A=JOFD=PFDAQN=UA@?KLEAO?=J >A CLEK PS PA FDA CEVA KBEDA KNEE-HILLOAFFEIC>KFDFDAOAFK

VANK LKON?KI FAOS FFH-LHH- A FOA LFF?-H  $PKKJA = JKFDAN = J@PKFDA KNEE = H$ K>FA?P PKK (PO=MQPG=J@A=QU  $S = I$  IFK FONIKONOF I HA HA=RAOFIFK = **2-NRKK.I RKNACP** 

3DA BEI = HPS K OHE@ANO=BBA?PDKS FDA O NELLA@K>FA?FO=NA @FFFN5 OPA@  $K$ RANF $TA = R = FH \rightarrow HA = NA = .3$ DAFN AFFA?PO=NAIKOPRFT5HASDAIFDA

6 FORD OHROAN FONOTRA HANCA 3 DEI GKB FDA 21 NEU FAKKHEOL HE2FIC 2KI FAOKB  $IKONK>$  $B2PKJJK = 2FPIA$   $FDA$   $9K2CD$ **OHFOAN GAPAN FIAOFDA OF A KBFDA** ?FAPHA = 1 @FT) A 2?=FFANOHF@AN **@APAN ELAODKS ?HKOA PK FDA ?ENPLA** A=?D?KLUEOLH=?A@

\* AAI FIC FTA 22-FPANR-HDA HKS IPOALO JEK OAA FDA AFRA?PKREDA **9K2000HF@AN2AFFETCFPFK SFHH**  $C A A I = H H P A 2 K I B O E = F F D P 2 F R P A$ QJ @ANFDA? QNOKN NAC=N@AQOKBFDA 6 FORD R=HOA / OFFEIC FP=HHFDAS=U S EHHQUES FDAK>FA?FO=NKQJQ FΚ. FDA LANE DANUKBFDA Q N=U=NA= ?NA=FEJC = NEJC KB?KLEAOS DKOA OB/A **ED@APAN ELA@>UPDA6 E@PD** L=N=I APAN (J PDEDAT=I LHA (RA **OLN-UA@PDA G-I A OLKP SEPD** 2?=FPAN > QPS EED @EBANAJ P%K?QO R=H0AO FDA > H0A OP=NOS EFD % K? QO  $CMAJ$   $S$   $H$  $D$ % $CQ$  $R$  $R$  $Q$  $S$   $H$  $D$ %K?CO

6 FED FDA 2?=FPAN?K.J FNKHOAPFK VANK FDA ?KI FAQ ENA I HE?A@RANJ JA-NPK FDA ?FAPHA FD-PFDA 6 FORD = J@%K?QO?KJPNKHD@ABEJA (J?NA=OEC FDA 2?=FFAN=HKS OFDA ?KLEAOPK>ALH=?A@BONPDAN=S=U BNKI FDEPNEIC = HFDKOOD FDAU INA OPEHNEJ OKI HULKO EFEKJA@ OK OKI A S EHE AREE->HUB-HH?HKOA FK EP  $/$  OFFEIC IP=HHFDA S=UFK CRAO (JGO-LABAAN HE PKLH-?AK>FA?PO  $=$  II B DANA S FEDEL FDA O NEU=NA = = P SDEDLKE PFDA %K?QOR=H0A ?A=QAO

 $3DA$  21 NH JPKKH $P=1$  > A RAN J  $CORCHKN?NA=HEC=NLQKI$ **GEFNE CHEK.I KBK>FA?FOKN>U** ?KJOPN=EJEICOXIAKBPDAR=HQAO = @A?KN=FFERAL=FDKNKQRHEIA (PO= **THE AFTEPPOIKPI KOTSHAFK**  $?$ KJAKH KNAKBADA I $=$ NH APANO  $CATEC1 NACQDA KNFFIPKJ = CNE1 DPO$ P->HAP (PO=HOK QJBKNPQJ=PA PD=P  $P$  PDA PKKH@KAOJ  $P$ ?=NA =>KOPFDA **@FAA?FFKJKBIKRAIAJP`FPSKOHQQ**  $>A$  CNA=PFK A=CFHU @N=S = HEIAKB **BKKP NEPOKNENNKS OF DEPPS FOR 1 @ PONI PK BKHKS LKONL=PD=OLKQ** I KRAFDA I KOOA = NKO I @ # AO FPA FOKOA ODKNP?KI FICO BKN?ANPER AFFA?POFDA 21 NEU FKKHFOFT REHOLESHA = J@ BUKQS = JPPK EI PNK@ Q?A OKIA NEIGKI JAMPERKIKONGNESEICOPPO SAHHSKNEDATIHKNEIC FONEDAN

# 0A QOAO(JGO2=LA PK ?NA=PA PDNAA SA>?KI EO 3DA&NAUO, KJOPANO  $JG A @ = J @ SHRA S DFD ? = J = H H A$  $B \times Q \cup Q = P$ DFFL SSS LALLANFKL?KI

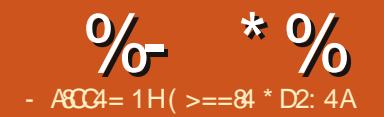

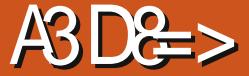

<span id="page-27-0"></span>**POUKS FIL A FK > NA=GKOPFDA**  $+$ " # CPNAAJ = J@CAPOKIAKBB ?KIIOPAN@KTHEUCKEICKJ

 $(D=RAFK > ADKJAGP = J@=@P$  $P = P$ FRKKGI A = > KOPFFRA FNAOFK CAPPDA +" # ONAAJ PK SKNG LNKLANHU 3DA AT=1 LHA ?K@AEIPDA NOOBK (#\$ ATLHEREHUOP=PAOPD=P FDA+"#JAA@OKJHU=>KQP SENAO 1 Q > ED (PNAMOENAO = > KQ P KBFDA **QOA@=OFP K>REKQOHU NAMOFAAO** 

 $LKS$  AN CNKQJ  $@=J$   $@=PH=QPKJA$  $SHA PK = I KPA I FFKI APAN I KP KN$ / 6, LEJ PK?KJ PNKHPDA OPNAAJ >NEOPJACO BPAN=>KOPPSK PNEAO  $S = OCAFFEC = > FPBQOP + PA@=J@$ AJ @A@CL FCOPLOHEDC=HHPDASEAAO  $KOP = I$  @ (P=NFFIC=C=FI %FFFIC FIFIA HO?GU (BEJ=HHUCKP=1' AHHK 6 KNHO2^  $A$ **O** $E$ CA =  $J$  @?KOH<sub> $R$ </sub> >NEOPAJ @ENGAJ FDA OPNAAJ QOBC= **GI KP** 

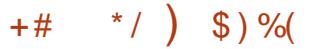

**N@LNAREKCOHUFEJGANA@SEPDIU** DQ EQTEUCAJOKN 3D=PFKKG=>FPKB ERACPEC=PEIC FK CAPOXIA @A?AJP ?K@A=OFDA?K@ASEFDFDAOAJOKN

GEPSKOHOU\PARAJ?KILEEA ( ARAJ PO=HHUBKOJ @OKI A ?K@ADANA DFPL LH-UCNKQU@=N@QEJK ??  $I = B$  $\#$  3 + E SDPD EOBKNFDA  $\#$  3 I K@CHA =OCOA@SUFDEOONOKN O **IPG-LOKJ PD-PL-CA LKQJAA@PK** 

 $\%$  \*  $\%$  $+$  \$ %

 $?N = PA$  PSK ELEAO' @DP  $D = J$  @ **@DP** ?LL `=J@L=OPA PDA NAHAR=JP ?K@ABNKI PD=PL=CABPKPDAPSK BELAO - KS (?=J ?KI LEBA PDA ?K@A BNKI PD=PL=CAPKCAP=SKNGEIC DOI FORFUOLUCKNSDEPD @FOLH=LOFDA PAI LAN=PONA = J@DOJ E@EPUPK PDA ONEHOROLHUE PDA NOOEK (#\$ 6 ENGICAL FDA ON OKNS=OA=OU AJKOOD=OFPJAA@OKJHURIE@@HA  $LEJKPI\rightarrow AHA@$   $CNCJ@ = J@$ **FDA 2 AJOKN LEI CKEIC FK FDA NOORK** 

6 FED FEDKOA FSK SKNEED EL GALAJ GAJ PHU EPS=OFFE A PK PNU  $=$   $\sqrt{a}$ ?KI > EIA FDA ?K@A =  $\sqrt{a}$  = NFO  $E$ FK KJA > K=N $@$  = J $@?$ NA=PA =  $@E$ FF=H FDAN KI APAN (PS=OA=OENFD=J ( D=@ATLA?PA@(KLAJA@PDA DO FORFUOLUOKN?K@A=J@OFLHU ?KLEA@KRANFDA+"#E7HD@A ELEE-HEC-FHEKJHEIA = J@EI?HQ@A@PDA DOI FOREUR-NE>HAOEI FDA HI @ LNEIP  $?KI = J$   $@D^* = J$   $@RKE +$ 

. U?K@A BKNUKONAJFKU AJPEO  $=$ PDFR L $=$ OPA $>$ EI?KIFG\* \$2

 $))$  #  $^{\circ}$ 

> 22 ghj uhh i dkuhgkhl w e| wh ghj I Fkdu^;  $^{\circ}$  @ ~ E34333/ E43433/ E34333/ E33344/ E33433/ E33444/ E33433/ E33333  $\xi$ yrlg vhws+,  $111$ 22 of a1f uhdwhFkdu+6/ ahi I Fkdu. > 22  $-111$ €  $y$ r  $\lg$  or  $r$  s+, of a1vhwFxuvru+3/3. > 22Vwduw dw fkdudf whu 3 ra ol ah 3 of  $q1s$ ul qw+%Mps=% > of a 1 sul aw+whps Ydoxh. > of  $q1z$ ul wh+el wh+6,  $>$  22Ghi uhhv i €

OUKQ?=J OAA FDA @ACNAAO "AJPECN=@A" EDI\P@EDLHLEJC MOFPALNKLANHU GEJ@1A@@FFKN I ACCECA@IA PDA?K@AQDKSJHABP SDED (DERAJ\PPACPA@=OUAP

' ANA  $E = ?KK$ H-KKH-PD=P=HKSO **UKQPK ?NA=PA UKQNKS J ?QOPKI** ?D=N=?PANO DFPL BOOKJ KNC HOPDENCAJ

 $(>==84$  EOPDA BKQJ @AN=J @ OPHHH  $AGFFKNKB\%OH'$  FAPHA '  $A O= I = NP$ FFF A =NPO=J@?N=BPOOKNPKBCQU =J@JKS  $=$   $\sqrt{2}$   $\pi$   $\pi$   $\pi$   $\pi$   $\pi$ 

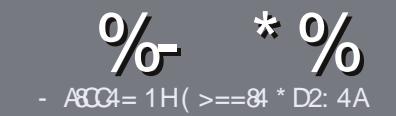

# -  $AG4$  > A D;;  $842:4 \# 0601 \& 4$

# $+$  " \$ )

**O DA OF CHA NO HA BKNEJ = NEPHA EO**  $\bigcup$  PD=P&C< DBCB>< 47>F 14  $:8:43 \text{ G} + 1 \text{ D} = \text{D} > 4 > 4 > 5 \text{ C}$  $< 0=$ H34AFOCF4B>5+1D=CD  $!$  D1D= $($ D D1D= $($ D "D1D= $($ D 4 $($ 

# $(+$ ")

**3DANA EQUIC SKNOHE EPBKNENFEHAO**  $QP > A = QRFAQPDEPHKJC = NFPHAO$  $I = I > A \Omega H P = 2NK (D) Q R A R + F M A Q$ 

**%KN=@REALHA=OANABANFKFDA** %558280: D: 842:4) CH4 D834  $DFL$   $QN$   $BCH$   $BPh$   $BPh$   $=C=VB$   $A$   $KNC$  $\omega$ 

6 NEA LKON=NEPHA EIS DEPDARAN OKEFS=NA UKQ?DKKOA (SKQHQ MA?KI I AJ@+ESMA BEPA > OPI KOP E LKNEJPHU &"  $)$   $8$  "" \$  $\vert$  \*  $($  # #  $($ 

(JUKON=NFEHALHA=OAEI@E=PA SDANA UKOS KOHOHEA = L=NEPO + N E = CAPK > ALH ? A@ > UE @ P= FEIC  $PDAE = CAJ=IAE = JAS$ I = N= CN=I DKN>IJAI > A@@FICFDA  $F = CA H PDA #3 IAI FFPA$ 

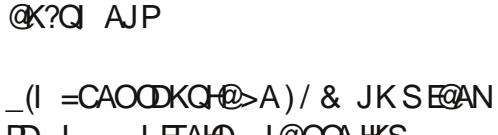

 $PLJ$  $L$  ETAH  $0 = J$  @  $Q$  COA HKS ?KI LNAODEKJ

#KJKPQOAP=>HAOKN=JUPLLAKB  $B\left(N\right) = H\left(\frac{1}{2}\right)$  $1 > 3$  KN

(BUKQ=NA SNEEDC = NAREAS LHA=OA BKHHKS FDAOA COE@AHEIAO

6 DAJ UKQ=NA NA=@UPK OD>I EP LKON=NFPHALHA=OAAL=FFFPFK  $=$ NEPHAO EQHPENPHAI  $=$ C $=$ V $\Box$ A KNC

\*  $($  \$)" \* %\$)

(BUKQS KCHOHIEA PK PN=JOHPA **%CHH' ENPIA EI FK UKONJ=FERA**  $H<sub>1</sub>OC<sub>F</sub>CALHA=OA OA @=J AI = HHK$ NKJJEA BOHPERPHAI = C=VEJAKNC = J@ SAS EHHAFDANLOPUKO E PKO?D SFD  $=$  ATIFIEL C PA = KNCIRA LKO = ?? ACO **FK FDA NES PATPFK FNEJOHPA FNKI** 6  $\text{H}D = 2 \text{K}1 + \text{A}P \text{A} \text{Q}$ / #% KOS  $\text{H} \text{H} \text{A}$  $\Rightarrow$  HA FK Q HK=@LKONE HA FK FDA I = EI *9***CHH' FAPHA (TFA)** 

# $($ ,  $-$

- $\#$  ) &&" \* %\$)
- $74 = \text{ME3F}$  & 60< 4B 0??: 820 (  $B = B$  ?: 40 B4 B C 0 ( 2: 40 A H
- **FIEHA KBFDA C=I A**
- SDKI = GAOFDA C=IA
- EOEPBAAKN=L=E@@KSJHK=@
- SDANA PK CAPIPENKI CIRA @KSJHK=@DKI AL=CA41+
- EDEP+EJQTJ=FERAKN@E@UKQQQA6EJA
- **UKQNI = NGOKQPKBEERA**
- $= 0$ 0 |  $=$ NJS EED LKO EERA  $=$ J@JAC $=$ FERA LKEJFO
	- $($   $($
- $-74 = 14E84F 670A3F + 0.412F + 0.40E4 + 0.40A + 0.40A + 0.40A + 0.40A + 0.40A + 0.40A + 0.40A + 0.40A + 0.40A + 0.40A + 0.40A + 0.40A + 0.40A + 0.40A + 0.40A + 0.40A + 0.40A + 0.40A + 0.40A + 0.40A + 0.40A + 0.40A + 0.40A + 0.40A + 0.40A + 0.40A + 0$
- $I = GA = J$ @ K@AHKBPDAD=N@S=NA
- SD=P?=PACKNUSKQ+@UKOLQPFDFOD=N@S=NAEIFK
- = ILICHE?DAOFD=PLKQI =UD=RAD=@SDEAQOECFDAD=N@S=NA
- A=OURK CAPEDA D=NØS =NASKNER CEL+ELOT
- QEQUKO DERA PKOOA 6 E QKSO QANRANO
- $I = \text{NOKQPKBHRA}$
- $= 0$  $\Omega$  I  $=$ NJS FEDLKOFFRA  $=$ J $@$ JAC $=$ FFRALKEJFO

 $/$  >D3>= C=443 G> 14 0= 4G? 4ACG> FARC4 0=  $0$ AC32:4 FASC4 01 > DCC74 60 < 4B 0??: 820C3 = B 0=370A3F0A4 С70СЊ DDB44 Е4АН30Н

# 700?B B?834A>0: 2><

>550=H) ?834A%0: ?02: 064 4C F 8C7 C74 2>34 D;;28A2;4<06 0=B

 $BCHIPEPHAI = C=VBA$ 

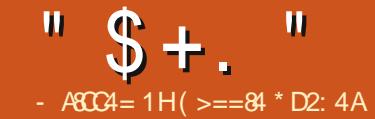

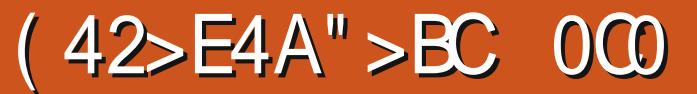

3S EFPAN & KKCHA KNUKONA KJ KON EHEICHEPLKOHHD=RANA=@PDA D=NKSEC=??KQJPKBIUCNA=P HKOD CN=J@PKP=HKB 3! KBD=N@ **@NERA @EP LIA=NO SKNED E7HD@EIC** FDA 2?NE COBEAOBKN%. DAJ?A SDUIPHKKGA@D=HB@KJA IP S=O O=JATLANE AJP(@A?E@A@ FK FNU=J@NA?KRANOKIA@E-FCOP  $AK O A A BIPS = O L K O B A = J Q S D = P$  $\Lambda$ @CAP

<span id="page-31-0"></span>BUKQEKHKS %, KJ %?A>KKG

**NOHEA PK PD=JG=HHKBUKQSDK** AI = EFA@I A COLLKNP=J@HEIGO>=?G FDA J FK NA?KRAN JOKFFS=NA

### $\frac{1}{2}$  (%+\$)

2K FLOCKNP  $9AAA - 2 BKN = FPA@$ = J@NAL = NFEEKJA@ UD = N@@NFRA  $PDAJ E OPEHHA @EPOHBKJ = 8$ ! L=NHHEKJHA=REJC=HIKOP 3! KB  $QJ = HHK? = PA@Q = ?A FQPD = JCBC$ **PDANA** 

# $96" + * 96$

 $(CN\rightarrow A@=1 = C=VBA # 5 # = J@$ EIOPEHHA@, EIP (PKKG>=?GIU DEN@@NFRA>UNAIKRFICFDA

 $L = N$ HHKJO?NA=PA@>U%NAA-  $2 = J$ @  $?N = PA@ =$  $R!$   $\perp$   $\equiv$ NHHK. NKKP  $\equiv$  I  $\&$ ! L=NHHKJ DKI A =  $\&$   $\&$  $R \cup \square$  NHHK.  $OS \equiv \square$  K. IF DAKFR ?D=J?APD=P(IEDPJAA@EP HHKB FDAI SANA BKN = FFA@ = J@. EIP  $H$  $P$  $H$  $A$  $Q$ 

 $\frac{9}{6}$  + \* %\$  $\mathfrak{L}$ 

2日?A, 日P S=OCEREICIA OKI A PAAPDEIC LNK>HAIOS EED @ Q=H I KJERNO=J@@EDLHUOAFFEJCO(  $MABXN = PPA@PDA NKKPL = NHEIKJ = J@$  $\Box$  O  $\Box$  HHA@,  $\Box$  P 1" 3DEOS = OI Q?D >AFPAN=J@EOFDA. 2 (\I OFEHIQOEIC **JKS** 

#### $# \%$  $+$  ( %)  $*$  /

2K D=REICEOP=HA@! =?G(J 3E A  $BKNLJ = QPKI = PA@>=?QCL$   $DKNCA$ @KKN>KHPA@(>AC=JPKSKJ@AN SD=P@=P=(?KQH@NA?KRANEB=JU (\@  $=$ ??ALPA@PD=PIPS=OCKJABKNCKK@ OK SD=PARAN(?KQ+@NA?KRANS=O FOOPBKN?CNFKOFFUCEGAO

# & %\* %

(@A?E@A@PK PNU/DKPKNA? OE ?A EP

S=OFDAIKOPSE@AHU  $NA?KI I A J @A @B KO? = J A F D AN$ EI OP HHEP BNKI FDA / DKFKNA? OF PA DFR. SSS ?COA?ONEUKNC KN BNKI LKON@ETPNKL=?G=CAOKBFS=NA  $I = J = CAN$ 

/ DKPKNA?  $F = ?KI I = I$ @HFIA = I  $FD = P$  $F$  $NQ$  $J > U$  $Q$  $T = C$  $P$  $A$  $?K$  $I = J$  $@$ 

### vxgr skrwuhf

8KQ=NAFDAJLNAQAJPA@SEED **OKI AKLFFEKJO** 

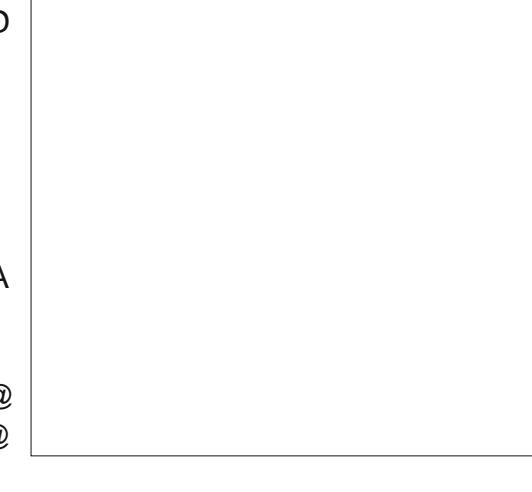

(SAJPS EED FDA @AB=CHPOAFFEJCO  $=$  J@?DKOAIU 3! @NERA @ARO  $@$  $3DAJ$  LKQ?DKKOA = L=NHHKJ BNKI FD=P@NERAFKSKNGSEFD

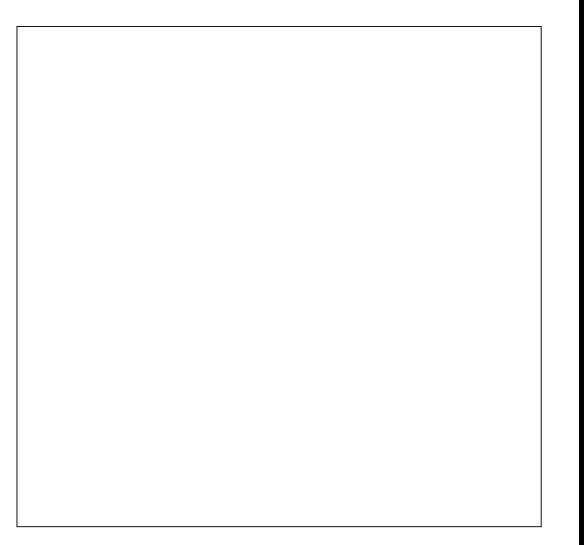

**%KNI UATLANE AJP(?DKOASD=P** EDJKS I U  $\&$ !  $CS = L$  @NEA - ATP UKQ?DKKOA SDED BEA QUPAL FDA HKCPHHAOS ANA K.I

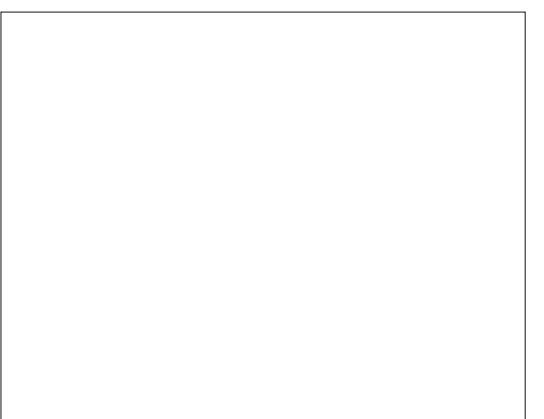

- ATP UKQ?DKKOA QOBCPDA  $=$ NKS GAUD SDANA UKQ @HEGA FDA NA?KRANA@ETEAOFKCK

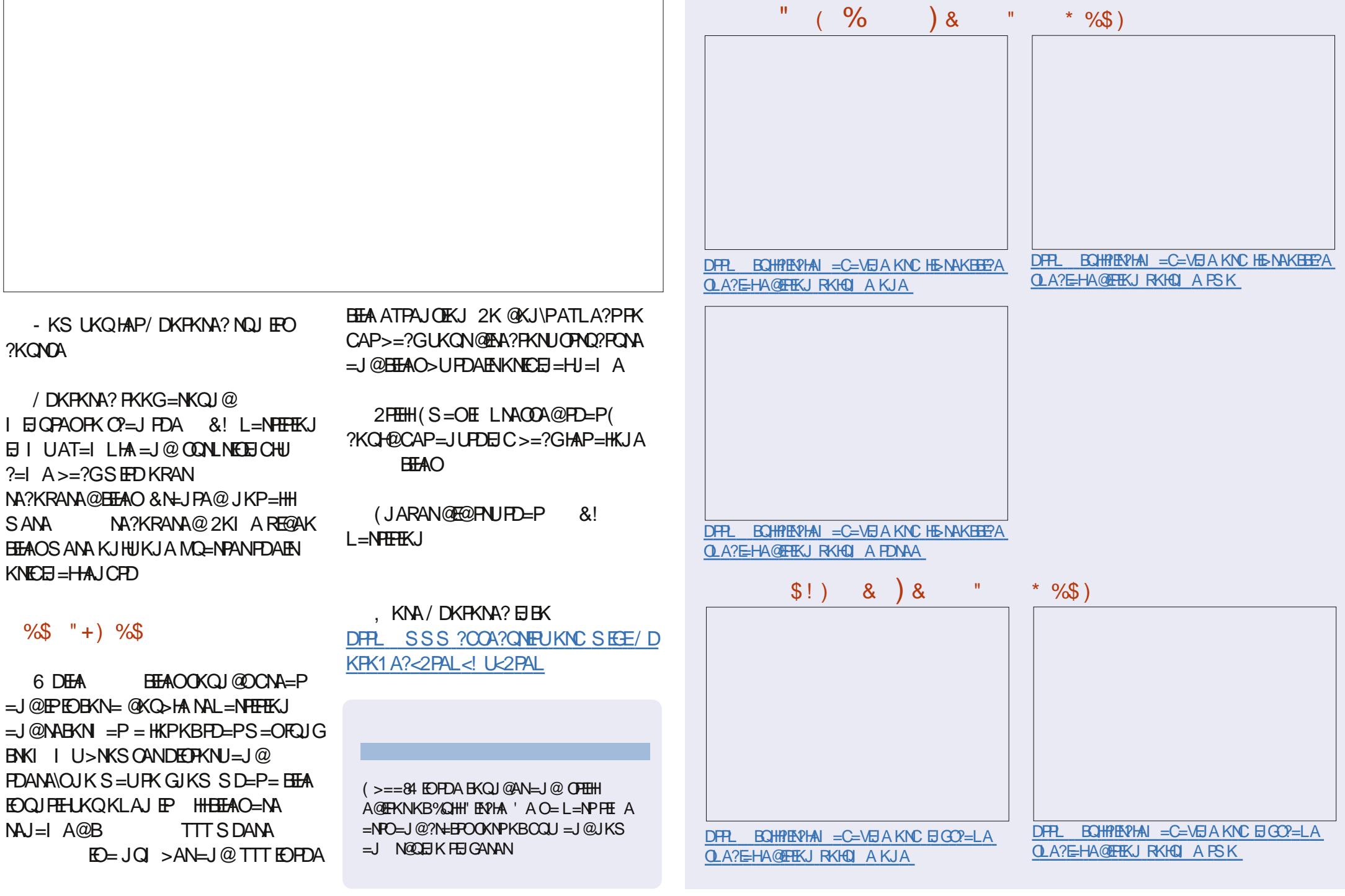

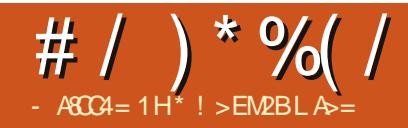

# # H)  $QAC - 8C + 1D = 0$

D=RA>AAJEPANAOPA@E  $\Box$  BKN = FEOOD ? A (S = O = ? DE  $@$  ( O A PARAGE FOKOA = J? FAJ PFET AO  $SDAI$  PDANA  $S = O = >$ HDA  $E = CA$ KJ FDAI KJERKNEJ@SAD=@FKHK=@FDA  $C=1$  AOBNKI = P=LA BPAN= SDEFA ( OP-NPA@HA-NECLNKON-IIEC-P FDA O'DKKH=J@(SNKPAO)=HH LNKON=1 OE / = O2 = H = J OQ = CA (PS = O  $\vert$  = J = CA FK SKNGS EED IP (S = O KJAKBI UB=RKNEALANEK@OKBIU HEA > QP (MQEP= J @ JARANCKPFK" 3DA QOD EH LAN EFFED C 2UDPAI FDAJ  $S=OH$ . 2 SED-KNRKJ "KI I  $=J$ @AN  $HHA \mid \exists$  =  $CAN=$   $QPATP > = CA$ **CONEJCKJ PDA EIPANJAP** 

(>KQCDPI UBEQP?KI LQPAN SDAJ (OPO @ EARD=PFDA4 J FRANOFFU  $. >$ REKQOHU (S=OQOE C6 EI @KSO KLAN=FEJCQUDPAI HEGA ARANUKJA AHDA 3DANA S=OKJHUKJA K@@CQUE **FDAJATP>OFFOREC CORC+BOT** S=OLNAFFUCKK@>OP 6日@KSO (D=@PKNAEIOP=HHEPARANUD=HBUA=N( FNEA@7/ > QPI U?KI LQPANS=OFKK SA=GBKNEPOK (FON A@>=?GFK FDA LNARIKCORANDIKJARANJFIE A EPAN  $=$  SDEA (OP=NPA@PK SKNG = J@ D=@  $=$ HEDPKBIUB=RKNEPALNKCN=IO( **O-NA@RK PDE GPD-P(@E@I\PS=JP PK ?DEJCA ARAN PDECA JAS** ?KI LOPAN JAS OLOPAI JAS

 $LNKCH$   $Q_A$  ARANJKJA =  $Q = D = HB$  $UA=NO2K(I = QA = ?D=JCAE I U$ ?KI LQPANQQ=CA

(O-NPA@PKOA=NPDBKNJAS LKOOBEHETAO=J@PNFA@+EJQT (PS=O  $=$  J @  $+$  GA  $=$  J @ (CKPIPKJ FSK" # O ! QP(@E@J\PHEAEP=J@(?KQH@J\P **CA=NDEC=C=EB BKNCARAN=HJA=NO**  $NRA BKQI @= I DQ = J BVAI @ + EOT$ **GEPNE-CHEKJ 4>CUPQ (PDEJGIPS=O** RANDIKJ PD=P(BENOP **PDA**  $@$ KSJHK $=@$ A $@=$ J $@$ EJOP $=$ HHA $@$ =HKJCOE@AFDA6EI@KSOOLOPAI **HKRA@EP=J@(OP=NPA@FK@EO?KRAN** 

 $=$ J $@$ HA $=$ NJ $P$ D $=$ P $P$ S $=$ O $Q$ P $+$ ECDP LN=?PE=H=J@RANJB=OP 4 JBKNPQJ=PAHU(S=QI\P=>HAPKLQP  $=$ **OE@AFDA6E@KSOOLOPAEEIU @EHUSKNG>A?=COAKBPDA** LNKCN=IOSA SANA QOBC NO EPA? FON HOACIEJE COKEFS=NA @KAQI\PNQJKJ+EJQTQLPKPDEO  $@HZ$ 

6 A D=@=J KH@?KI LQPANEJ PDA KBBEA 6 A EI OP HHA@4 > QUPQKJ EP  $=$ J $@$ LOPEPEJ FDA ?KNJAN 3DEOS $=$ O KON OANRAN = J@FDAKJHU?KI LOPAN SEDERANAP=??ACO2KSA NAOKHRA@FDNAALNK>HAIO=PKJ?A

 $SAD = @JK LNK > HAI = P = HHS FD$ RENOCAO SA QEQUIPOLAJ QUEE A KJ FDA EI PAN AP @ CNEICS KNOEIC DKONO  $=$  J  $@$  S A  $@$  EQU \PD=RA FK FDNKS KQP = J KOPKB@FPA?KI LOPAN3DEO 00??ACOD=O?KJREJ?A@IA=>KOP **FDA FOOFFEE-FEKJ KB+EI OT (D-RA)** @A?E@A@PK QOA+EJQTEJ PDAHKJC **NQJ** 

**EPAN= SDEA (OP=NPA@I UKSJ** > QOB ACO=J@PDALNK>HAI S=O CAFFEIC CANEGO 3DA MOACHEKJ S=O SDAPDAN(ODKQH2>QU= JAS  $?KI$  LQPANS  $EFD = JAS$ .  $2 = J$  @FDA LNKCN=1 O(S=OCCED CEI KN@ANFK ?KJFEJQA I USKNG KNER (ODKQHQ OKHRA=HHPDEOS EED FDA DAHL KB+EI QT  $($  ?DKOA FDA OA?KJ @S =U =J @( =C=E **OP-NPA@PKOA-NPDBKN+EIQT** OKBPS=NAPD=P?KQ+@DAHLIAEIU  $SKNG=OL$  =  $NP$ DEPA?P

 $%$   $\mathbb{C}$   $\mathbb{C}$   $\mathbb{R}$   $\mathbb{C}$   $\mathbb{C}$   $=$ J $@?$ DKOA PK $@$  $\text{+}$ S >UD $=$ J $@$ SDED  $S = 0$  KNA  $=$  LLNKLNE-PA BKNI A 3DA AH->KN=PEKJD=@PK>A@KJA>U ?KI LOPAN C = JJEC SKNOEJC SEPD  $E = CAO$  @ K? Q  $AUP = QOA$  > HEIC SNEPAJ L=NPO P=>HAO = J@LNEJ FEJC  $4J@AN4 > QJPO$  $($  QOA $@$ . LAJ. BEPA 7 GEJA 2?NE QO & EL

 $"$  \$ +.  $"$ 

 $=$ J $@$ (JGO? $=$ LAOKBPS $=$ NA +E>NA" $=$  $@$ =J@0 ?=@LNKCN=I OOAAI A@ ODE=>HAEJ ?KH#>KN=FEJCSEPDIU L=NPJANO BKNNA=@EJC=J@A@EFEJC  $#7\%$ BEHAO

BPANPD=P(@EO?KRANA@PDA # N=BP2ECDPOKBPS=NA SDEPDDAHLA@ I A PK NAOKHRA PDEOMOAOPEKJ SRAJ PDKQCD(@E@J\PHEGAPDA QPK?=@ ?HKJA@LNKCN=I O(@E@J\PBEJ@= OQEP=>HA EJPQEPERA=J@BNAA # @N=SEJCLNKCN=I (I =J=CA@PKCAP QOA@PKEP=OI Q?D=O( JAA@A@PK  $=J$   $@( =$   $Q$   $H$   $Q$   $H$   $Q$   $E$   $C$   $E$   $?$   $K$   $Q$   $E$   $J$   $H$   $U$   $($  $=$ HOKPNEA@ # I K@AHEJCLNKCN=I O >QPPDA! HAJ@ANEOPKK?KI LHEP=PA@ PDA%NAA" =@EOD=N@PKQOA PDA KPDANKJAO=NA JKPOKOQP=>HABKN I A

JAS RANOLIKJ KB+EJQTS=O EJPNK@Q?A@PKI A>UKJAKBI U BNEAJ@O' AS=OQOEJC+EJQT, EJPOK ( PNEA@EP 4>QJPQD=@FQOP?D=JCA@ PKPDA4JEPUEJPANB=?A SDE?D( @EOHEGA@+EJQT, EJP KJ PDAKPDAN D=J@>NKQCDPI AAT=?PHUSD=P( JAA@A@` PDAKH@B=I EHE=NQO=>EHEPU  $=$ J $@=$ HHPDA PDEJCO(HEGA $@$ EJ 4>QJPQ LHQO= JAS N=JCAKBBNAALNKCN=I O PK?DKKOA BNKI

( D=RA?KJPEJQA@PKQOA+EJQT , EJPEJ PDAH=OPOARAN=HUA=NO, U  $KJHH$  ( $QHH$   $I = S = OPDA$   $QA$   $QGFKL$ 

I =J=CAN( D=@PK?DKKOABNKI  $"$  EJ=I KJ , =PA  $*$  #\$ 7% \$ ( ?D=JCA@I UOUOPAI I =JUPEI AO PNUEJC@EBBANAJPRANOEKJO

 $(J$  PDAI A=JP $E$  A  $(D=RAI)$  =  $QR=$ HKPKB@EO?KRANEAO=J@BKQJ@

OKHQPEKJOBKNI =JULNK>HAI O ?KJ?ANJEJCOKBPS=NA=J@D=N@S=NA J@(\RAOP=NPA@PK HEGAPDA. LAJ E@A= I KNA=J@I KNA=J@OP=NPA@PK NA?KI I AJ@PDEOLKOOE>EHEPUPK  $K$ PDANOPKK  $(I = J = CA$ @PK?KJREJ?A I KNALAKLHAPKPNU+EJQTEJOPA=@KB NQJJEJC

6 EJ@KSO2KI AKBPDAI D=RA ?KJPEJQA@PKQOAEP \$RAJ PK@=U(  $=$ I D $=$ LLUPK NA?KI I AJ@EPEB OKI A>K@UEOD=REJCPNKQ>HASEPD DEO?KI LQPAN. JA O ELHA OKHQPEKJ  $LQPE = +ERA" # =J@FQ=HA=@J$ 

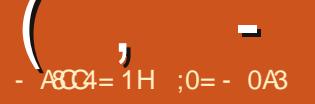

# $*$  >B7810#'

<span id="page-35-0"></span>**O DEDEN@@NEA EE** ^QUIPBKN  $U$  H FKI OF D FP = P I IN KTH = PAHI **II EI DAIEDP ODKCHOEIEPI KOP** HERKLO-J@JAPSKKGO (P?KI > EJAO  $=$  ORIGEN@LHEPPAN  $8E=1$  UPA  $D=N@QNFA = J@=J$  & EC=!  $LPA$  2KHE $@$  $2P=PA$ #NERA 22# >KPDERACN=PA@  $H = D \cup N$   $E$   $Q \cup P$   $P$   $P$   $3K$   $D$   $D$   $= ?$   $H$   $D$  $= 2K$ HE@2P=PA' USNE@#NERA 22' #  $3DA 22#$   $L = NPE$  $\vdash Q$   $=$   $HHAN>QPI$   $QPD$  $B=OP$ ANOPKN=CA $Q=?A = J$ @EOQOA@=O  $= ? = ?DA$  FK = ?? ACO @ - PDEDAN **Q AA@OFD=J SKCHQUKN =HHU>A**  $LKQDE$  HAS  $ED = LH$  FPAN@NFA 3DA ?KOPEOHKSANFD=JSKOHQ>A  $LKODEHA$  SEED = LONA 22# @NEAKB  $OF$  FHN?=I = ?FR I FOKCOO DECOAN  $PL = I H + PANQMRA # = P$  $|$  =  $|$  = CAI AIPEOI ANRKN A@ > UPDA DEN@@NFRA?FAPOFFNJSFFDJK E PANRAJ PEKI JAA@A@ JKNEJ@AA@ LKODEHA BNKI FDAKLAN=FEIC  $QLPA$   $3DEDE = QA$  =  $NPNA BVA$  $LLHANO\%XOKJ # NFA$  SDANA FDA, 2  $FCAHBI = J = CAO@E P = P+J(PANO)$  $>$ APS AAJ PDA 22# =  $\sqrt{a}$ PDA LH=PPAN L=NFOKBFDA@NFRA

 $(PAOPA@PDEOQ)$   $PED = J$  ?AN 3DFO AJAPSKKG  $AA$  $D = O = J$ , #" >FPINK?AMOKN  $=$ I @KNEFI=HHI?=I A S FFD =

& FEILPALH-FPAN@NFRA 6 DAI  $Q$   $C$ N= $Q$ EJ $C$ FK = 122#  $Q$ NFRA EJ $C$ A=NPD KBI KNA O AA@ FDA O  $=$ HHP $=$ CA **@FAIOKIOLA=IPPEPPDAIHEPAN @NEAD=@FKCKFKI=GAOL=?ABKN**  $PDA NALH$ :  $A$   $A$   $P22#$   $QMRA =$ " NO  $PH$  3 DEOS KNGA@BELA  $\Omega$  CDPAL =  $1$   $@=1$  HP = FHK, I > KKPFHT AO  $SAIPS = U@KSJ = J@LAPKN = J?A$ 

S=OE HEASEPDSD=P?KOHQ>A  $ATI A?PA@BVCI = HEDPS A FDDP$  $?KI$  I OPANS  $HPI = P = CP$  @NFRA  $PIA$ HF FERCBE?PKNS=QUKS FDA LNK?ACOKN JKPFDA D=N@@NFRA ' KS ARAN ( $D = @=?$ DEARA@EDEO=PEDA ATT A JOAKBHKORIC GEOGO = 2A OR 2A FDA " NO?EHOJFPDKHOOK.JHIJ & !  $BDAN22# QMRAOSANA = R=E#>HA$ 

 $>$  OP=PATEN ATT AIO A3D KOOD FOATNI INPAODERA CKJA @KSJ @CNECFDA HOPIA-NOOANOODKOHOODHHHATIA?P  $PKL = U = > KQP$  $I$  AN&  $F = I$   $PA$ HACA 22# OF AT?ACOKB & E=>UPAOI = U>A SKNPDI KNA PD=J FDA?KI LOPANEONHB (BFDA DUSNE@ **@NEADKH@DEOLNKIEAO(I=U>A**  $\Rightarrow$  HA FK CAPFDA  $\geq$ ACPKB $\geq$ KFD

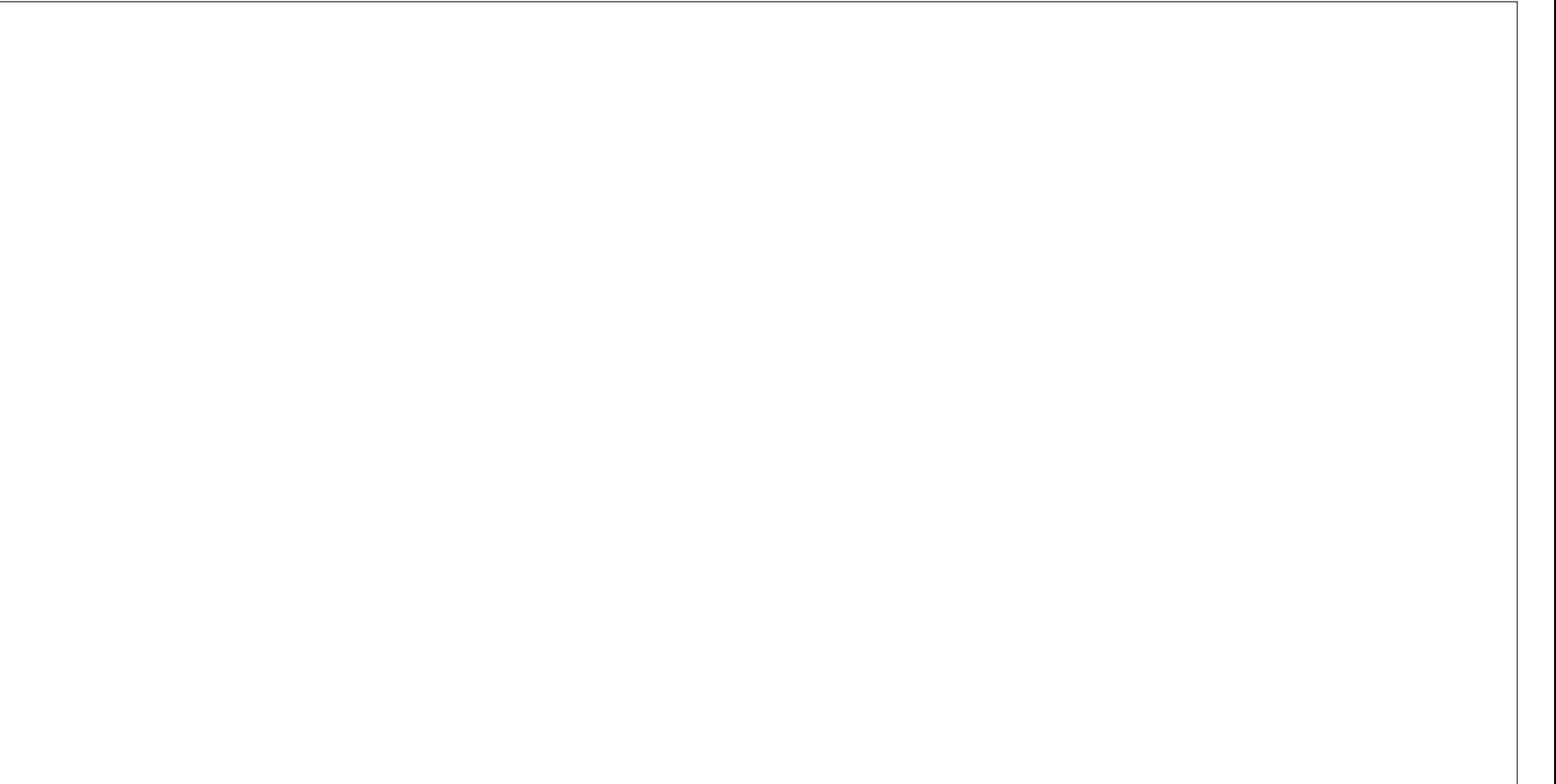

 $*96$  $\mathcal{L}_{\text{max}} = 1000$ PA?DIKHKCFAOS FFDET FDA HF FFA@  $INIP=HO = ?A = R = H \Rightarrow AA R/NIP R$  $Q = HIPKI$   $QPAN$ 

 $( = H_{1}A = @J D = @= S$ KNGEJC7Q > QJPQ  $QUPA$  (S=OD=LLUSERD OK( @A?E@A@PK?HKJAPDAATEDPEJCOAPOL E OPA=@KBCKEC FDNKQCD FDA BOHH ELOREHHERKJ LNK?AOD 3DA OLORAI **@APA?PA@PDAJAS@NRA** ?KJJA?PA@PDNKQCD=JATPANJ=H  $42! = @E$  PAN  $=0 =$  CE CHA QUIPS FED JKLNK>HAIO 3DA @NFRA?KIAO **?KI LHAPAHUQJEJ EFEHEAA@S EED JK** L=NFEFEKJP=>HA=ONALKNPA@>U  $CL = NPA@$ 

. UKNEE = H\_= NHEHKJEC ?KJOEPA@KB=JATP>KKPL=NHHEKJ 3DA NAOPKBFDA " NO?E-H@NFRA S=O  $OPQL = 0 = J + 5$ .  $LDUCP = FQIPKQP$  $KBS$  DEPD (D=@?=NRA@=  $8E=1$  UPA **HKCE=HRKHQI A BKNFDA QUDAI NKKP**  $=$ J $@=$ JKFDANBKN DKI A 3DANA S $=$ O  $QH H K I A Q = ?A = R - H + > H A B K N$  $BOPON = L L H P = F K J O$ 

2ahv2vad5  $576P$   $73P$   $4$ ; : P  $4$ ; (2errw 2ghy2pdsshu2VVG00YJ0V vwhp  $\frac{1}{2}$  : / 4J 7<(2)  $\rightarrow$  :  $\rightarrow$  . 2ahv2pdsshu2VVG00YJ0Krph  $53J \quad 8/3J$ 47J 5: (2krph

 $B$ PAN?NA=FEJC=J. 2#. 2  $L = N$ HHKJ $P \Rightarrow$ HA $=$ J $@$ L $= N$ HHKJ $@$ C $P$ DA **JAS 3KODE = DUSTEQ@TEA EI FDA** 

GEL A S=U (FDAJ ?KLEA@KRANA=?D  $I = N$ HHKI FIOP HHA @  $R$  14 KI FOR  $JAS$  QIFP =  $0$   $\rightarrow$  KKPA@FDA?KI LOPAN BNKI FDA JAS @NFRAKRAN42! FOOP  $PKI = GA$  CONA ARAN UPDE CS=O SKNGEIC?KNNA?PHU (JKS CKPCL PK & E=! UPAOBAA BKNOOAN@-P=  $KN$  & SDAJ FDA  $(PE \cup \text{@} \cup \text{@}$ S=ONACANRA@BKNNKKROCCA

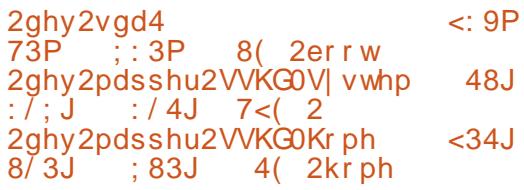

(FDAJ OS EP?DA@KEBFDA **?KI I OPANEJ @CKPKOPFDA KHQ** CPNAS GAIRANFK FICPLIHEDA DENG **@NRA FIFOIL +32 3DA DEN@@NRA FO**  $=$ PFDA FKI HAFPKBFDA I FPONA SFFD  $HDA''/4 = 1$ @FFO?KKHFICB=JRFT5HA  $=$ PFDA FKL NEOP 1 . OHKPO=P >KFFKI NEDP=J@FDA6 B/E?=N@=P >KFFKI HAFF OLKO?=IOAA FDANA  $E$ **HETHA**  $Q = ?A$  **HABPKRANE FDEO PKI I OPAN** 

- KS BKNOKI A PAOPEIC (  $?KI I = NA@CARAHER I F=HE?FFKIO$ 

>KPDSFPDFDAFKN AN" NOPEHD2# = J@PDAJASDUSNE@@NERA (J>KPD  $2 = OAO$  FDA OLDPAL  $2K1$  AOCLE O  $ADAN = MAJKI$   $A = QD + A$ **@EBANAJ?AO6 EED FDAJAS @NFRA** & FIORENTO F OSDFFA +ENA BEPA6 NEANJAA@DEODP O 3DACA=NA FOOP=>KOPFDA C=I A  $H$  AOI A=CONA@S FED FDA 22# =  $\downarrow$  @  $=$  @ABELIEPA  $=$  @R= 1?A KRANEDA PN=@FFEKJ=HOLEJEC@EOG@NFPAPDEO ?KI LOPAN?=I A SEED 2LAA@O=NA I COD DECDAN = I @PDA OLOPAI EO I Q?DI KNA NAQLKJOJERA (JB=?P (@FE@

 $JKPOAA = IUQQAN JKFFAA \Rightarrow HA$ **@FRANA 1?AO>APS AAJ PDA DU>NE@**  $3K$   $\overline{DB}$  =  $\overline{Q}$   $\overline{QR}$  =  $1 \overline{Q}$   $\overline{P}$   $\overline{Q}$   $1 \overline{Q}$   $\overline{Q}$   $\overline{Q}$   $\overline{Q}$   $\overline{Q}$   $\overline{Q}$   $\overline{Q}$   $\overline{Q}$   $\overline{Q}$   $\overline{Q}$   $\overline{Q}$   $\overline{Q}$   $\overline{Q}$   $\overline{Q}$   $\overline{Q}$   $\overline{Q}$   $\overline{Q}$   $\over$ **@NEA = PHA=OP JKP@DNECARANU@EU**  $P = QQ$ 

 $*$  %

 $\sim 100$ 

 $)$ 

 $\%$ KI = PA?DIF-HD=I@KFIP FDANA=NA OKIAHE FFO 3DA DUSNEQ **@NEAD=OFDAGE A2 3 (1) &>LO** FIPANE?AI KOP??# @NRAODERA **FK@EU' KSARAN BKNFDA FFE A** >AFIC JK ?KJOOJ AND EN @@NFRA PA?DJKHKCFAOS FHHFFHFDFD>QOQ ?KI I HAPAHIJ HEI PKI I HEPPAN@FOFO  $O$  E.J.E.C = P N I = NAH FPA@E NA=HPAN OPK NA=@0 AA@DE PDA . ! UPA ON LICA SDEA  $22\#$  OI  $=$  ICAPO FK  $\overline{1}$  I LPA O OFKNEDA DIL NE@@NERA FP DEOSAA 1 ?HK?GA@EPCL FK  $\cdot$ ! LPA ONA=@0 AA@  $DFL$   $D@QQOANA1?DI = NG?KI$  3K  $\overline{CD5}$ = - KPA>KKG22' #  $3! 1 = F \Box C$  $P \Rightarrow$  ! AI?DI = NGO ' KS ARAN FPODKOHOSA JKPA@FD=P

NACCHROS FHHIGAI A IGOK. IS DAFDANFDA  $@E = ??$ ACCA@EOE CE@A FDA 22#  $I = NP$  KNFRFP,  $IAA$ @NFK > ANAFARA @ BNKI FDALH-FFAN 6 FED FDEOFLLAKB  $2=2DA$  SA  $2=1$  ATI APP > ACPNACCHRO  $R$ KI  $Q$  $C$ AI  $=$ FPANIOF $D = P = ?$ A $Q$  $\Omega$  = HHEI KOIROKB@ E FOR PEPER EX  $PDA$  22#  $I = NP$ 

 $(BSAJAA@PK=??A@H+NCA$ = KOIPOKBR=NA@@-P= (002D=OF

RFOAK A OFFEIC SA ?KOHOATIA?P I CONKBEDIEO CE-BK NACTECCAK, IFDA OHKS ANI H-FPAN FDOOJ AC=FFJC FDA **QOABOH ACOKBFDA DU NEQ QNFRA**  $?$ KJ $?$ ALP. JPDA KPDAND=J $@=$  $Q = HH2KI$   $I = 2P KI$  AN  $FH2CQ$ QOA@BKN(JPANJAP=??ACO=J@HEDP KFFPA P= $(YY)FQA=H=I$  @FDFOFOFOTP  $\Rightarrow$  KQPFDA LNKFA?PA@QQAKB= JAPSKKGSED70SQUPQ, KOP  $\Omega$ CPAI = IHP=FFK.IO =  $1$  @ COON @ - P =  $HPSFDBFDA$  &  $R^2=1$   $PA^2=2DA=1$  @  $22\#$  = OS AHHEOFDA KNEE = HOREG

 $=M = ?$   $2^2$   $4^2$   $2^2$   $2^2$   $4^2$   $1^2$   $4^2$   $4^2$   $1^2$   $1^2$   $1^2$   $1^2$   $1^2$   $1^2$   $1^2$   $1^2$   $1^2$   $1^2$   $1^2$   $1^2$   $1^2$   $1^2$   $1^2$   $1^2$   $1^2$   $1^2$   $1^2$   $1^2$   $1^2$   $1^2$   $1^2$   $1^2$   $1^2$   $1^2$   $1^2$   $1^2$  $H N A N L$  @  $A (N K F P A) = ?$   $A (N A @ @ P =$ **CP-US FEDET FDA 3AN-U LPA LH-FPAN**  $=$   $\sqrt{Q}$  =  $\frac{1}{2}$   $\frac{2}{2}$   $\frac{2}{2$  $P$ K $\Omega$  $\Omega$  $P$  =  $P$  =  $\Omega$ KS ANI =  $2A$ 

 $HH = HHPTY?K.1?$ AI PKBDL bNF $@$  $@NRA$  FOI  $NS \Rightarrow HJ = RAN$  II ANFEIA IP Q OH @A BKNUKONJAPSKKG FDKOOD I ANDEL OHACOOK FKNE FKS AN  $?KI$  I OPANED=P?KOHOFFERE = LATEN=

:  $0 = PA = ?DAO?KI$  LOPANOPEN  $?A = P$  $\sqrt{\frac{2}{3}}$   $\sqrt{\frac{2}{10}}$   $\sqrt{\frac{2}{10}}$   $\sqrt{\frac{2}{10}}$   $\sqrt{\frac{2}{10}}$   $\sqrt{\frac{2}{10}}$   $\sqrt{\frac{2}{10}}$ DED ODKKH' A D-OCRAI &-4+ ELOT?KOMAO=PEDA 4J FRAMIER J  $KB$  J @ KN + = J @ ? CNNAJ PHUPA = ? DAO  $8 - 4 + \square$  OT ON TPAL O= @  $\square$  ET FOR  $\triangle$  FIFT FIFTS  $\square$  P  $PDA$ , LAJ4J $RAMPRJKB'' = P=HQJL$  $4$  "

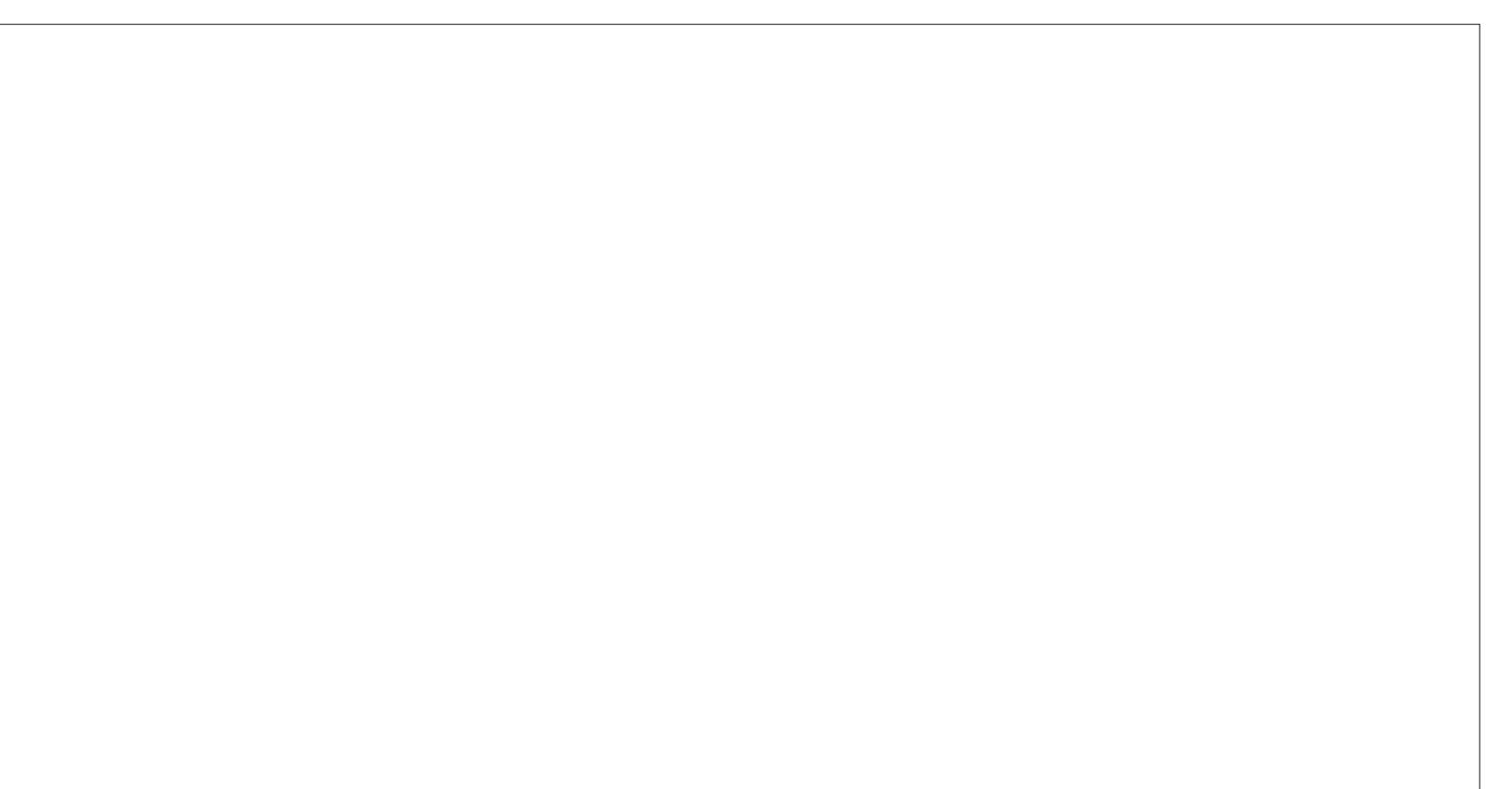

### -  $AGC4 = 1H(>==84 * D2: 4A)$

 $\star$ 

<span id="page-38-0"></span>O. O-NATLH-ELA@EL PDA **PDAN** LNAREKCOECOOA %.  $=NA$ |  $=$   $\frac{11}{9}$   $\frac{10}{9}$   $\frac{10}{9}$   $\frac{10}{1}$   $\frac{10}{1}$   $\frac{10}{1}$   $\frac{10}{1}$   $\frac{10}{1}$   $\frac{10}{1}$   $\frac{10}{1}$   $\frac{10}{1}$   $\frac{10}{1}$   $\frac{10}{1}$   $\frac{10}{1}$   $\frac{10}{1}$   $\frac{10}{1}$   $\frac{10}{1}$   $\frac{10}{1}$   $\frac{10}{1}$   $\$  $=$ HPANJ $=$ HERAO KN $=$ OFDAUNA OKI APTE AOGIKSJ = HP?KEJO3DA I KOPLKLQ +N (PDEIG EOPDA #KCA?KEJ ` FDAURA @KJA OKI A RAN DECD LNKBEAL = NGAFEIC CORP = OFDA  $)=$  =  $E=$   $J!$  K  $\rightarrow$  0A @ 3A =  $J \rightarrow$  @ FDA I KNA NA?AJP) KOD6 EDA- 2" 1 N=?A 2K HAROP=CA FDA # KCA?KE S=HAPOKONPA=J@?KILEFAEP

 $\mathbf{m}$ 

HTKOOD FORD=NFPHA FO **@EXOORCEDA#KCA?KE S=HHAP** FDEOLNK?A@DNA?=J>AQQA@BKNFDA  $R = (PI) = FK N R I K B = H P' K H S = H A R'$ 

**YEAOP SA JAA@PDA PKKHOPK**  $?KI$  LEARDA OKONPA (J = PAN  $E=H$  $RIA = HHKIA HHA$ 

vxgr dsw0j hw I qvwdoo ol evvo0 ghy ol ege0ghy ol ege. . Oghy ol et uhgf r ghoghy t w70t pdnh ol et wi xl 7 ol et w70ghy ol epl al xsasf 0ahy ol epl ql xsqsf; ol eer r vw0doo0 ghy exlog0hyvhqwdo jlw

- KS SAJAA@OKIAOKONPAPK ?KIL EFAA (JPDA G=IA PAN EJ=HPULA

 $\star$ 

 $\star$ 

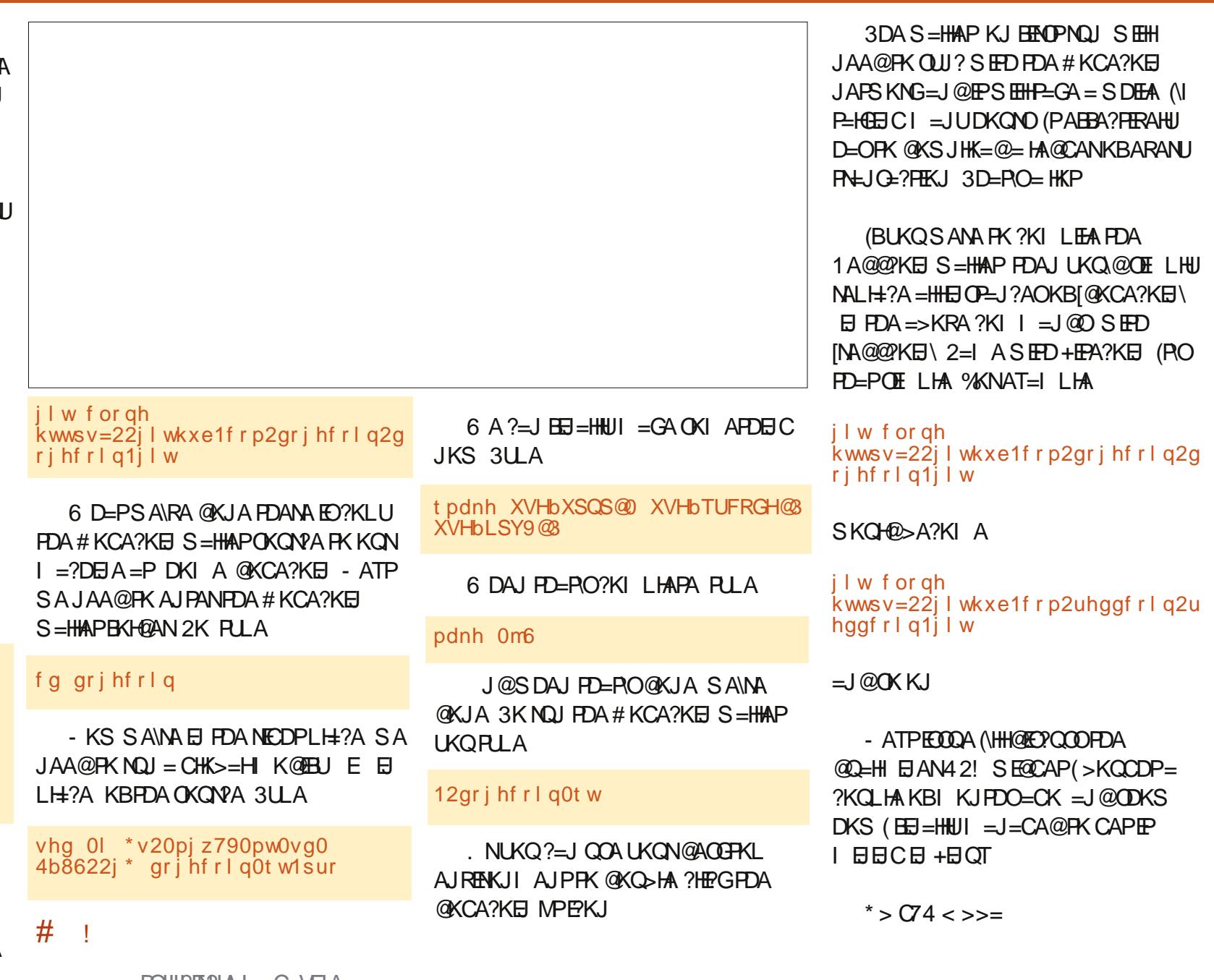

 $>> ?8&6 = :C2&5 - 0$ 

 $N \times x$ 

 $5HDP > D.3:84C > BD1 < 8C0:4074A5 > A.2D1:80C8 = 2 > 2:84 = C$  $>$ A2>< ?:08=C ?:40B4 4< 08 8CG \$\$ "# % "  $\overline{w}$  $\frac{1}{2}$   $\frac{1}{2}$   $\sqrt{S}$ 

# <span id="page-39-0"></span> $"$  (  $\%$  ) & ""  $\frac{1}{2}$  (

 $Q$  $QA$   $7Q<sub>2</sub>Q$  $I$  $PQ = I$  @D=RA @KJABKN OKI A FEI A JKS O  $S = O = J$  $+32$  RANDEKJ (@A?E@A@FK @K = BNACD EI OP=IHH=J@(=1 LHA=OA@SEPDEPBKN FDAI KOPL=NP (EIOP=HA@  $+5NA$   $BFPA > UKI$   $A I E C = PAN$   $E=H$ SE @ KS = J@ PLLEC CO.@ K = LPCAP EI OP HHHE NAKEEPA 2K B NOK CKK@ + ENA. BEPAE OR HHA @ MOPGHU (D=@ COA@FPRKN=FFFASFFOKOPJKFFPFIC FDEPFDA O AHH?DA?GAN@F@JKPSKNG 2KI A MOBG?DA?GO@E@JKPODKS  $=$ JUPDEIC =  $EDOOK$  (@E@= >  $EYBB$  $H$  PANIAPOA = NPD  $C = I$  @ PKO I @ PP = P  $PDAI$  In  $AHHAI$  C  $QPPHK.I=NIS=O$  $JKPE$  (P=HHA@ (J 2UJ=LFE? / =?G=CA  $-$  = J=CAN FCOPOA=NPD BKNI LOLAHH  $=$  J @ C 2NK HH F K FDA AJ C > RANDIKJ (J 4>QIPO2KFPS=NA" AIPAN=J@FBLKO  $(A=NP)$  FKNAT=?FHULLD AHHALC>FP SEHODKS Q (JO-HHPDAL=?G=CA  $=$  J @ 0 AHH?DA? GEONACPKNA@ (DKLA  $P = PPQ = RAOOKI AHH A = I@$ **BOOTNEFIK, I BKNOKI AK, JA** 

 $0.8 \pm 2.40 = 3$ 

# $-$  (  $*$  ( % % \$ +.

**4** AC=N@BCUKQNEENOPJASOEPAI  $\boxminus$  (CODA KB% CHH' ENPLA ( SKOHOHEA FK S=N 4>QJ FQ QOAND=O OKI AKJA SDK=FPAILPA@FKQQA FOR OF ?A INFIFICATION FO JKPNA=HHUNA=@UBKNLNEAPEA

 $1$ K>KHEIQT?H=EIQFK>A=#A>EJ **@ETAS CHK.I FPIEOK.IA KBFDA COHFACP** NAL=?G=CEICOKB+EIQT (D=RA OAAJ  $=$ J@ $\pm$ ?GOI Q?DFD=P4>QJFQD=O NALH: ? AI AJ PBKN4 > QJ PO EP EDJ KP (PONA=HHUQUEMOA?H=EFFKB=IAEO  $PDEPP? = J = HACA@HJNA L = ?G=CA = J$ EI OP-HHA@6 EI @KSO7/L=NFEEKJ  $QOPA$  =  $Q=LLHP=HKJOGHK=$ 5 ENPO=H-KT RENPO=H = ?DEIA S DE?D  $KJA:=JLMOOJ = HIMOJ QJ@AN$  $4 >$  QIRQ

3DEOI = U > A PADA EBUKQ @ K J KP @D=H>KKP6 EI@KSO=J@4>QJPQ ( SED FDAUD=@CP=PA@FDEDCLBNKJP SDAJ (PKHOPDA) (QQ=H>KKP (BUKQ  $OMOOPROC$   $MAHOOCHO = I AHEO$ SDK@D=H>KKPA@7/QJ@AN&14!  $=$   $O = Q$   $($  $\lambda$  $($  $\Delta$  $\mathbf{F}$  $I > H$   $I$  $($  $\Delta$  $\mathbf{P}$  $I$  $K$  $\Omega$  $\mathbf{N}$  $K$  $\Omega$  $\mathbf{P}$  $K$  $\mathbf{R}$ HO?G 1 K>KHEI OT SKJ PSKNG

 $U$  LNEH1K>KS=O=CANEAOKB

ONE FOFDEPE LHEJPA@EFOAHBKJ FDA 4>QPQ&JKI AI AJQ 3D=PD=@ I = JUANKNOPD=P(LKEIPA@KQP=O= ?KONPAOU > AHEAREIC FDA LNKFA?PFK  $>A$ SKNPDSDEFA $(J, =U = JAS)$  $L = ?G = CA S = ONAH = CA$ 

**3DA JAS RANDIKJ ?KJOEPOKB** CARAN-H-KNNKS A@2LCE PANJ-HO **OFFIFEAO BKNFDAL=?G=CEICKBFDA** L=NHHKJSHEDEI6E@KSO3DAJKJ FDA 4 > QJ FO OF@A FDA KH@O?NE FO=NA  $SNLLA@BFK = @A > ATA?QP \Rightarrow HA$ 1K>KHEOTIAOGECA=COANPA@PD=P(  $D = QPK$  NAI  $KRA$  & 14!  $=$  J  $QNAL = ENPDA$  $. 11$  (=CGA@EBFDANA SANA OF LHAN EETAOPD=JNAIKREICPDA, ! 1 = J@ 814!

(BA=NA@>AEICHK?GA@KQPKB  $>KFD6 E@KSO=J@4 > QJPO SFD=J$ = OUAPQULNKRAJ ONEP 3D=PO SDAJ 1K>KHEIQT@A?H=NA@(S=OE REKHEREKJ KBKON3AN OKB4 OA  $MBDJ$  @ A  $@FDA$   $@KJ=HKJ =J@$ MABOOA@BONPDAN?KJP=?P

( QK = J @ D= RA NQJ KPDANRENPO= H  $I = 2DBAO$  OARAN  $H + B$   $B$  @ KSO = J @  $ARAY = #$ . 2  $OK(GJKS + UORQ)$  $? = J \cap QI = L \cap KL \cap HU = QQA$  >  $HA @ = J @$  $\Box$  OP  $\Box$  HAM  $@$  = ?D $\Box$  A (HEGA  $@$  PDA E $@$  + KBJKPDERFIC PK NAFIOPEHHEHH U

B=?A>KKG?KI BOHATERPHA  $I = C = \overline{AB}$ A **PS EPAN?KI**  $BCHP$  EXPHAN  $=C$ HEIGA@EI?KI ?KI L=JUBOHHI  $?EPIA I = C=VBA$ COUPOBANCI OKNO BANCI **@EDHULDLB** 

 $>$   $E$  DB $>$ =

 $+$ "" (" $\frac{1}{2}$ ) / %+

6 FEDKOPN-@ANELOP  $D: 842:4$  SKGH<sub>0</sub> $>$ A = J AI LPU/#%EEA SDEPD ( QKJ P  $PDBGI = JULAKLHA SKO-QBHO$  $A = \Delta B$  3 CHANNEL PARAMETER  $A = M$  $=$ HS  $=$ LOHKKGEIC BKN=NFPHAO  $NARASO = ILPDBC$  SRAJ  $O = HH$ FDEI COHEA HAFFAND=J@@ACCFKL  $OMAIODAH FHHTAI = C=VAA$ 

 $2AA$  PDA = NPPHA - ARR=6 5>A D: 842:4 E PDEDEDDA PK NA=@KCN  $>=$ CP COFOAHFLAO

 $' = RA = HKKG = PFA H(-P) = CA KR$ = JUFFODA FK CAPFDA @AP=FFOKB SDANA FK ON @UKON ?KJPN5QPFKJO

 $\mathbf{H} = \mathbf{x} \times \mathbf{y}$ 

6 EL @ KSOOKEPS=NA OKIAKBSDEPD ( **CHIHILAA@** 

1K>KHEIOTEO=LNKIEDECE@A= > OPEPJAA@ OOKIA?=NABOH @ARAHKLIAJP = J@LAND=LOJAS  $HA = @$  ANDF

3DA BKQJ @AN) KDJ, =NFEJOKJ  $=LL = N\cup H \cup H$  EDPKKGI UD $=$ J@PA $=$ O  $PAI = HA' A OAAI AQI KNA FELI =$  $HETHA$  AJ = KNA@KBFDA BAI = HA COAN  $(S=OB)$  DEO  $B @ = J @ @ = N A @$  A  $PK$  @  $APDE = QAPAOKBA$  =  $HAD$  (= 1  $KBPDAI = HA LANDEOKJ = HS = UD$ DERA > AA J ' FOANNKNFOFDA K. JHJ  $ATLH + J = HKJ$  (  $? = J H = \omega B KN = RANJ$ K@@AI = EH-RKI A ? KI LH= ED C FD=P( **QEQU PR-HOA DE KNDEOSKNG=HH** SED = HARAHKBAI KFEKJ (FDKQCDP S=ORANJE=LLNKLNEPA BKNPDA ACOAJ FE-HHUPA?DJ E - HACO CAOSA SANA AT?DEJCEIC

 $U$  @ AA @ 1 K > KH EI OT I = US AHH  $A =$  $KJAI =J >=J @>ADE @PDA LNKB?P$  $JAGAPOI AOBCAOBNI = R=NRIU$  $KB \perp = J = C ANO = J @ ?Q O~H$  AN **OANREA LAKLHA > OP=HH ACO=CAO**  $?$ KI ABNKI KJA=J@PDAG=IAAI=EH  $=$  @@NAQD (D=RAJKLNK>HAIOSEPD  $=$  AIRNAI NAIACNEH NKCNEI I AN > OPS DUCK SEED @ KJ=FEKJO FK=E@  $=$ HACA@"  $=$ I >K@EJ?DE@AN EJ AT?DEJ CA BKNPDA OKBPS=NA QJ PIEH  $PDA KJAI = J > ADERAOKQQUHJ RSS = NQ$ 

 $?Q$ COPKIANO = J@PDAFN@KJ=PFKJO

428840DG > 834 # DA&4A

 $n \times x$  $\frac{9}{6}$  \$ " %  $)$  + )

BPANHKOEICIU>=?GQL (BKQJ@ **IPPANNEHUE ?KJRAJEAJPFK** @KSJHK=@=HHEODAOKB%. RE-FDA SA> BUKQPDEG=JUKJASKOHO>A E PANAOPA@DANAED=OFLACNEP  $PK$  @ KS JHK = @  $=$  HH $\%$ . ECOQA O QCHE C = / UPDKJ OPNEP > AHKS NEOP

8KQ?KLUL=OPA KNRLLA PDA  $PATPEJK = PATPA@FKN Q=RA FDA HHA$  $PK = \mathcal{O}(\mathbb{R}) = \mathcal{O}(\mathbb{R}) = \mathcal{O}(\mathbb{$  $I = GAPATA?QP > HA = JQNQJ$   $P$ 

(JUKONB=RKNEPA BEFAI = J=CAN KI A I FDA I NKI ANFFAOKBEDIE LIAS HIJ  $Q = R$ A $@$  $H = A = J$  $@$   $R = R$  $H = O$ ATA?QP=>HA JKN =HHUKJ PDA LAN FORKJOPS OFDA ONE POKAO JKP?KI A SEED = COANE PANE -? A LKO SEHDAA JKPDE CSDAJ UKQATA?QPA  $F$ BNKI LKONBEFAI $=$ J $=$ CANOK(  $MA?KI I A J@UKQQOA = PAN E = H$ SEI OKS PK ATA? OPA PDA OPNEP  $. LAJ = PAN E = tSB QKS$  ?D=JCAPK FDA BKHØANS DANA LKO GERA@FDA BEFA  $QQ?D = O$ 

f g • 2G z q or d g v

 $#$  $(8^* * 96^0 - 5^0)$  $" " ) + ) %$ 

I psr uw xuool e1uht xhyw

& arzaorda axpehu rilvyxhy wr fxuuhaw aluhfwrul

&vdpsoh xuo kwws=22qo1i xoof l uf ohpdj d}l qh1r uj 2l vvxh; 8bhq1sqi sdwk  $@$ \*\* vhuyhu @\*kwws=22qo1i xoof I uf ohpdi d} I gh1r uj 2\*  $i$  qdphbsuh  $@*l$  vvxh<sup>\*</sup> i gdphbsrvw @ \*bhg1sgi \*  $q$ xpbvwduw $@5$  $qx$ pbl vvxhv @ ; 8

 $i$ ru |  $i$ q udqi h+qxpbvwduw qxpbl vvxhv . 4, = igdph @igdphbsuh . vwu+l, . igdphbsrvw xuo @ vhuyhu . i gdph sul qw+\*Gr zgor dgl qi \* xuo . \* 111\*, xuool e1uht xhvwlxuouhwul hyh+xuo/ sdwk . i qdph,

# KNON=> PDA & 4 (RANDEKJ QOEIC KN

zi hw zzz1ol hgohu1dw2go2gobi f pbj xl 1  $s<sub>1</sub>$ SDEDARANKJA UKOCAP I = NGIP=O ATA?CP => HAS EED

fkprg. { gobi f p1s|

fkprg. { gobi f pbj xl 1s|

= J@AEEDAN@KQ>HA?HEGFDA&4 (ELLA KNION FOA ONF PS FFD

12qi bi f p1sl

&4C4A" 843;4A

WWW.PENSADORLOUCO.COM

**CONTROL** 

<span id="page-41-0"></span>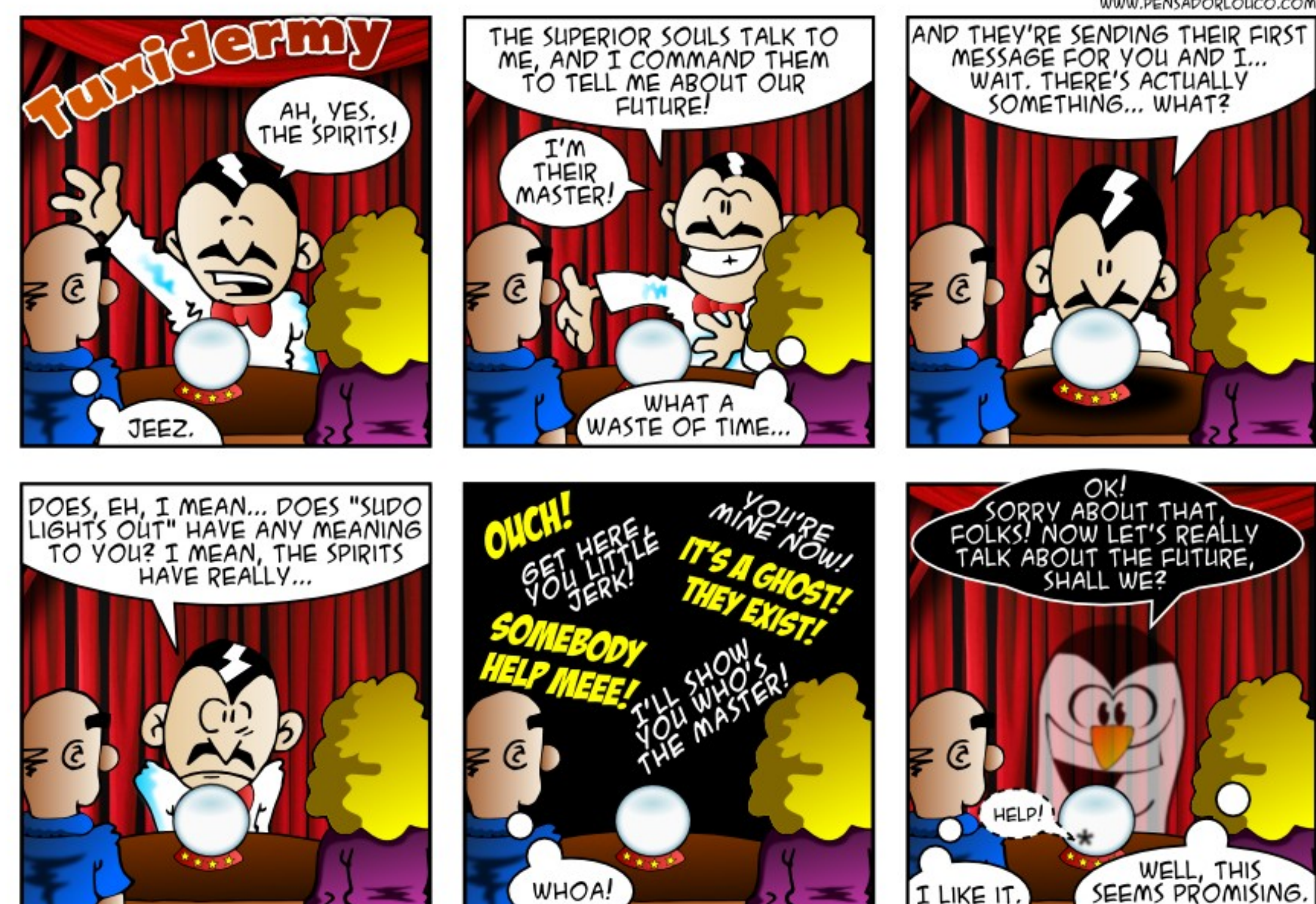

full circle magazine #86

5HbD70E4 0 " & DG @ 04BC& = 4< 08 & CG # % " - " 0=3  $\rightarrow$  A3 F8; 0=BF4AC74< 8=0 5DCDA4 8BBD4 #  $\frac{9}{2}$  % # %  $"$  \$ # & % % 8 % ! % " &

<span id="page-42-0"></span>' KS @K (CAPNE@KBFDA  $=$ JJKL $BC$ &N $D$ >KKP?DK $BA$  $OMA1 E P A H P A P A > Q I P Q$  $=$   $\sqrt{a}$   $=$   $GA$   $FP$   $QR$   $PR$   $PR$   $PR$   $PDA$ 

 $>>$  ?843 1H  $>\$ A3 0  $<$  ?14::

**V** 

**HKCKJ OPNAAJ**  $3$ DANA  $O$  CKK@NA CK I FK CAAL FDA & MD<sub>></sub> OPNAA I FRIKOFIOPEHH

 $=$  JAS GANIAH $=$ J @FP @KAQIPS KNG KJ UKONOLOPAI & NO HAPOUKO > KKP SEED=J KHOANGANJAH

(BUKQPDE G&NO FOOKSEC FDEJCO@KSJ FCOPLNACOSJPAN

6 DAJ (LNEPBNKI %EAABKT PDA >=?GONKQJ@E =CAO@KJKP  $=LLA=N$ 

3D=JGORK ! EI PDA 8=DKK  $4 > Q$  FO+E OT CNKQ / NACO " PNH OAHA?PFDA, LFEKJOP=> ?HEG KJ / NEP! = ? GONKQJ @ (I = CAO

(I ?QNAJPHUSKNOEJCKJ  $4 > QJ$   $PQE$   $QP=HM$   $QKJ = B+CD$ **@NRA FONKOOD FDA FNUC>QU FO** KLPEKJ 'KSARAN ARANUFEL A ( NA>KKP FDA BEAOS DEPD (RA GERA@  $QKJ$  P?KI  $A \geq 2G$ 

 $3D = JQ$ ORK FI PDA  $4 > QIPO$ % KNO  $O 8 KO$  ?=  $I I = CA$  $= L$ ANDEPAJP42! > KKP @NEA SED  $PDA$  2P=NPQL # $EG''$  NA=PKN =HE-O QO ?NA=PKN KNS EED 4 JAPS KKPEJ **3DACA LNKCNEL OKEBANEDA KLFEKJ FK**  $?NA=PA = QPKN+CAQ = ?A BKN$  $LANTEPAY?A$  SDANA  $LKO? = J QERA$ Q CG-PAO JAS LNKCNH O PS A=GO @K?CI AJPOLEPCNAO AP?

(BUKQ=NA?NA=PEJCFDA42!>KKP **@NEA BNKI 6 EI @KSO FNU** / AJ @NERAHED OT

 $J$  4 > Q  $R$  $(OOA =$ **FKON=H\_NKCN=1 ?=HA@** +EAKON=LDSDED (EO=HA@BNG **FDA 2KBPS=NA " AJ PAN (P=LLA=NA@E)**  $|U=LL$ OHEP=J $@S=OA=CHU>>HA$ FK  $=$  @@ PFK I U @ K? G 3N E C FDA Q -I A PDEC QOEC PDA H-PAOP. EP#A > EJ SEED" EJ=I KJ @AOGFKL (EJOR-HH **FDA=LL BNKI FDAENRANDEKJ KB** OKEPS=NA?AJPAN>QP?=JJKPEEI@EP KJ I UQUOPAI

(PODKS A@QLQJ@AN ??ACOKNEAOBKNI A 3DA MOPGAOPS=UPKEED@EEEAOED>U  $Q$ **CEC FDA +K?=PA ?KI I =J @ >CP**  $R$ CH/ $= C = \sqrt{H} A$ 

 $JAS$  FFFAOI NK  $>=$  HJSKJ P=I I A=N

/ CHOA COOK MORGHEAL CHOC  $SDA$ JO $E$ NEJCO  $Q$  $Q$  $E$  $H$ J $'$  = J $($ JKPEOPOJE OP HHY CHOA = O @ K = J @ QOA HOLI ETAN (BOK DKS SKOHO)  $CK = > KQP$  ( $KEDCDED$   $NA$   $PDAN = JU$ ECOAO (ODKCHO>A=S=NAKB

 $3D<sub>+</sub>$  $1G$  $R$ **H** FDA  $4 > QJPQ$ % $NQ$  O (PO PA?DJE=HHULKOOBHA>QPUKONA LNK>=>HU>APPANKBBOP=NEDCSED= **GEEN SEPGKAOL POOR FPSU** @AB=CHP \$C +C > QUPQ

#KAO=JUKJA GJKS KB=JU  $NA=OKJ \Rightarrow HII?DA=LI$   $P\Rightarrow HAPO$ PDEP?KIASEPDQDAD  $LMABO<sub>2</sub>HMA@$ 

4>QJPQ3KQ?DD=O>AAJOHKS  $AK C = B = BKFDK H<sup>2</sup>$  a  $QPPECD$  $I$  KJPD # AHHEJJKQJ?A@ = P=>HAP MOURC4>QIRORKN  $$=2D$ # AHH?KQJ PNUI = J=CANLE?GOS D=P LNK@O?POSEHbA=R=E#>HAEDEOKN DAN?KQJPNU OK UKQI ECDPJKPD=RA  $=$ ??ACOPKEP (D=RAJKPOAAJ=JU

INARTKOOLIJKOI?AI AIPKBEPE>HAP SED4>QJFQ3KQ?D>QPEPQJKP OKI APDEJC (I KJEPKN

8KQ?=JEO=HH4>QJPQ3KQ?DKJ  $=$   $ATCO$   $SDPDMIO \rightarrow KOP$ 3DA?DA=LANP=>HAPOLNK>=>HU@KJP I AAPPDAI EI EI QI QLA?OBKN  $4 > QJPQ3KQ2D$  SC  $3KQDE = $T?FA$  $H 2D$ 

 $9$  KNHKS ACP?KCP CK S FFD = **JAP-KKG** 

(D=RACKP6 EI @KSO NQJEIC  $E$  5 ENPO=H-KT KJ 4 > QJPO **OKHAHUOK ( @KJ PD=RA FK GAAL** ?D=JCEIC@NEAOBKNE3QJAO#KI JAA@PKHKKG=PCAPPEICEPANJAP **CA?CNERU** 

8AO EI OP HH ENKOKEP2A?CNEU SOON FEHOLJ @GAAL EPOL FK @<sub>E</sub>PA

\* %& \$ - ' + ) \* %\$) \*  $1 + 5^* +$ 

>=P?DHINP PAP?DAN=1@CPKNAF  $\overline{1}$   $\overline{OP}$   $\overline{HH}$ AO DFRL CKKCH/4. 0

 $6$  DU @ K ?KI I A JPA @ HFIA O EI = HFIOT ?KJFFFON=FFKJFFFA OKI AFFF AO **SKN<sub>3</sub>** DFPL CKK CH3D. IP

6 DANA ODKOHO (LOPI UOPNEPOK  $PDP( ?=J NQI \tP > U = QPA?P$  $?KI = I@$ DFFL CKK CH) NO Q

 $1QU$  HCP?KI  $I = J$  @S EED = HHEDA HAFPANDEN-LICTEKN A@FKHKSAN-CA DFPL  $CKK CHG# - 0 + B$ 

 $'$  KS  $? = J$  (AJOONA = OANREA EO **@EE>HA@KJ>KKP** DFPL CKKCH L1?>6

'KS PK BEJ @PDA?NA=PEKJ PEE A KB  $=$   $\overline{H}$ A DFPL CKKCH\$(?N

"  $/4$  3AI LAN=PONA QIFP DFPL CKKCH. "+OK

6 DEPORDA @EBANAJ?A EB (QOA  $6 \text{ H } QKSO = Q = 2P = J Q + NQ/4 QANROIB$   $($  QQA 4 > QJ PQ DFR. CKK CHI  $5 > * @$ 

1 A J = I EIC DO J @ AA @ OKBE EFFA O = P KJ?A BKNLNKLANOKNEEC DFPL CKK CHV2! F

# $* 8$  \$  $* 5 + 1$

 $(42H2; 8=62) < ?D04AB$ 

UKBEPADEONALH=?A@ JOJ ANKOOKHOZYKI I OPANO NOUJEC6 ELOKSO7/ SEPODEU JAS ?KI LOPANO 6 DEPPK @ KSEPO  $PDA KH@I = ?DBAO$ 

3DA BENDELNEKNERUEDEK AJODNA JK **@=P=EDHKOP OKSAEIOP=HH =?NECI** 1 ABA?PKJ FDA KHQ?KI LOPANO = J@  $?NA=PA=J$   $E=CA$   $KBA=?DKH$  $Q$ ?KI LOPANOD=N@@NRA 3DEOCKAO  $KJPK = JATPANJ = HQMRA$  FDAJFO ?KLEA@KJFKFDAQQANQJAS ?KIL QPAN SDED D=O=1 Q?D H=NCAN **@NRA 6 A =HOK D=RA = ?AJ PN=H** OLOPAL SEED?KI FAOKB=HHEDA  $H = CAO6$  DAJ PDA ATPANJ=H@NERA **EFHOOL SA @KJ P @AHAPA EFFAO SA**  $MLH?AB$ 

6 A NA RANUJANRKOO => KOP ?K. FROA FEHRAAD AFT CNA?KRANA@ BNKI PDA KHOO-NO @NFRAO OKSA

 $>KKP# = NFAO!$   $KKP = 1@.$   $CPA$   $RNK! =$ " # = J@NQJEPFK?KI LHAPAHUAN=OA **FDA KHODEN@@NERA** 

 $-KS SA$ ?=J $DP=HH+DQT$ . JA ?DKEAEO > P+ EQT. EP SED  $-$  =PA 3DACA =NA KHQU =?DELAO =BPAN  $=$ HH

 $\%$ E $=$ HHU SA  $?$  $=$ J CHRA FDA ?KI LQPANO=S=U (J 3KNKJFK SA D=RA = %AA&AAGLNKFA?PSDEPDSEHH > A @AHEDPA@PK CAPBOHUBOJ?FEKJ=H **PKI LOPANO HHOAKJA** 

 $D$ : 842:4 & > 320BC  $*$  ADBC43  $7834$  $^*$  > 08

6 AHKI A FK KONJAS BKN = P **ODKS PDANA = NA CARAN=H** ?D=JCAOBNKI PDA LNAREKCO  $B\wedge N = P$  FDAI KOPE LKNEJP >AEICSA=NAJKSNA?KN@EIC **PKCAPDAN=PPDA! H=?GLKKH**  $=$  GANQ = ? A EI FDA KEEPA 3DEOSLEDK@ASA3AOP4>QUPQ 1 AREAS KB. BEPE-H 4 > QJ PO 2 ANRAN! KKG

8KCNDKOPO +AO/KQJ@AN 3KJU' QCDAO  $.$  HERAN"  $HMS$ 

**BWI FDA** I H2CLKKH4\* +4& DFPL >H-?GLKKH+QCKNCQG

>A3 D=@=HKJC?=NAANEJ PDA ?KI LOPANE @DOPNU PDAJ NAFENA@BKN OARAN HUA=NO. KNA NA?AJ PHU DA OKI ADKS BKQJ@DE OAHB 3DA (3 & QU  $= P =$  LANDKJ = ?? KQJ FEJ C BEN E **@KSJPKSJ3KNKJPK** 

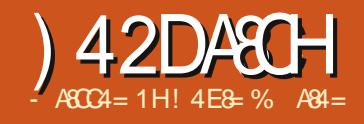

<span id="page-44-0"></span>J FDA H-OPBAS SAAGO = O (SNFPA **FORDER HEPA INFH PSK** ARAIRODERA?KI >FIA@PK@AHRANE LKS ANGO HACOKJ KJ PDA OA? ONEUKB . LAJ 2KONA OKERS = NA ! OPERD **FIKNEIPPK GIKS AT-2PHISD-P** FDA NEDPHACOKJ EO (D=RA OAAJ NALKNPOFDEP' A=NP>HAA@S=O= LNKKBKBOKI APDEIC BOJ @ HAJP HHU SNKJCSEDEDA. LAJ 2KONPA  $I$  K@AH > A?= $\Omega$  $\Omega$ A IP @A IFA@PDA  $=$ ??QN=?UKB\$NP1=U KJ@OB=I KQO  $Q=UBC16$   $ED1 = JUAUB = HHDEHHQCO$  $=$ NA CD $=$ HKS  $\land$  3DA 'A $=$ NB-HAA@  $>$ CC  $S = \overline{OR} = \overline{OR} \cdot \overline{IPP} = \overline{IP} \cdot \overline{OR}$  >ANKB  $QIPAI$   $Q = ?PQ=HHJ \Rightarrow KQPKJA$   $QHPD$ KB(JPANJAPOFAO=OB=N=O(?=JPAHH)  $B(K| = ] = H(KE)KBDKS | = JU(HA)$  $Q$  $Q$  $A$ ,  $LA$  $122+$  =  $1$  $@S$  $D = PL$  $AP$  $A$  $IP$  $KB$ FDKOA QOA FDA RANDEKJOKBFDA  $OKBPS = NA FDP = NA = BPA?PA@3DANA$  $S = 0$  = >  $P$ KBDLLAN = KHA EI DKS > = @ P S=O>QPEPEOJK@KQ>POFFEHLNAFFU >=@! QPDKS @E@PD=PD=LLAJ

(SEHNABANARANUKJA PK=J AT?AHAJP=NEPHA PD=PD=O=HHKBPDA @AP=EHO (PEO?=HHA@' KS # E@PDA  $'A = N$ - $MA@. LAJ22 + !CC' = LLAJ$ DFFL SSS @ECERE=HFNAJ@O?KI ?K I LOFFIC DKS @E@FDA DA=NP>HAA@ KLAJOOH-QCD=LLAJ %-@T1  $=$ J $\omega$  (NA?KI I AJ@HKKGEJC=PEP (PEO  $(TKNP=I@PKFDAIKHPI=CP=HHI)$ FDANA  $S = O= NAMOAPFK$  D=RA = I ATPAJOIKJ PK. LAJ22+ PKLNKRE@A  $OKI$  APDEIC ?=HAQ=3+2  $'A=NP<sub>2</sub>A=P$ ATPAIOTKI 3DEOEDEI ANPA?FHIJ  $NA = OK$ ,  $I = > HA$   $PTH C$   $PK$   $@K = I$   $@H$ ?KRANA@EJ 1%  $3NL$  IO KNP  $+$ =UAN2A?CNEU 3+2 =J $@$ #=P=CN=I  $3NL$  O KNP+= ANDA?CNFR J # 3+2  $'$  A=NP>A=P\$TPAJOEKJ

### DPPLO PKKHOPAPBKNCDP HNB?

OFDA 1 %  $I = GAO?HA = N$  FDA  $LQNLKQA EDRL LNKREQA = 1GAAL = HERA^2$  $BQJ$ ?FEKJ=HERJSEEDKOPNAMOENEIC=  $NAIACKFERTK, I AI22+S=ORTCP$  $PNECK > A$ ? $KI$   $LHEJPE = QQEC =$ ?=L=>EEPUPD=PPDA(JPANJAP \$JCE AANEC3=0G%KNAD=@ @A?F@A@ODKOH@SAINKRF@A@!OP DKS @KAOFDA, LAJ22+LNKFA?P  $D=J$   $Q_{H}A$   $PDED$ 

**3DA BEMPEDELCS A JKFPA FOFLEP** I AKI HA I KOPKBEDAI RKHOJ PAANO = J@KJHUKJABOHHPEE ALANOKJ @ARKPA@PKPDAINKFA?P&AJAN=HHU  $=$  UA=NE  $PDAUCAP = > KCP$  $@KJ = FEKJO = J@I = GAGKI AIKJAU$ BNKI QQLLKNP?KJFN=?FO(JKFDAN SKNOO FDAU=NA OFNAP?DA@FEODP

 $R$ KHQUPAANE & AN = JU # N 1 K > E  $2A$ CCAH  $=$  J.J SNKPA FDA  $2K@A$  FK  $F$   $H$   $H$   $A$   $I$   $P$   $1$   $\%$   $=$   $I$   $\omega$  $I$  $D$  $J$   $F$  $P$  $A$  $\omega$  $P$  $BKNNARAS$  # N 2ACCAH = JJ $E$  =  $NAOA?PA@=?=@AI E=J@?KI LOPAN$  $OPA I ?A NAOA = N PDA N = I Q P DANA F I I K$ I KODE HA SEL JEK ODDCAOPAFEDAN I = HEAKNOPOLE@EUDANA 'A @E@JKP  $=$ ?PQ=HHUD=RA?KI I EPNEOPORK . LAJ22+ OKDA OD>I EFPA@FDA?K@A FK FDA INKFA?PIAI > ANDS DK @K D=RA FDKOA NEDFO = J @FDAU NAREAS A@EP 2AAE CJKPDE CSNKJC SEPD FDA?K@A = J@RANELE CFD=PEP **QHOLS DEPIPCEROIPS KCHOLOK EA**  $H$  | HAI AIP=' A=NP>A=P FDA ?K@A S=OLOPEIPKLNK@0?PEKJEJA=NHU

### 3DAINK>HAIS=0@EPKRANA@>U & KKCHA NACA=NPDANO=J@>U= % EJ ED ? KI L=JU " K@AJ KI EY-J = P  $\Rightarrow$ KQPFDAG=IAFFEA = J@FPS=O  $I = @AI$  C  $HP$   $H$   $I$   $N$   $H$ 3DANA FO  $OKI$  A COOCACHEKJ FD=PFDANA S=O PEHGBNKI KJA KBPDA & KKCHA LAKLHA **PD=PI = UD=RALKE PA@PDA** "K@AJKI F?KJ FJ FT)A NFCDP@FAA?FFKJ >QPLAND=LOFPS=OOF LHU E GALAJ GAJ P GEOYKRANU 3 DAOA PDE COD=LLAJ ! QP=02PARA  $.$  =NNQAQOKB, LAJ22+%KQJ@=FEKJ

**GE@13DAI LOPANJEDJKPFD=P=BAS** KRANSKNGA@RKHOJPAANOJ FOA@FDA  $>$ CC FDAILIOPANJEOS DUIPDEOINP DELLAJA@IKNAKBPAJ^

# \*  $($  +  $($  / &\*

3DA KPDANARAJ P(S=JPPK P=HG) =>KOPEOFDA3NOA" NLP=Q@PSDED **NAHA=OA@LNAHE EI=NUNACCHPO** NA?AJPHU OLKOI = UNA?= HHEIPDA S=GAKBFDA\$@S=N@2JKS@AJ NARAH-FEKJO FDANA S=OCAJAN-H  $=$ JTEARJ $=$ >KOPFDA OA?ONEUKB AJ?NLFEKJ = J@LAKLHAS=JPA@FK GJKS EBPDAENAJ? NU PEKJ D=@>AAJ SA=CAIA@KN=>=?G@KKNFICANPA@  $>$ UFDA-2  $\&$ " 0 KNKFDAN CKRANJI AJ P=CAJ?EAO (J FDA?=OA KB3NOA" NLP LKQ=C=ELD=RA=J KI AJ OKONPA I NKFA?P SFED FDA SNFIGHA FDEPFDA @ARAHKIANOSANA  $@AHEAHEPHH=JKJU KQO=J@$  $>=$ CA@EI \$=CPANJ \$CNKLA / NA 2 JKS @AJ PD=PI ECDPJKPD=RA  $=NKQQA@PKKI QPDQA?QHFKJ > QP$ LKOP2JKS@AJLAKLHAS=JPA@  $=$ JCSANO 3DA 3NOA" NLP *MKOJ @ FHKJ @E@PDA NEDPFDEJC* 3DAUN=ECA@ KJAU (?KJPN=GPA@ FK FDA?NKS@BQJ@A@?=IL=FCJ  $=$  J @ A JHED PA @ # N  $=$  FFDAS & NAA J =

 $+$  (  $*$  /

DECDHUNAOLA?PA@?NLLPKCN=LDU ATLANPS DK PA=?DAO=P) KDJO 'KIGEIO4.JFRANDER J EK I OPEKCAFDAN  $=$  PA $=$ I PK IANRKN  $=$ I $=$  Q@PFKBPDA ?K@A 3DEOED= HAJCPDU=J@@EBEPCHP  $P=(P_1 > Q)$ PHA HEMPI DECA DEC $>$ AA I  $?KI$  LHAPA@=J@SDEFA FDANA=NA ?NEERD OKB?ANEED OHKLLEIAOD ANNKNO FDANA EQUIK OFCJ KB=JU  $@AHE$  AN=PA ANNKNO 8KQ?=JNA= $@A$ = **CKK@NALKNPKJPDED=P**  $JKR = HKOR? ?KI = J@PD = P = NFA$ D=O=HEIGPK PDA=?PO=HNALKNPIBLKO  $S = JPRN = @P 3DE$   $BPOEQCD = OA$ HKKGA@=PFDA>KKRHK=@AN=J@FDA 6 E Q KS O GAN A HOANRAN  $E$  LHAI AJP=FFEKJO3DANA ED= CA?KJ@ LD=OALH=JJA@ FK CK EIFK FDA ?NU PKON=LDU FROAHB S DEPD S EHROA  $=$  ?KI LHAPAHU @EBANAJPPA=I KB  $M = N + M$ 

2K S D=PS ANA FDA NACCHRO 6 AHH 3NOA" NI PIELIKPI ANBA?P > OPEK ATLA?PPD=PSKCH2>AQJNA=HEDPPE  $=$ JU? $=$ CA 3DA  $=$ Q@PPA $=$ I @E@BRI@ $=$ ?AN-E = KQUPKBOHKLLE AOD SDEDLNK>=>HU@ANEAOBNKI PDA B=?PPD=PPDALNKFA?PS=O@KJA>U RKHQU PAAND=J@CNAS KNC=JE2=HHU ! QPPDA=Q@PPA=IBKQJ@JK AREGAU?A E / DECA PDEPFDANA SANA=JU@AHEAN=PALNK>HAIOKN  $1>=?G$ @KKNO E FDA ?K@A 3DEOEO CKK@JASOOR?AFDFOFOKJAKBEDA  $I = FKNKI A I OKONAI NKCHI OK$ 

KEBANOANEKOOAJ?NUL PEKJ (BUKO)  $S = J$ PFK AJ?NLP= @FA?FKNJ = @NFRA KNEJ AJ FFFAA ?KI I OPAN FDFOS FFHAAX  $PDA$   $FK > BKNLKO = J$   $QOK$   $B=NPDANA$   $ED$ JK AREGAJ?A PD=PPDA AJ?NLPEKJEO ?KI LNKI ECA@ FDKOCD FDANA=NA FDEJ COFDAU?=J @K FK FECDPAJ CL FDA ?K@A J@KB?KOMOA SA ODKOH@  $S = P$ BKNFDA / D= $OA = O$ @P>ABKNA  $CFRJ C FDAI = ?HA = J > FHKBDA = HFD$ 

# $^{"}$  ) ) %\$ )  $^{"}$  (\$

3DACALNKCNEL CENAFIKNEJP FK FDA (JPANJAP OK SDANA S=OFDA **COLLKNP 3DEOCAPO=P=** ROIGE AIREH NKSHAI KB ?KI L=JEAOPNA=FEJC, LAJ 2KONPA HEA EPED= BAAHQU?D (PEQUKP BKN=O UKQODKQHQGJKS 3DANA EIYP-K 20?D3DEC 0 %AA+QJ?D  $3 - 23$  % LAJ OKONA EDN-HHU **FOD** = **@FFANA IPI K@AH-RKN @ARAHKLEC=J@OQLLKNEEC** OKFFS=NA KJA FD=PNAHFAOKJ  $L = NEPE = FEKJ > U = HKBPDA$ E PANAOPA@L=NFAO (B=HHKBFDAOA  $?KI = I FAOS ANA NAHE C KI$ . LAJ22+ BKNEIOP=J?A SDANA S=O  $PDAEN = NPPF = PK.$   $PPANPDA P=?P P$ HKKGOHEGAI = JUKBFDAI SKGAQL 3DA+EI OT % KQJ @ FHEKJ D=OL OP  $PKCAPDAN = ?K.IOKNFGI$   $KBI = FKN$  $?KI$  L=JEAO 3K MOKPA BNKL = J MO  $3A2D1E=NPFA$ 

 $DFL = NPA?DJE = ?KI$   $BBN = FK$ J PA?DJKHKCU PA?D CEJPO ?D=OPAJA@>UDA=NP>HAA@EED=HHU =CNAA FK BQJ@KLAJOOH KJ FDA  $O(D \triangleright R?P$  | = VKJ 6 A  $\triangleright$  2ANGPAO " EOK # AHH%=?A>KKG %QHFOQ &KKCHA (!, (JPAH, ENKOKEP - AP LL  $0$  Q=HPKI 1  $1 = ?$ CO =  $?$ A  $=$  J $@5.$  S = NA D = RA = HH LHA @ CA @ PK  $?KI I E=PHA=OP$ =PHA=OPFDNAA UA=NOFK FDA 1" KNA (JB+ORQ?PONA (JEE=PERA ^ +E) OT **%KQJ @EFIEKJ \$TA?QFIERA# EEA?FKN) EE** 9AI HE PKHO NO 3DEOE EFE-FERA SEHH >A=E A@=PI KNA PD=J FCOP  $LAY22+$  > QPFD=PEOCKK@(PI A=JO **FD=PFDACA?KI L=JEAO=NAP=CEIC CANEXCONJPDAENAOLKJOSETERJPK COLLKNPPDA?K@APDAUNAHUKJ3DEO** FOR CNA=P?K.IRHCPRK FDA OKI AS DEPNFOFPOHKCOL KRA > U3DAK  $@A1 = @PPK ?NA = PA = B(XG? = HHA@)$ +E-NA22+3DEOOKQU@OIKNAHEGAACK CERAJ FD=P2A?QNEPUNAMQEAAO=  $FD=J = ?KJ$ **OPO?FERA I KRA (SKOHP)**  $OFGSFD$ .  $LA122+ = J@CFA$  $+5$  NA22+ = L=COQUE HOOPE A = O  $PDAU? = J$  ODKS = HKJC  $PAE?GNA?KN@$ KBOD??AOD CKK@CAJAN=HNOHAE **OA?CNEUEDFD=PJAS ?K@AEDIKNA** @LJCANKCOPDEJ?K@APDEPDEO>AAJ  $=$ NKQJ@BKN=HKJCFETA

 $2A?$ CNFUEDD=N@=J@ED= **@FRANAJPOFFFHOAPFDEJIKOP**  $@$ ARAHKII AIP#N2ACCAHI=IJ $F$ =  $Q = NPQQJSNES = QPNECCPK$ 

 $F$  I HAI AIP=NAMOFAAI AIPEI=I 1% ' EO? K@A @ E@ E B=? P@ KFD=P (P S=ONAREASA@>UOKIAKJA AHDA KJ  $PDA$ .  $LAJ22 + PA = I$   $QPDAU$   $QFA$ JKPOAA=JULNK>HAIOSEEDEP=J@ LOPIPEIPKLNK@O?PEKJ (PO=PFDANA BKNPS KUA=NO>ABKNA OKI AKJA JKFERA@=LKPAJFEHLNK>HAI 3DA  $NA=OKJ=JQ$  >ANKBO =NPLAKLHA  $=$  UA=NBKN | EOA@PDEOEDPD=PEPP=GAO= **@EBANAJPOGEHICAPPK @KCA?CNEPU (J** DE QUEDP PEDA=CUPK G-UPDAU  $OKO+QD=RA > NKQCDPE = Q.A?E+EP$  $=$   $\sqrt{a}$  FDE GFDA " KNA (JB + OPMO?FONA  $UHE=HRA SHHDAHL = @QA AODPDE$ ! QOO=NA JKPOD=HHKS EBPDA AUA>=HO=NAJKPFDANA! KFD 3NOA" NLP=J@, LAJ22+D=@O = HH CNKCLOKB@ARAHKLANOSEPDHE EPA@ NAOKON PAO SRANUKJA AHDA FOOP  $=$ COO A@PD=PPDA?K@AS=OFFIA  $=$  J @ J ARANPNEA@PK HKKG=PEP J @ **Q A?EHE/A@QHHHOAP FOOP=@@EC** AUA>=HOFOJKPAJKOCD FDAUJAA@ FK > A FDA NEDPGE @KBAUA >=HED MOACHEKJ FOECNEEDAOEI UI EI @EO  $\Rightarrow$  KQPFDA CKRANI $=$ J?A KB?NEE2=H KLAJ OKONPALNKFA?PO / ANDELOSA JAA@=HEPHAIKNA OPNO?PONA PKPDA LNK?ACORK=RKE@PDACAGE @OKB  $INSHAI$   $O$ 

> *SEECEDEDAMORAOL KJAU*  $=$  KJC KEDANEDER CO. JAKBEDA GAU  $P = CA = S = I$   $D NAC = NQR C FDA$   $I A I22+$

<span id="page-46-0"></span> $+$  (  $*$  /

LNKFA?PEOFD=PFDAUS ANA KJSD=P( ?=HAO=10DKAOPNEC^>QOCAP SDANAKJ = RAN=CA FDAUNA?AFRA@  $LANLA=NE$   $@KJ=HKJO$ " KJPN=OPPDFOS FED FDA?KOPKBFDA 3 NOA" N I P= O @ P S DANA FDALL  $=LLA=NPK$  D=RA N=EDA@=>KOP

 $OKBEN=J@(@KQ-PPE)=PED$ = JUPKKI Q?D 3DAUL QPPKCAPDAN= PA-I KBINKBAODIK.I-HOS DK  $QJ$  @ANOP=J @FDA SKNG =J @FD=P?=J 日 JK H A ( **CK PDNKCCD**  $=$ HS $=$ LOPAHHLAKLHA PDAUJAA@PK **COLLKNP%NAA2KBPS=NA=J@PD=P** E ?HQ@AOEE = J ?EHOOLLKNP (BUKQ =NAKJHUEIPANAOPA@EJSD=PUKQ?=J CAPB KNBAA UKOS EHICAPFDACA GEI @OKBNAQQHFO>A?=QQAFDA **NAOKON AOS EHU KP>A FDANA** 

3DA=@R=JP=CAKB. LAJ 2KQNPA  $OKBES = NA EJIKP FDEPEES CCBAA$ -  $K$  OKBPS = NA KB=JUGE @EO>QC BAA 6 A  $I = GA = C \times RA$  EP=GAR FDEJGOK J@FPLNK>=>HUFCUKP ARAJ ?KNNA?PFK FDEJGFD=P. LAJ 2KQNAD=OBASAN>QCO OSAD=RA OAAJ PDA SA=GJAOOKBPDA 11 = JU AUA>=HO OD=HKS > QOO FDAKNUEO **PDEP BKNI EJU. LAJ 2KONA** LNKFA?PO ARAJ ?NEEP=HKJAO FDANA OF LHU=NAJKPPD=PI =JUAUA>=HO = J @KBPAJ FDA KJAOFD=P=NA FDANA  $I = UJKP > A PDA KJAOS AJAA@PK$ **@APA?POD>FHALNK>HAIOOQ?D=O OA? CNEU EDDAO 3D=P @KAOU KPE LHU** 

FDAKILKOFPA DKSARAN3DAF@A= FDEP | AI 2KONPA DEOFFODAO @KAO  $IKPI$   $A=I$   $PEP/NI$   $NAP=NI$  $2KHS = NA$  @ $KAO = JU > APPAN = OPDA$  $NA?AJP(S > CC HHQOPH+PAO = O(SNFA)$  $P$  $R$  $I$   $AKI$   $HA = NA > AH C = Q$  $R$  $R$  $TA$  $Q$  $PK$ **OPKL COLEC (\$ = HPKCAPDAN>A?=COA KB**  $=$  BQJ @ - AJP = HOA? CNF U FOODA + KKG Q I. LAN=PEKJ "H=J@AOPEJA% KT^EB UKQS=JPI KNA@AP=EED 3DA **COLANEXNEUKB. LAJ 2KONPA EO** LNE?E=HHUFD=PE000AOCAJAN=HHU=NA  $=$  @@AACOA@MQEGHU / =P?DAOBKNFDA ' A=NP>HAA@>QCOP=NPA@PKNKHHKQP S EEDE DKONOKBFDA @EOPHKOONA  $/$  =P?DAOBKNFDA (\$ > QC S EHI=P>AOP **ODKS Q E FDA JATPNKQJ@KB** . ENKOKEPL=P?DAO SDED?KGH@  $IA = J S = F D C = I K J P D$ **%GNPDAN KNA SEPD. LAJ 2KONPA PDA** SDKHA?K@AEOKJ@EOLH-UOKPDA MO=HERUKBKONEJBKN =FEKJEDI O?D >AFPAN 6 EED LNKLNEAP=NUCKEPS=NA FDA ?K@A EOJARAN=R=E#>HA FDA  $E$  BKN = FEKJ = > KQPFDA > QC PAJ @ OFK >A CGAP?DU=P>ACP = J @EJ CKI A ?=CAO?KI L=JEAOS EHHPNUFK GAAL  $=$  JUE BKN  $=$  FEKJ BNKI CKEIC KQP >A?=QOAEP?KQ+@D=RA=J =@RANOA ABBA?PKJ PDALASKPPKI HEJA

 $(J$  FDA?=CAKB, LAJ22+2EKJ / DELOD=OKEBANA@=RANU E PANACHE C=NEPHA DFPL LK@=OPOEHKSKNH@?KI @K

LAJ OKONYA OKEFS=NA DA=NBHAA@

LKOR KNPAL KLAJOOGOHPAJOA **@EYKON=CA@OMDFEIU** 

### **OKONPA MORCA?ONEU**

>=CA@KJSKNGKB#=RF@6DAAHAN  $PDEPLKB POR FDA HPAJCA = O=$ OKONA KBLNK>HAIO, LAJ22+ COA@  $=$ HPAJOA  $=$ HHKBPDAHNKSJ SDPDS=O ?KLUHABP > QPEI?KIL=PE>HASEPD  $PDA & +$  J @PDEO?NA=PAO= **@EDE?AJ FIERA BKN=JUKJA FK CAP** ERKHRA@' A MOKPA@\$>AJ, KCHAJ =OG-UE C FD=PFDA KLAJ OKONPA HEAJOA = ? PO=OPDA | ? KJO HECHEKJ KB FDA?KI I QUIEUN SDEPD CKRANJO DKS ARANUKJA L=NFPEE=PAO! U  $D = R E C = H P A J Q A P D = P J K K J A A P Q A$ QOAO FDAUD=@FDA ABBA?PKBLQFFEIC E CNKQJ@NQHAOBKNL=NFEYEE=FEKJ FD=PJKKJAAHDAQJ@ANDFKK@3DA **HACOKJ DANA EOPDEPLKQODKCHOUKP PNJPK NA ELRAJPEDA S DAAH3DANA**  $=$ NA LHAJ PUKBCKK@SAHH QJ @ANOPKK@KLAJ OKQNPA HEPAJOAO KOPFDANA = J@UKQODKOH@QOAKJA KBFDAI OK FD=PFDA H=NCAOPJCI > AN KB?KJPNEQPKNOS EHHA EI RKHRA@ **3DEDEOKJA KBFDA NA=OKJOFD=P** / DELLO STA? CHRA # EAR? PKNKB. 20 OPNKJCHU @EOPKCN=CAO=JUJAS HEAJOA=LLHE=PEKJO (PFOOPEOJ\P= **CKK@E@A= = J@LAKLHA JAA@FKOFKL** FDEOJAA@ACOLNKHBAN=FEKJ

 $$ +#$ \*  $( + (8^*) * * )$  $D=4$   $C<sub>7</sub>$ >U. ED=AH\* AJJA@U

 $N$ KJ $P=HHJ = J ARAJP = PFAAJ@KB$  $\leq$   $=$  U **@AHRANA@=BONFDAN**  $=$   $\alpha$ O THEHATENAI AHUI LOPANEKCO **OA?CNEUHACOKJ 3DA 3MOA" N I P** SA>OPAS=OCO@@AJHJ?D=JCA@

(P=@RECA@QOANOFD=P3NQA"NLP  $3''$  S=OE CA?CNA

(PNA?KI I AJ@A@QQANOPKI ECN=PA  $PK!$   $E4K?GAN =$ .  $ENKOKFLINK@Q?P$ LNKLNEAPENUNQUOKJOKIA AGETEKJO  $KB5EPE 6E 6E 6E = J@6E$ 2ANRANO

HHPDA BKNQI VOI AQQECAO=NA CKJA SDEDD=O=JJKUA@I=JU

J@PDA@KSJHK=@HEIGONAPNEARA@ 3" RANDEKJ BKN+EIOT 6 EI @KSO  $=J@. = ?. 27 LHFBKN O > QPPACA$ > QEQQD=LLA=NPK = HKS 3" QQANDPK D=J @AA =HNA=@UAJ?NULPA@3" @=P=` > OP JKPFK ? MA=PA JAS 3" RKHQI AO

 $8 +$  \* %

3DANA D=O>AAJ | = COTRA **QLA?CH-FEKJ KJ FDEO@ARAHKLI AJP** 

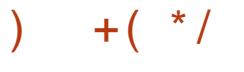

 $PAS AT=1 HAO$ 

 $' =$ OFDASA>OFA>AAJDF=?GA@  $I = LBA > UOKI$  AKPDANAJ?NLPEKJ  $KNC=JF2FFKJ = J@FDA3"$  $=$ CHOKNOKS, JANO, JKP > KHOANA@HK  $NA = ?P$ 

# E@PD=PNA?AJP Q@P = O?KRANA@ >U\* AREL KNOKI A OF FHANNARFAS @APA?POKIASA=GIAO OKNOKIA >=?G@KKN=J@D=RAFDA@ARAHKLAND 

6 DUIEO! IEA-K?GAN OLA?IEEE?=HHU  $NA?KI I A J @A @.$ 

 $6 = 03"$  PKK 04? QNA  $=$ J @D=O FDA OKI A CKRANJI AJP - 2 AP? **FNEA@FKGEHHB"** 

# E@PDA OKIA CKRANJIAJ PLOP LNACODNA KJ FDA @ARAHKLANO FK EI CANP>=?G@KKNO AP? SDEPD FDAU **NACKEPA@** 

6 = OFDA OKI A CKRANJI AJ PKNFDA - 2 AP? > ADE @3" E PDA EEROP LH: A = J @S = OPDAIEN? KRAN=>KQPPK  $>A > HKS$ 

#E@FDA@ARAHKLANDFQOP=>=J@KJ 3" 4JD=LLU L=E@KBB  $>=?G@KKN0 D = ?GONARA=HA@$ 

**3DEOHEPCKAOKJ** 

 $*$  \$ %

OKB) QJA PD (@KJ\PGJKS SDK SD=PFK>AHEARA (\RAQQA@ 3NOA" NLPBKNOKIA UA=NOKJ+EIOT  $=$  J @ G E @ KSOLH-FEKN O = J @  $NA?KI I A J @A @EPK ?H A J PO %KI =$  $CCECAI$  AND A?FIRA 3"  $F = 0$  AN  $INK@DP$ ? NKMO HEFFEKN =  $Q =$ LHA=CONA FK @ALHKU=J@COA ' KS ARAN QJ FI<del>II F</del>DA ? QNAJ P3" **CEROOFO?HNEEA@N** NA?KI LAI@FIC

(BUKQNA=JATEDEDC3" QOAN=J@EB IKONA ODEC > OF 6201 NEKNEK DKLABOHHU ERO. \* FK ?KJFEJOA FK  $\Omega$   $\Omega$   $\mathbb{R}$ 

(BUKQNAKJ KNEBUKONA LH-JJECPK=@KLP3" PDAJ OAAG=J KHOAN3" > OFHO KN=1 = HPANI= PFRA LNK@O?PPD=PODFFOUKONJAA@O

2KI A "KI I AIRO 1 ARANA 1 ?AO  $HPANI = HRAO$ 3 NOA" NIJ PLOKS JS ASOFPA DFR. PADA?NLPOKON?ABKACA JAP

 $3"$  5 ANOUESJ =  $=$   $=$ HHL H $=$ HBKN  $\Omega$ ATA?CP=>HAO OKIA OKONPAO  $DFL$  PNOA?NLP?D @ KS JHK= @ O

 $M342D1F =$  $DFL = NPA?DIF = ?KI$   $OA?QVFL$ 

PAQA?NLPEDJKPOA?QNA KBEPEHOKONABKNCA L=CA =>NOLPHU  $S = NO$ 

 $\sim$ ! NO?A 2?DJAEAN 3NOA" NULP6 3% DFRLO SSS O'DJAEN?KI >HKC=N **PADA?NLP<SPBDR H** ?DRAO

!NO?A2?DJAEAN Q@EEDC3"JKS OKI AS DEPKOPKB @EPA DFFLO SSS O'DJAEAN?KI >HKC=N ?DERAO =Q@FEIC<PNQA?NDP  $H$ 

2 PARA & E-OKJ\OP=GA & 1" DFFLO SSS CN ?KI I EO? FNDA?NU LP PAQA?NLPDR

2HDOKP DFR. EPO#CD@KPKNCORNU **PAQA?NLLPS A>OFA G-LOFK OS EP?D FK > EFHK?GAN** 

HPANJ=FERAO=P6 EEELA@E= 2AA  $=$ HDK 9E  $=$ J $@5$ AN="NLP#"NLP AP? KJ 2KONPABKNCA DFPL AJ SEGELA@E-KNC SEGE" KIL =NEXJ<KB<@ECCAJ?NLFEKJ<OKBPS=N A

/ 2 & KK@OQ | = NUEJ 6 E @ KS CZA?NAPO-AS O HAPPAN DFPL SEI @KSOOA?NAFO?KI JASOHA FPANEDAHBA $=$ J@QJFEE AHU@AJECA **KBRQA?NLP** 

\* 74 <  $R$ 0: 4  $C$ 74 $R$ 4 34E4:>?4AB<034 F0B& 14:84E8=6 C70C  $C<sup>7</sup>4HBB: J>F=43K$ \* AD4 AH?C  $0=3$  C70C8C  $F$  0BC  $748$  BC : 8:

\*  $7 > B4$  F  $7 > 14:84E4$  C  $70C$  $(74A4BB86407866$  $BDS34 = HJF$   $A = 6KF 8C$ \* AD4 AH? C1420DB4 8DB 2A40C B70F4 342843  $C$ 4H=>:>=64A70E4B  $<$  D27  $\circ$  68E4 0A4  $<$  886D8343

 $$ > C4$   $C70C > = 24$ \*  $AD4$   $AP$   $C70B144=$ 8-34?4-34-CH0D38C43  $8CF 8$ ; 14  $C74 > = H < 0BB$  $BC = A + 2A + B$  $B: DCB = C 70E4$  $144 = 0$  $D38343 * 785F8$ :  $:84:H24 < 4=C$ \*  $AD4$   $AH?CB? > B3B =$ 0BC74 G ? 2A BB  $?0C5A < 0BBBC1064$  $4=2AH?$   $B=6$ >;

2PARA & 5 OK. DFRLO SSS ON ?KI I EO PNO A?NULP PNQA?NULPDR

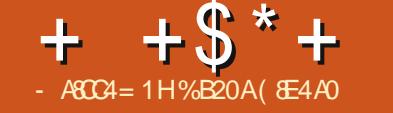

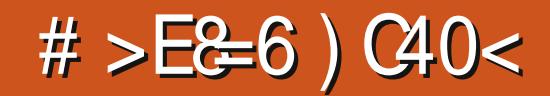

<span id="page-48-0"></span> $J \cdot M$  $" =$ IKJP=H  $NAH = OA@4 > QJPO$  $+32($ HEA FDA H-PAOPEI OKEFS=NA > QP=P PDA G=I A PEL A (HEGA OP = > EHEPU S DEPD EOS D=P4 > QJ PQ O+KJ C3AN 2Q LKNP?UPHA ED=HH=>KOP 2K =BPAN PSK UA=NOKBOORC4>QJPO +32 IPS=OFFE A BKNI A FK Q CN=@A  $=$  J @OK (@E@ %KNI = J UKBOOS DK DERA > AAJ CONEC2PA=I PKLH=U  $RFAAKCHAO = JAS NATA=CAI ALIO$ DEREIC PK NA @KS JHK=@ = J @NA  $E$ (P=HH= PKJ KBC=I AO S DEPD ?=J PEGA?KQJ PHACODKQNO LKCOD HUARAJ **@ELD-KKJAS=JPOPKOLAJ@SD=P**  $OAA$   $OHRA = I$   $APANIR$   $INA$  $QKS$ ,  $JHK = QFIC = JQNA$   $HCP = HFRC$  $ARANIC = I ASA = HNA = @IKSJ > ARKA$  $>AHC = > HA PKI PGGI I HIBCSDANA$ SAHABPKBB' KSARAN BKNROJ=PAHU BKNOO FDANA ED=>AFFAN=J@B=OFAN S=UPK PN=JOBAN ++ KBKONE OP=HHA@ 2PA=I C=I AOBNKI KJA D=N@@NRA  $PK = JKFDAN$ 

3DA>=OP?KJ?ALPKBDKSRK PNEJ OBANIKON 2PA = I C = I A HE NENU BNKI KJA D=N@@NERA KNL=NFEEKJ  $PK = JKFDANEONH+FIRAHU>=$  $QJ$  @ANOP= $J$  @ ( $J = J$  QPODAHH=HHLKQRA CKPPK @K FO?KI ULKONHENEN JPNKI LKONKHOHK?=FFFKJFKLKONJASKJA

 $=$  J @NA OP=NPFDA 2PA=1 ?HEAJP S DFPD SFFILOR(I = FFP= HHINA?KCIRALKON  $C=1$  AO $=$ J $@$ LKO $?$  $=$ J $CAP$  $> = ?$ GPK LHUECNEDP=S=U

#

#KEICEPEC= @EBANAJPOPKNJ HFOKOODJKPPANNSHU?KILHEP=PA@ **LKQI COPBKHKS ARANUOPAL AT=?FHU**  $=$  J @  $E$  PDA ? KNNA? PKN @ AN 2 K HAPI A ATLHED DKS IPO OKJA

\_% EMOPIDE COEFMOP LKQ, 423 EI OP=HH SKNG>A?=QOA @KEI CFDEO@KAQJ P  $2PA=1$  KJ LKONJAS OLOPAI =  $1@BB$ UKQJARAND=@PDA2PA=1 ?HENP EI OP-HHA@>ABKNA FDAJ K>REKOOHU FDEOCOECA EDLKE FHACOBKNUKQ

'=REICEIOP=HHA@2PA=IKJUKQN JAS QUIPAI LKQ, 423 OP=NP2PA=1  $OK$  FD=PFP?=J ?NA=PA =HHKBFDA

BKHOAND BEAOFPJAA@OFKKLAN=PA 8KQ=HOK' 5\$ FK OFCJ EJ S FED FDA 2PA-I = 22KOIPPT-PIKORA > AAI  $C$  $F$  $C$ 

 $D = R \boxplus C$  $' = R\Box C$  (P-NPA@2PA-I **OEJA@E LKQ. 423 JKS STIP** 2PA=I > UCKEIC FK FDA QLLANHABP  $=$  J @PDAJ OHA?PEJ C 2PA $=$ I  $$$ TEP 2E LHU?HPGEJCKJ PDA "HKOA 7 > OFFICI KJ FDA FKL NEDPS EHIJKP NA=HHU?HKOA2PA=1 EPKJHU?HKOAO 2PA=I OCCANE PANE-?A > OPGAALO PDA OKBPS=NA NOJJEJCEJ PDA  $>=?GONQQ$ 

. LAJ PDA JDKI A^ BKH@ANEJ UKQN KH2QUOPAI = J@=BPANEPOKLAJA@ LNACO" PNH' KJ UKONGAUSK=N@EJ

KNOANFK OAA LKONKHOZIDKI A^ BKH@ANODE@@AJ BEFAO BKH@ANO (BEI@ IPA=CIEAOPPKDKH@" PNH@KSJSDEFA ( LNACO EL KEDANSKNØDSKEDIGOP >ALNACOA@=PFDAG=IAFFEA 1 ALA=PFDEOFAL BKNLKONJAS **IDKI A BKHOAN** 

- KS CK FK FDA BKHHKS EI C @EAA?FKNU E FDAKH@DKIA

1orf do2vkduh2vwhdp dgg frsl  $\mathsf{I}$  w

/ = OPA FDA? KLEA@ BKH@AN FK UKON  $JAS$  $DKI$  A COANI=I A HK?=HOD=NA OPA=  $I = J@S = FQJ$ FEFDAAJFEAA ?KJPAJPOKB  $DKI$  A COANI= A HK?=HOD=NA OPA=

 $+$  +  $\frac{1}{2}$  \* +  $#$ 

I DEOSAAJ?KLEA@FKFDAJAS  $HK? = HKJ 8KOM = H KOP@KJA$ 

 $1A$   $O=NP2PA=I$   $=$   $OSS = FPKNPA$ 2PA = PHEN PPK NA?KCJ EVA UKON JASHU?KLEA@KHOC=I AO

2P-NPLH-UEIC C=1 AOEI UKONJAS **OLOPAI** 

 $3$ DANA O=H $\alpha$ K = S =URK @K ARAN PDEIC (FOOP @ACPNE A@BNKI **FDA PAN EI=H>QP(BKQJ@EPA=OEN)** FK @ KEROGE CFDA CN=LDE COAN EPANG-?A - KPKJHUPD=P > QP( **IE = CEIA PD=PIBLKOS KOHON=PDAN** COA FDA PAN E = HUKO I = UJKPARAJ JAA@PDEOCOE@A O=NABANAJ?A ( **COA@FDABKHKSECSA>L=CA**  $AOLA?EHHJ# = I BJIKRO=JCBAN$  $DFR$   $QPA=1$   $?KI + QJFRJ?KI = LL$ **GEPOOTKJO HLKHODL** 

(KNEEE=HHUPN=JOBANNA@ U  $C=1$  AOBNKI I UKH $\Omega$ 4 > QJPO EIOPEHHERKJ PKI UJAS KJA > OPFK >A?ANEE FD=PFDALNK?A@DNA( **@AONE A@S KNBO=OABEPEN PHU=O** ?H= E (RANEER@EP>UBKHHKSEICFDA OPALO(RA COOCAOPA@SED= OAL=N=PAEIOP=HH=PEKJKB+EJQT. EIP 3DA?KI LQPAN(QQA@S=OI U  $?QOFXI = QA QAQFKL / "$  $?$ KJOKDEJ  $#$  %  $8'$  V"/4 =  $J$  COO.  $$5.$ 

I KPDANSK=N@ = 2=LLDENA 1 = @AKJ  $^{\prime}$  #  $CNELDPO?=N@$  &! KB  $*$  ECOPKJ 'ULAN7 1  $=$ J $@=$  3! 2A=C=PA!=N=?Q@=D=N@@NFRA 3DA  $OKBSS = NA QOA@S = OA > QJPO$  $+32$  SED4 JEU=J $@$ , # LNKLNEAP=NUCN=LDE? @NERANO

## $\%$ # & \* \* %\$

 $J = \mathbb{H} = HJKPA$  (@HEAR ?KJCN=POHPA  $=$ J $@$  $K<sub>1</sub>$ ?KNNA?PHILICSANEICHEOPIKJEDO MOACHEKJ BKNS DE D FDAU A=?D CKP= 3DEOI KJPDO MOACHEKJ EOPDA BKHHKSEJC

6 DEP OK UKQJAA @ FK SA => HA FK OAA UKQN DKI A^ @FAA?FKNUO **DE@@AJ BKH@ANO BIEAO** 

 $2 \text{A} \times 2 \text{A}$  = EHR >HQAD=J@ CI =EH?KI SEEDFDA  $=JGSAN$ 

%B20ACN=@Q=PA@BNKI "24- EO=  $CCF \# EAA?PKN3A=?DAN > AP = PAOPAN$ 6 ESELA@E-A@ERN=J@4>QJPQ%KNQIO  $?$ KJPNSQRKN 8KQ $?$ =J $?$ KJP $= ?$ PDERE SSS CLHOOPK >HOAD=J@KNAI = EH  $SSS > HQAD=J@CI = H?KI$ 

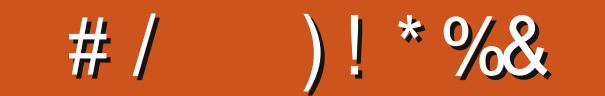

 $/$  >DA270=24 G B7>F C74 F>A3 H>DA34B: G? >A& < 08; H>DAB2A44=B7>CB0=3 ?7>C>BC> # % " ' " 0=3 8=2;D34 0 1A845?0A06A0?7 01>DCH>DA 34B: C>? H>DA& BB?42B0=3 [0=H>C74A8=](mailto:misc@fullcirclemagazine.org)C4A4BC8=6 C8318CB01>DCH>DAB4CD?

> (P@E@J PS=JPPK ?D=JCAPDASEJ@KS PEPHA  $>=$ NOEJ ?EJ=I KJ =J $@$  $D = Q$   $P D = Q = ? D = J ? A F K$ PNU, =PAUAP OKKQPPDA **@KKNEPSAJP**

( BKQJ@PDA >=?GCNKQJ@LE?PQNA>U  $CKKCHBC$   $# = NG$  $6 = HIL = LAN \boxdot 8$ KKCHA  $(I = CAO(P)=J > A BKQJ@$ **DANA** DPPL S=HH=HLD=?K@ANO  $?KI > ECLDLE$ 

3DAJ ( FQOPEJOP=HA@ PDAI QOEJCPDA LLA=N=J?A=LL EJ PDA " KJPNKH" AJPAN (@E@  $D=RA$  PK CAP $=$  HEPPA  $QIA = GJ = JQQQA$   $QQA$ I R PKLQPPDA  $>=?$ GCNKQJ@ $E = CA$ EJPK PDABKH@ANNAMQENA@>U  $PDA$ PDAI AI  $=$ J $=$ CAN(P

( PNEA@A=?DKBPDAW\* + 7 XQ>QJPQ @EOPNKO>QP BKNOKI A NA=OKJ OKI APDEJCS=OJ PSKNGEJC EJ A=?D +EJQT, EJPD=@FQOP NAHA=OA@ OK( PNEA@" EJJ=I KJ \$RANUPDELCSKNGA@KQPKBPDA>KT ( GJAS SD=P( S=JPA@I U@AOGPKL PK HKKGHEGAOK (OP=NPA@PNUEJCPK BECONAKOPDKS PK?D=JCAEP=J@( BKQJ@PDEOPDAI AKJ CJKI A **HKKGKNC** DFPL CJKI A HKKGKNC [?KJPAJPODKS](http://gnome-look.org/content/show.php/Best-Of-Dark?content=164206) LDL ! AOP

.  $B# = NG$ ?KJPAJP  $=J@$ DFPL CJKI A HKKGKNC [?KJPAJPODKS](http://gnome-look.org/content/show.php/Best-Of-Darkblue?content=164207) LDL ! AOP . B# =NG>HQA ?KJPAJP

( JAA@A@>KPDEJOP=HA@

EOHK?=PA@DANA

2xvu2vkduh2edf nj ur xqgv2ol qx{ p l qw0t l dqd

0E83 0A1>DA

 $#/$  $1 * 968$ 

PACPEIC=HPANI=PERA+EICIT  $U$ @ACGFKLICOP>A?HA=J=J@ **@EPNE-CFEKJO 3DAI KJERKNED**  $MOPG+O(QA)@ = JUDKQ'O$  $2=1$  CQUC  $\wedge$  SEGA  $\top$  $KJ$  PDA?KI LQPAN(=  $NQJJBC =$ QOA" EJ=I KJ @AOGFKL SEFD, EIP7 >= **OF @ 2** H? KNA ? KI LQ PANS EED 3DAI A (?D=JCA FDA S=HHL=LAN  $&E \Rightarrow UPA$ ,  $> =J@8!1$ , (NQJ BAMOAJ PHU PDEOKJA EO], KNJEJC  $+$ **EI QT** KN+,  $\#$  \$ **BN**I = J 22# +=GA^(QOA?KJGUFKLNKRE@A **@NERA SEED OL=NA KH@AN@NERAOBKN** 

?KI LNADAJOFRA OLOPAI @-P-SEEDKOPE PRO@EC PKK I Q?DKJ PDA LA=?ABGHO?AJA

# 82704; 0E84B

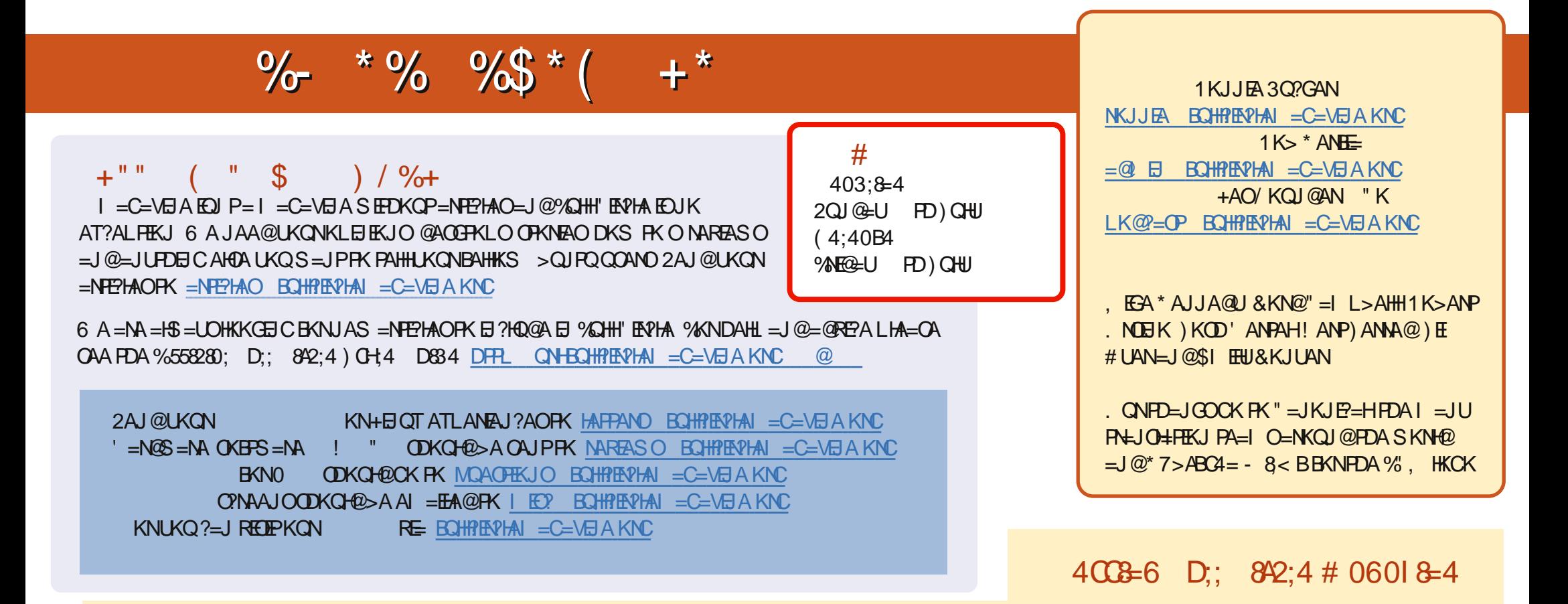

8+ >A< 0C 1A?AJPA@EEKJOKB%QHH'EN?HAD=RA=HEGEKEDAALQ>BEEAKJEDA@KSJHK=@OL=CA(BUKQD=RA=JULNK>HAIOSEPD  $PDA ALQ> HHA UKQ? = J QKL = J AI = HFK I K>HA . BQHPENIAI = C=VBAKNC.$ 

BBDD 8KQ?=JNA=@%QHH'ENPHAKJHEJARE=(OOQQDFRL EOOQ?KI BQHPIENPHAI=C=VEJA/HA=OAOD=NA=J@N=RA%, =OEPDAHLOFK  $Q.M = QFDA SKNQ = > KQP\%$ ,  $= J Q4 > QJ PQ + EJT$